**CENTRO UNIVERSITARIO TECNOLÓGICO CEUTEC**

## **PROYECTO DE GRADUACIÓN**

# **ESTUDIO DE PRE-FACTIBILIDAD PARA LA CONSTRUCCIÓN DE UN PLANTEL PARA CONTENEDORES BAJO UN RÉGIMEN FISCAL**

# **SUSTENTADO POR JOSE DAVID PEREZ ZUNIGA, 61411503 SAYDA ELISA SARMIENTO POWER, 61441142 PATRICIA YAMILETH INESTROZA RODRIGUEZ, 61321115**

**PREVIA INVESTIDURA AL TÍTULO DE INGENIERÍA EN GESTIÓN LOGÍSTICA**

SAN PEDRO SULA **HONDURAS, C.A.** 

**ABRIL, 2020** 

**CENTRO UNIVERSITARIO TECNOLÓGICO CEUTEC**

**INGENIERÍA EN GESTIÓN LOGÍSTICA**

**AUTORIDADES UNIVERSITARIAS**

# **RECTOR MARLON ANTONIO BREVÉ REYES**

# **SECRETARIO GENERAL ROGER MARTÍNEZ MIRALDA**

# **VICERRECTORA ACADÉMICA CEUTEC DINA ELIZABETH VENTURA DÍAZ**

# **DIRECTORA ACADÉMICA CEUTEC IRIS GABRIELA GONZALES ORTEGA**

**SAN PEDRO SULA HONDURAS, C.A.**

**ABRIL, 2020**

# **ESTUDIO DE PRE-FACTIBILIDAD PARA LA CONSTRUCCIÓN DE UN PLANTEL PARA CONTENEDORES BAJO UN RÉGIMEN FISCAL**

TRABAJO PRESENTADO EN EL CUMPLIMIENTO DE LOS REQUISITOS EXIGIDOS PARA OPTAR AL TÍTULO DE:

# **INGENIERÍA EN GESTIÓN LOGÍSTICA**

## **ASESOR:**

LIC. RINA MARCELLA LANZA ALVAREZ LIC. MIGUEL GUILLERMO REYES ZELAYA

## **TERNA EXAMINADORA:**

ING. GERARDO HERNÁN MEJÍA ZUNIGA ING. DOUGLAS ALEXANDER CABUZ PAZ ING. GUADALUPE ALTAMIRANO RIVERA

**SAN PEDRO SULA HONDURAS, C.A.**

**ABRIL, 2020**

## **DEDICATORIA**

La totalidad del presente proyecto es dedicado a nuestro padre celestial y su hijo amado Jesucristo, que ha llenado nuestras arcas de conocimiento y sabiduría para la realización del mismo, quienes han sido la luz en este arduo camino, con un final de éxito rotundo, alcanzando responsablemente los objetivos propuestos con fineza y su mano de guía.

#### **Jose David Perez Zuniga**

Dedico este trabajo a mi primo por siempre apoyarme para avanzar a lo largo de toda mi carrera universitaria. Por permitirme desarrollar mis trabajos y proyectos dentro de la empresa y por depositar su confianza en mí cuando decidí comenzar mis estudios. Sobre todo, ser un ejemplo para mi vida.

## **Sayda Elisa Sarmiento Power**

Dedico este proyecto que es uno de mis logros a mis padres, que siempre han estado apoyándome en el transcurso de esta carrera de estudio. Ellos han formado parte de este sacrificio siendo el resultado el presente proyecto.

#### **Patricia Yamileth Inestroza Rodriguez**

## **AGRADECIMIENTOS**

De antemano a todo el grupo de personas que fueron aliento diario, como fuerza conjunta para lograr el éxito de este proyecto, especialmente a mi familia en general, que siempre de la mano formo parte del apoyo, como declarando las buenas nuevas en sus oraciones. Asimismo, al grupo de asesores que invirtieron parte de su tiempo en apoyo constante.

#### **Jose David Perez Zuniga**

Agradezco a Dios por su infinito amor, por darme la fuerza y perseverancia para poder llegar a esta meta. Especialmente porque siempre me dio su apoyo a través de mi familia, y es únicamente por su gracia que estoy cumpliendo este anhelo de mi corazón.

#### **Sayda Elisa Sarmiento Power**

Agradezco ante todo a Dios este logro que está por finalizar, reconociendo que todo se lo debo a él. Cada paso que pude dar fue porque me lleno de sabiduría y me dio las fuerzas necesarias para culminar esta carrera.

#### **Patricia Yamileth Inestroza Rodriguez**

## **RESUMEN EJECUTIVO**

El estudio realizado para determinar la prefactibilidad del proyecto de construcción de un plantel para contenedores bajo un régimen fiscal, parte desde la necesidad de contar con un espacio dedicado a una operación exclusiva al desaduanaje de mercancías. Para ello se han tomado los elementos necesarios para el fortalecimiento de la propuesta. Dirigida a los sectores del rubro logístico que representan a su círculo de clientes de la producción y de comercialización.

Transport SA ha adquirido mediante contrato a largo plazo, la operatividad de un terreno para contenedores vacíos, donde será anexado el proyecto, contará con una lotificación estratificada por 2196.00 metros cuadrados, las cuales estarán conformadas a lo interno por 34 espacios disponibles para aparcamiento de contenedores de tamaño estándar de 40 pies y 45 pies o 68 contenedores de tamaño regular 20 pies, también contempla oficinas administrativas y de representación de aduana, 3 Andenes para Revisión, espacios de descanso de unidad y estaciones de respaldo de energía para contenedores refrigerados, zonas para circulación y maniobras.

Estructura previa a una demanda según el segmento de mercados estudiado, que apunta a las 8 Agencias Navieras y 25 consolidadoras de carga de la zona norte. Las cuales mediante encuestas virtuales mostraron aceptación a las variables respectivas a precios, tiempos, ubicación, factibilidad en referencia de sus operaciones. Una de las variables de importancia enfatizadas para el proyecto, es el manejo de precios estables, que irán de acorde a las operaciones necesarias dentro del plantel, las cuales serán reducidos si su operación del desaduanaje está dentro de los 3 días otorgados, bajando sustancialmente sus costos de operación.

Para la lograr la operatividad del plantel se han efectuado los estudios de Mercadeo, Técnico operativo y financiero, en los cuales resulta el cumplimiento de la condición inicial establecida, en la que la TIR debe ser mayor al costo del capital del proyecto , esta es mayor en un 1.68 % que resulta ser favorable tras una inversión necesaria de 9,280,597.48 LPS mediante financiamiento bancario a una tasa del 16% con frecuencia de pago mensual , en la cual deriva el PRID en 41meses logrando un IR 1.17 veces su rentabilidad.

 Proyecto a implementarse en la zona Logística situadas en la 33 calle sector el Polvorín como punto estratégico en San Pedro Sula y centro de distribución de múltiples empresas del sector Comercial y manufactura.

# ÍNDICE DE CONTENIDO

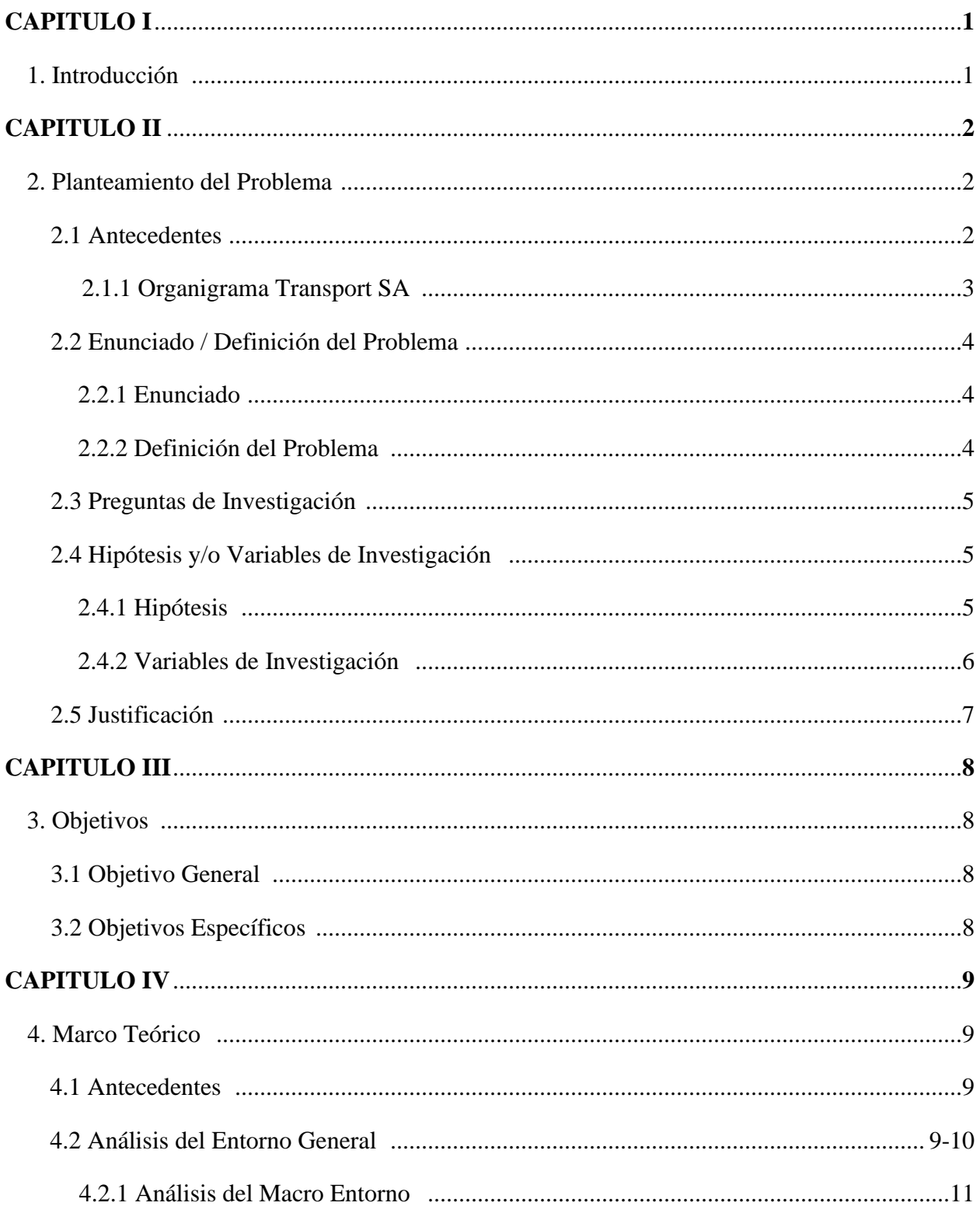

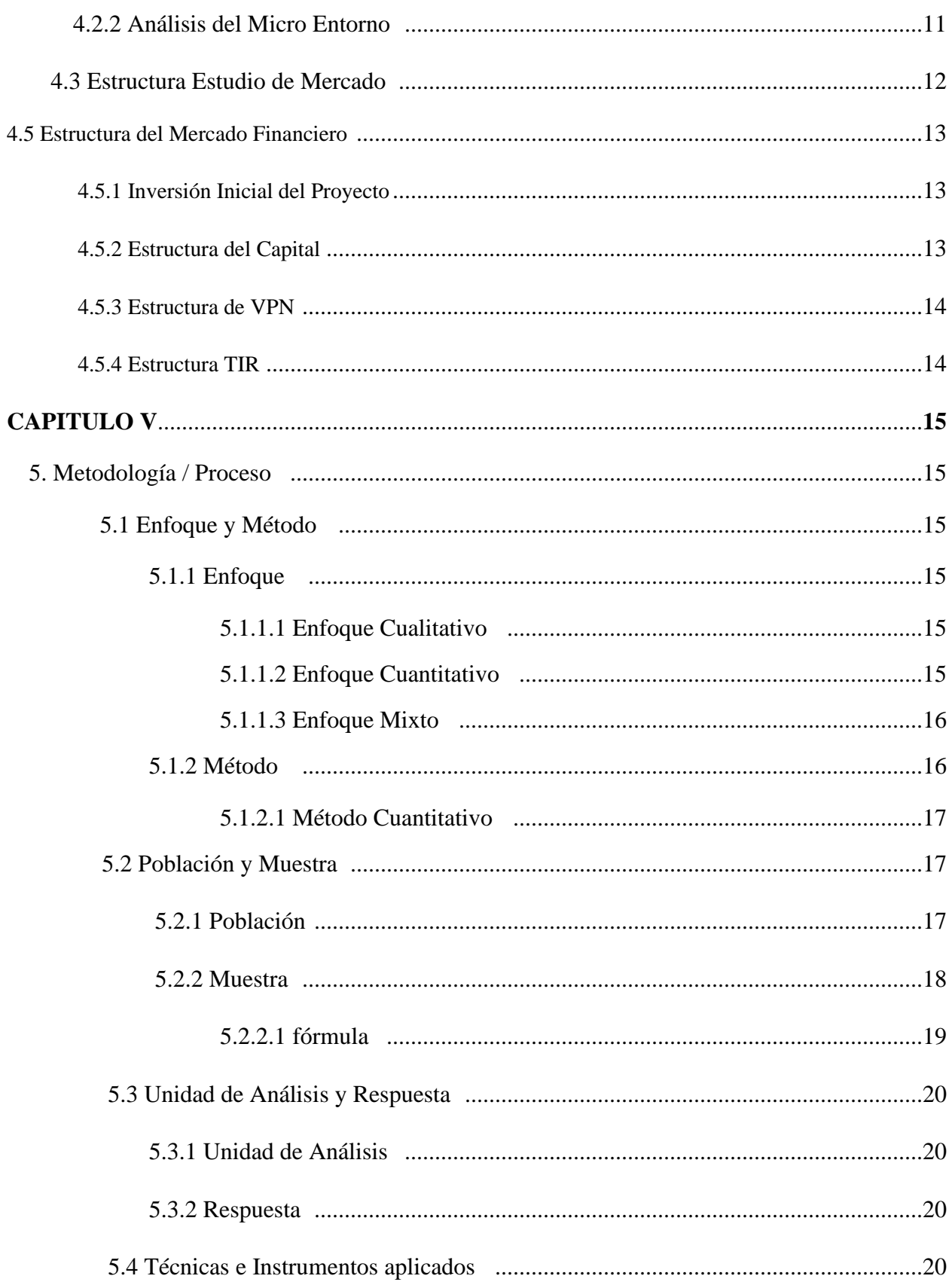

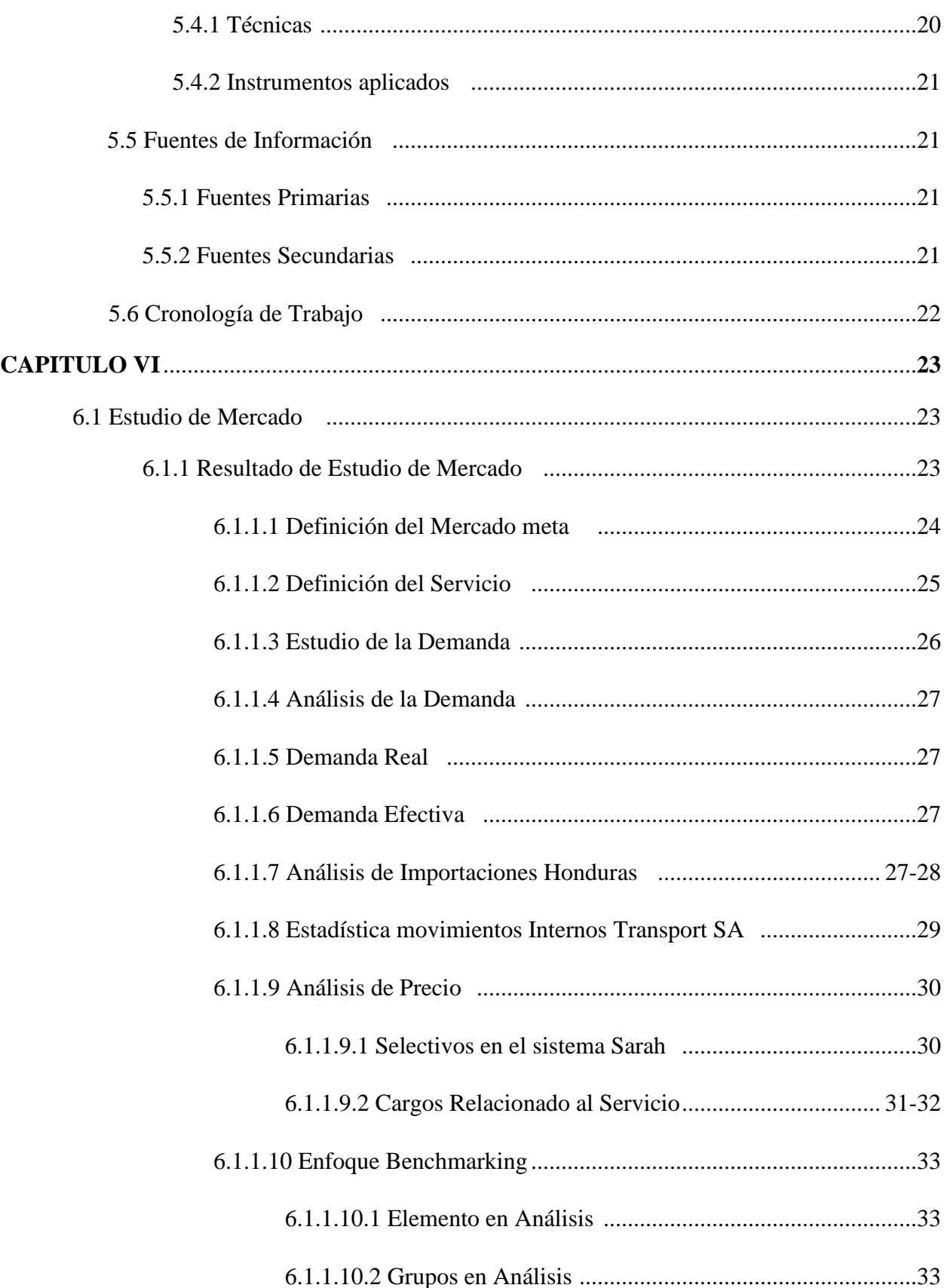

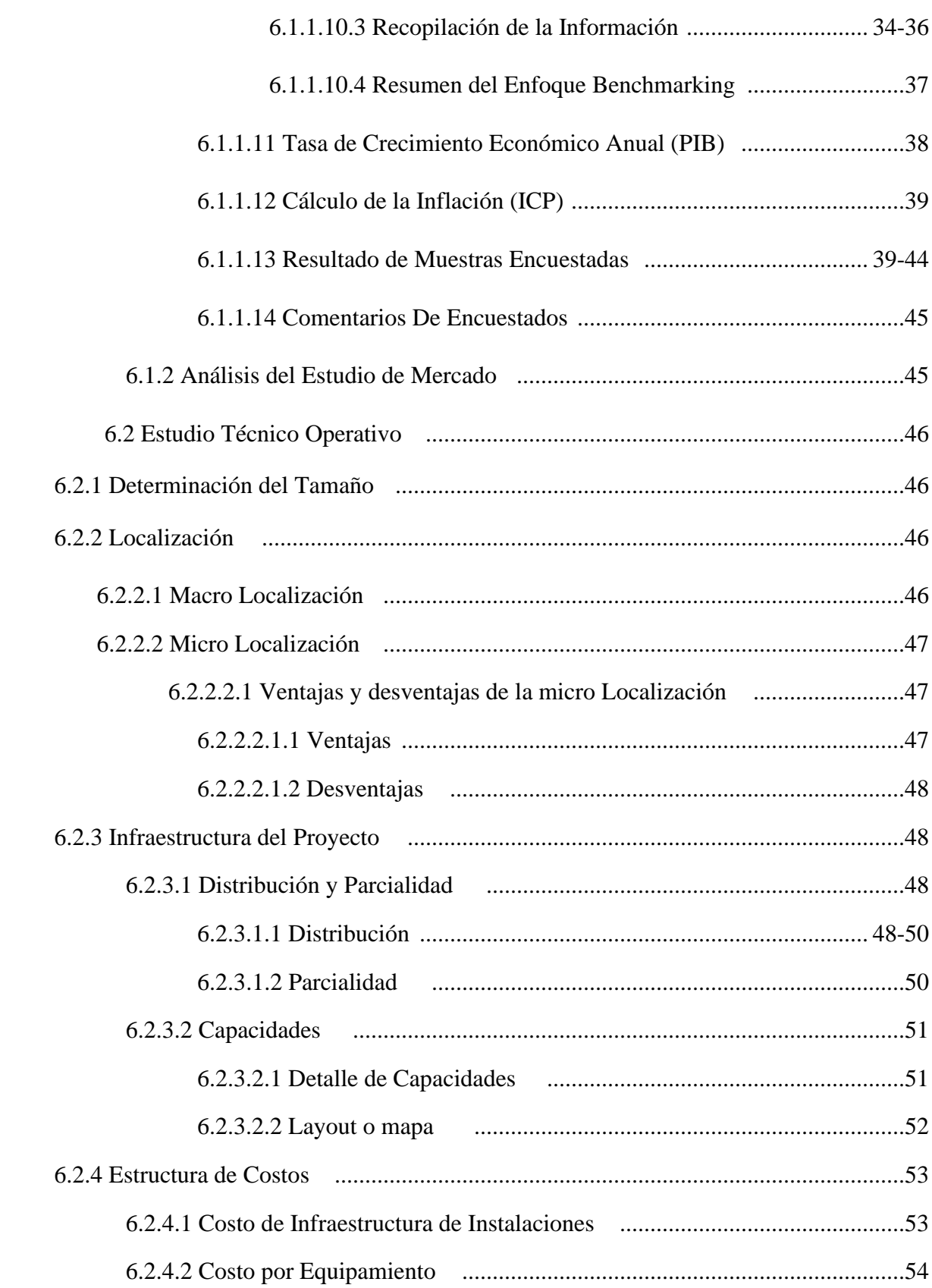

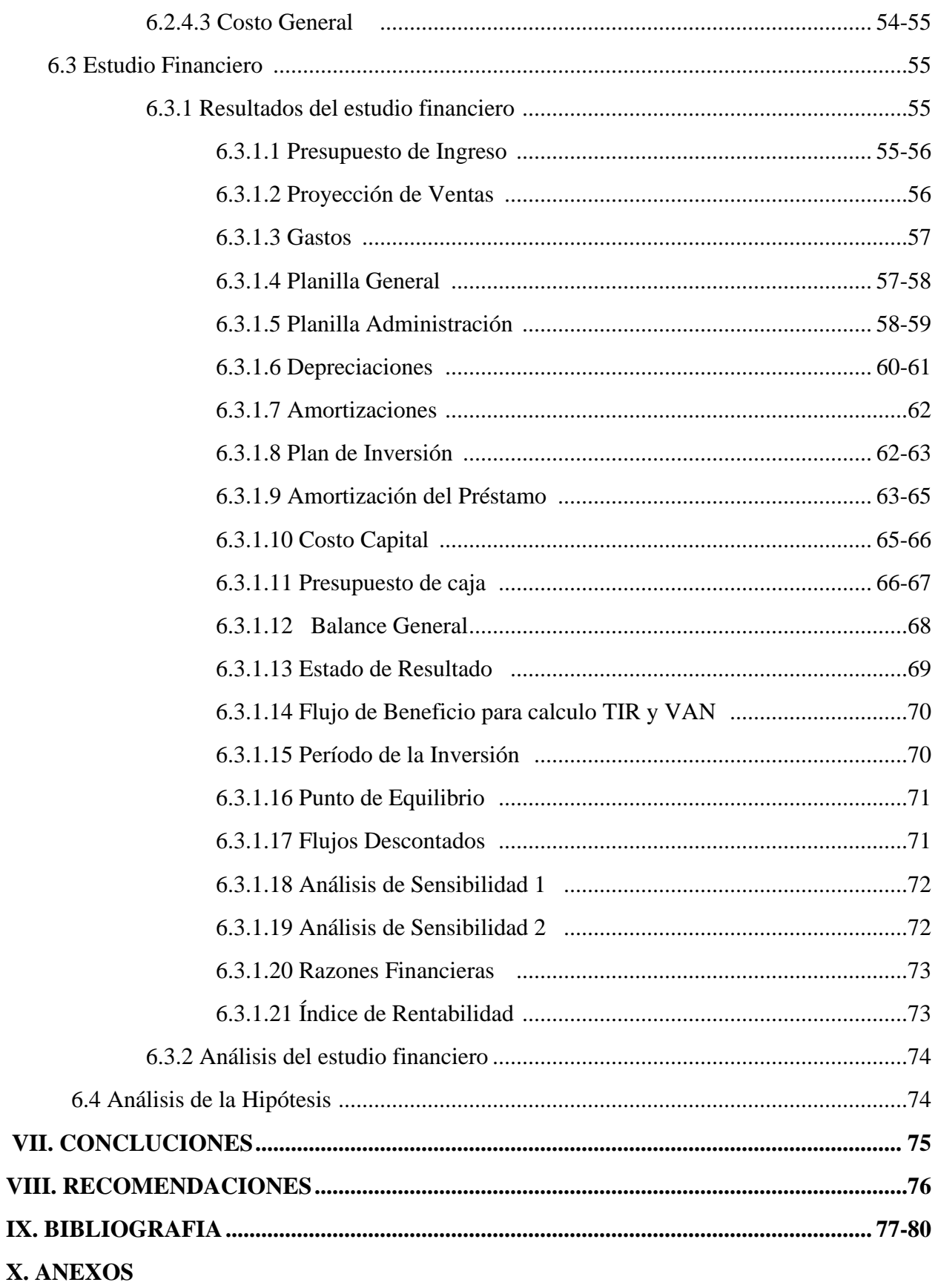

# **ÍNDICE DE TABLAS**

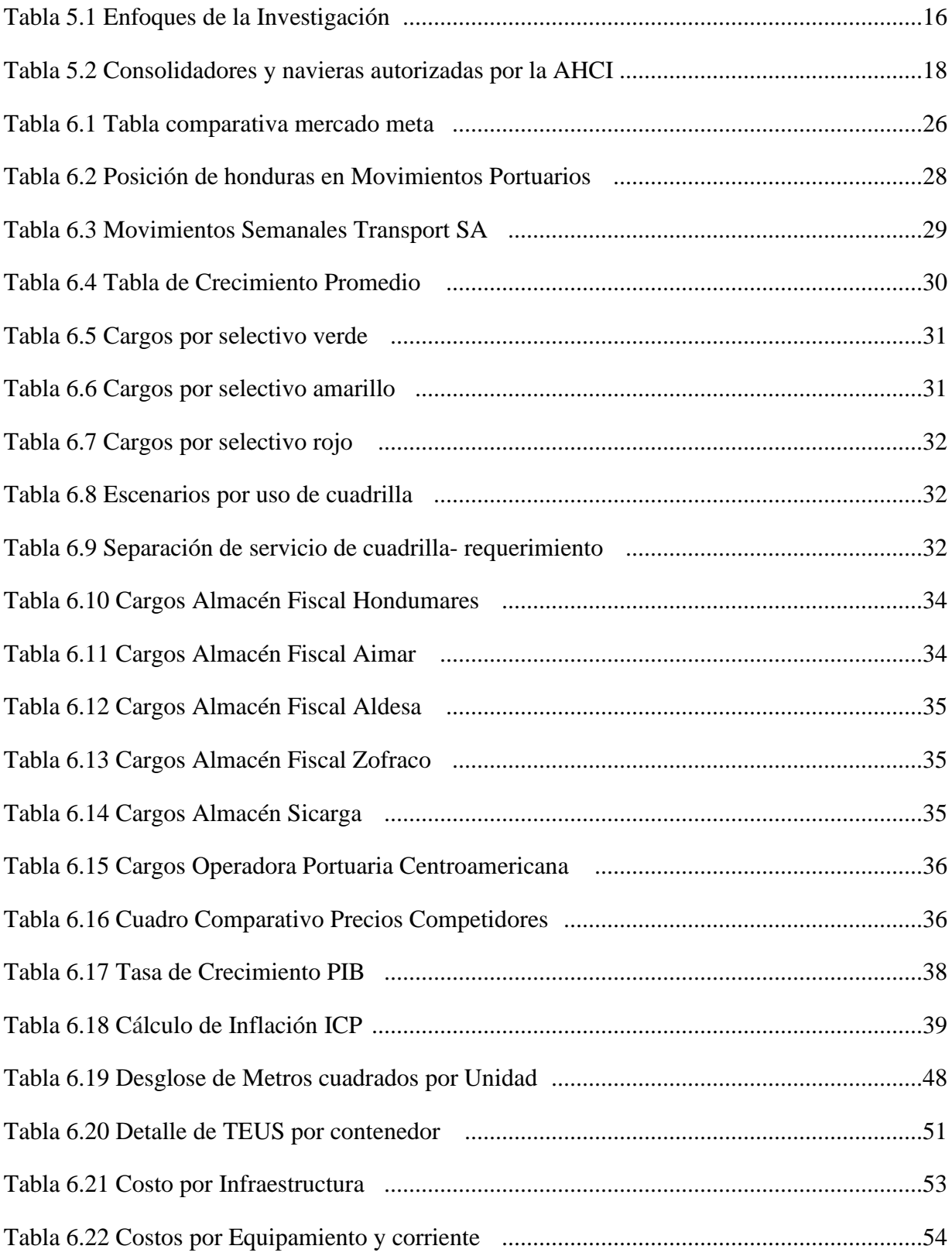

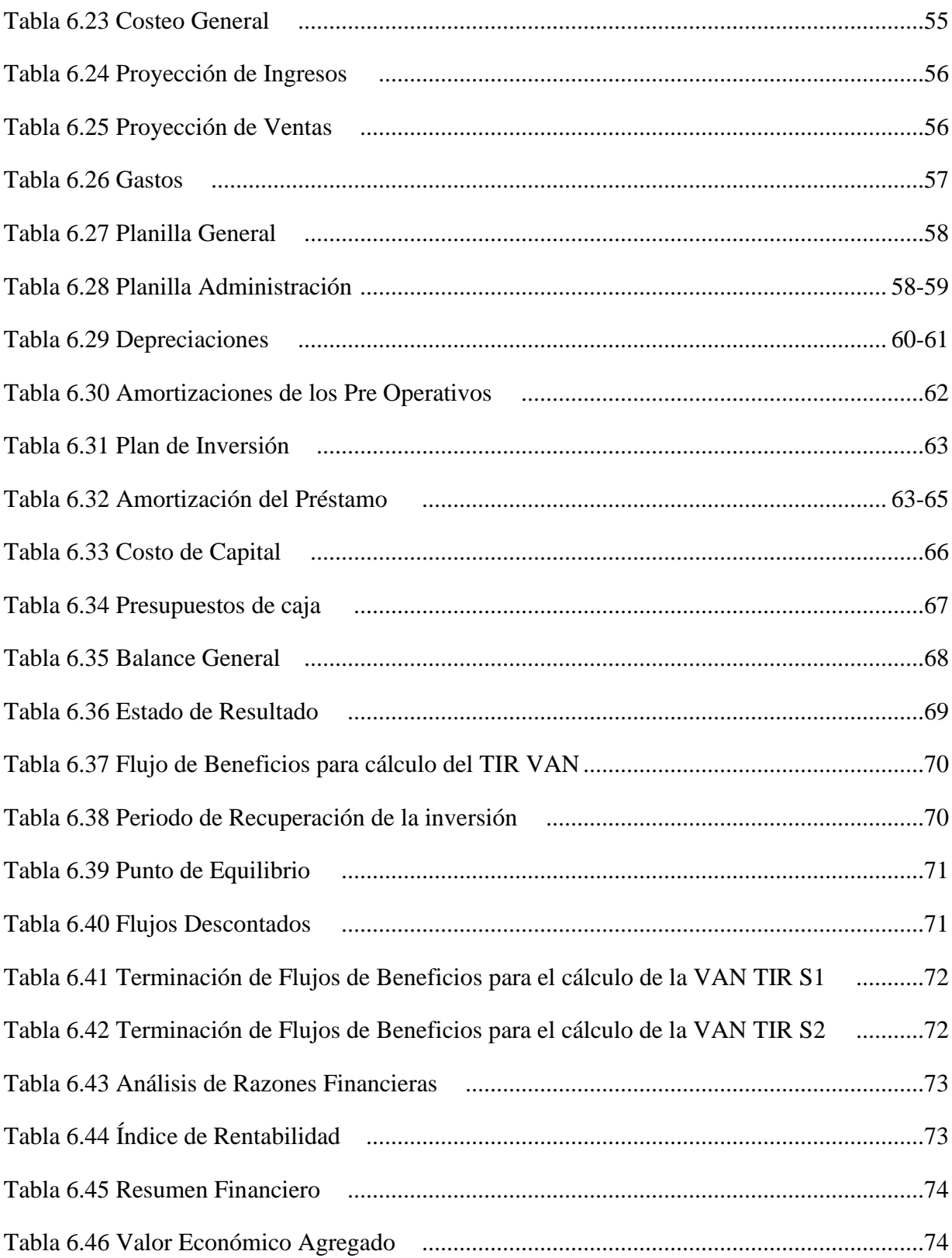

# ÍNDICE DE FIGURAS

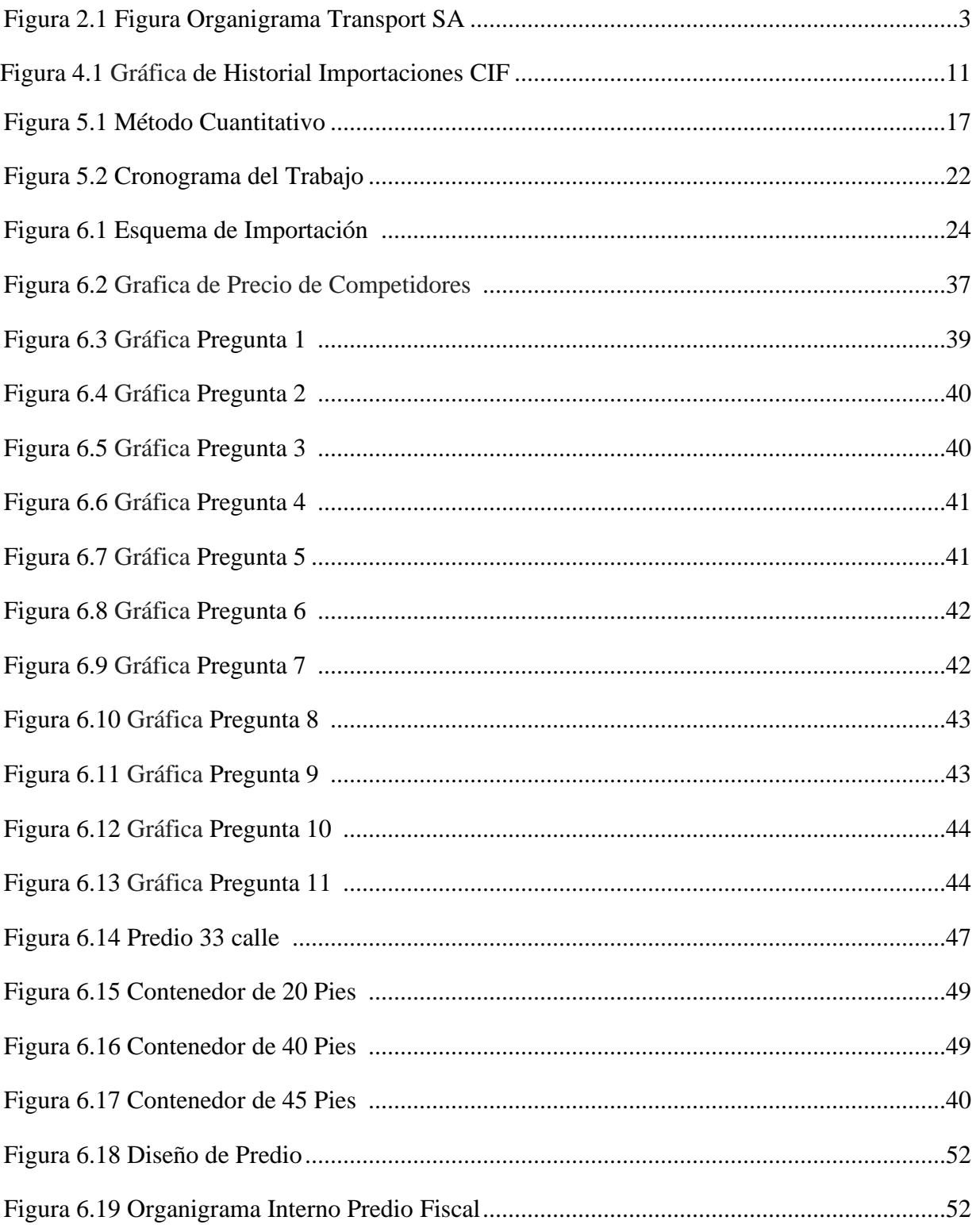

## **GLOSARIO**

- **Aforo:** Revisión de carga bajo un régimen fiscal.
- **Aprovisionamiento:** Acción de suministrar elementos necesarios para funcionar.
- **Amortización:** Es la parte del capital que ya ha sido devuelto desde el inicio del préstamo (ya sea hipotecario o de otro tipo).
- **Canal Selectivo:** Estado asignado por medio de sistema de aduana a mercancías para seguir un determinado proceso.
- **Consolidador:** Empresa encargada de brindar servicio de transporte internacional para el manejo de mercancías bajo modalidad aérea, terrestre y marítima.
- **Depreciación**: La depreciación es el mecanismo mediante el cual se reconoce contable y financieramente el desgaste y pérdida de valor que sufre un bien o un activo por el uso que se haga de el con el paso del tiempo.
- **EVA**: El Valor Económico Agregado se define como el importe que queda una vez cubiertos todos los gastos y satisfecha la rentabilidad mínima esperada por parte de las empresas.
- **Flujos descontados:** Flujo de caja descontado (DCF) es una técnica de evaluación de inversiones que, diferente de la técnica de pago de vuelta o la tasa de retorno contable, toma el valor del dinero sobre el tiempo en consideración.
- **Intermediarios:** Entidades que son el medio de comunicación entre el cliente final y agente de carga.
- **Líneas Navieras:** Empresas responsables del transporte de mercancías en contenedores o por unidad, desde los puertos marítimos de embarque hasta los puertos marítimos de descarga utilizando barcos para esta actividad.
- **Lote:** Espacio exclusivo dimensionado en asignación dentro de un espacio amplio para diversas actividades o fin común.
- **Patio Fiscal:** Lugar autorizado bajo supervisión de funcionarios de aduana para realizar revisión de carga dentro de un contenedor sin necesidad de descargarlo.
- **PRID**: El período de recuperación de la inversión es el tiempo necesario para que los ingresos generados de un negocio compensen la inversión inicial.
- **Régimen aduanal:** Corresponde al conjunto de operaciones relacionadas a un destino aduanero especifico de una mercancía, presentada mediante un documento oficial.
- **Senasa:** Secretaria Nacional de Agricultura, Ente regulatorio de seguridad agroindustrial.
- **Tir:** Tasa Interna de Retorno, es la tasa de interés o rentabilidad que genera un proyecto. Y se encarga de medir la rentabilidad de una inversión. Esto quiere decir, el porcentaje de beneficio o pérdida que tendrá esta, para los montos que no hayan sido retirados del proyecto.
- **Viable:** Referenciado a la aceptabilidad de poder realizarse.
- **Vpn:** Valor presente neto, es el método más conocido a la hora de evaluar proyectos de inversión a largo plazo.

## **I. INTRODUCCIÓN**

El presente desarrollo de investigación tiene como efecto primordial, poder identificar las distintas variables que puedan surgir en materia investigativa en el sector logístico de distribución y almacenamiento.

Dentro del contexto temático, surgirá la estructura del planteamiento en sus distintas facetas que va desde el conocimiento del problema, su marco referencia de investigación desde una perspectiva de mercado hasta la de micro ubicación, resultando datos fiables.

Luego de la etapa investigativa y antecedentes generales, se pretenden establecer las variables directas enfocadas en los estudios diversos de Mercadeo, Estudio Operativo como el Estudio financiero. Que tiene como objetivo resultante la prefactibilidad del negocio en propuesta, arrojando nuevos pensamientos lógicos en materia tanto administrativa, de planeación y de estrategia en la operatividad del mismo.

 La temática pretende un enfoque profundo, basados en su argumento de comprobación, esto para lograr con afinidad datos concretos de la investigación propuesta, consiguiente a la aplicación de las distintas herramientas dentro de la metodología de comprobación, de la mano de los objetivos específicos que según el desarrollo de la propuesta irán cumpliéndose a cabalidad de forma escalonada y subjetiva.

Asimismo, según el desarrollo de la última parte de la investigación, se buscará asentar claramente las conclusiones de los estudios, que en esta última etapa se determinara la prefactibilidad de la propuesta, generando una serie de recomendaciones que podrán ser parte de del fortalecimiento de la propuesta, esto para despejar posibles problemas en el marco investigativo y dando lugar a la respuestas de cada incógnita generada en el desarrollo de cada variable que determinará la prefactibilidad de la propuesta.

Cada resultado de la investigación deberá someterse a procesos de validación de la teoría en la cual, las variables investigativas serán profundizadas metodológicamente para logar conclusiones fiables desarrolladas con datos de aplicación y formulación.

## **II. PLANTEAMIENTO DEL PROBLEMA**

## **2.1 Antecedentes**

Transport SA, es una empresa Orientada a brindar servicios de excelencia y de Logística relacionada con la operación de una terminal contenerizada.

Tras la oportunidad de un nuevo negocio y poder satisfacer la necesidad de los clientes en Valle de Sula y alrededores, En 2017 Transport SA inicia operaciones en San Pedro Sula con el Servicio Almacenamiento de Contenedores Vacíos y acondicionamiento de equipos secos. Con dirección en la prolongación de la Avenida Junior, a una cuadra de Expocentro, donde le rentaba parte de su predio a la línea naviera DOLE. Dicho predio ofrecía el servicio de subida/bajada de los contenedores, así como también el chequeo de ingreso y salida de estos. Luego de un tiempo se comenzó a recibir un servicio que no era el acordado, lo que desfavorecía la competitividad de Transport SA, al no cumplir en tiempo y forma los procesos internos de subida/bajada de los contenedores representados por Transport SA.

En noviembre del 2019 Transport S.A., decide cambiar su ubicación y se traslada a la 33 calle zona El Polvorín frente a Camosa, adquiriendo un plantel con 21,661 m2 (3.1 Manzanas) de propiedad, en la cual su función está orientada en la operación para almacenamiento de contenedores vacíos como distribución local de las distintas lineras navieras. Asimismo, poder brindar un servicio de calidad en el margen de la eficiencia y eficacia hacia sus clientes de Líneas Navieras como Consolidadoras de carga.

Para este plantel se tiene la actual asignación de lotes para almacenamiento de equipos secos, logrando la asignación de espacio del 90 % del espacio en metros cuadrados, dejando sin utilidad el restante 10%.

De esto nace la necesidad de buscarle mediante una nueva unidad de negocio en la organización, que devuelva mediante servicios de Almacenamiento de contenedores cargados bajo un régimen Aduanal la rentabilidad esperada.

## **2.1.1 Organigrama Transport. SA**

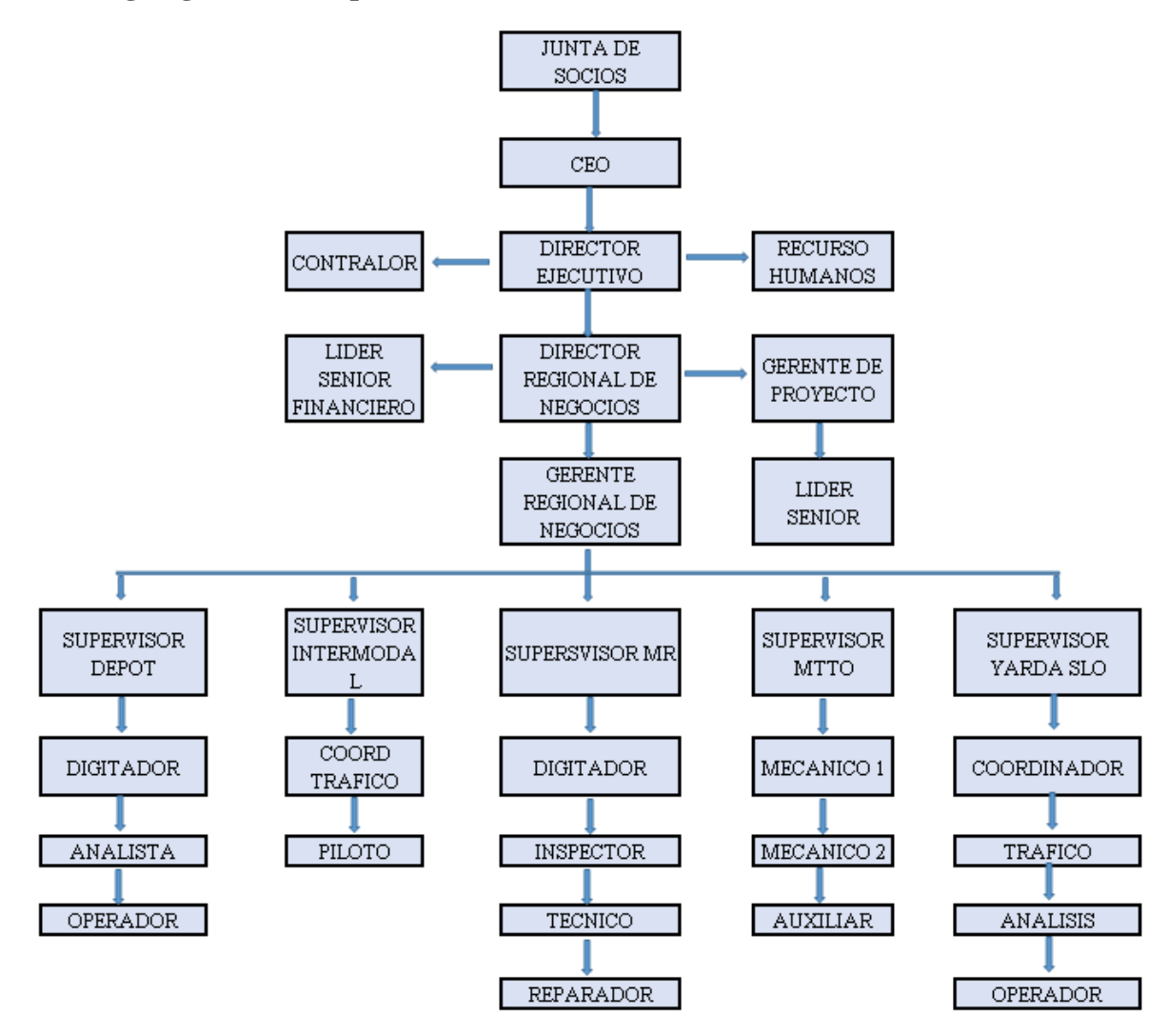

*Figura 2.1 Figura del Organigrama Transport SA*

Fuente: Empresa Transport SA

## **2.2 Enunciado / Definición del Problema**

#### **2.2.1 Enunciado**

Consiste en precisar la naturaleza del problema, como las dimensiones del mismo, detallándolo con mucha precisión y ambientando los hechos de la situación, mostrando sus implicaciones y soluciones. (Bernal Torres, 2010, p. 88).

Los múltiples cobros en las terminales portuarias, como los pocos días hábiles disponibles libres de cobros para la liberación de mercancías, lleva a la iniciativa de implementar un patio para contendores cargados, bajo supervisión de una entidad de aduanas. Implementación que vendrá a extender su tiempo libre de cargos, mediante un proceso de transito interno, que a su vez replicará en ingresos al inversor del Plantel como a beneficiar en la cadena de distribución de los importadores.

#### **2.2.2 Definición del Problema**

La expresión del problema debe ser en términos claros y presentar el objetivo fundamental del estudio, en sus dimensiones exactas de forma explícita , es preciso tener en cuenta que la información surge del análisis previo , que contiene variables que lo relacionan a sus teorías .(Tamayo, 2001, p. 66).

En la actualidad Transport SA cuenta con un plantel para contenedores vacíos, recién adquirido, el cual ya está en asignación el 90 %, contando con un 10 % del plantel restante sin operatividad. Este porcentaje está contemplado para la nueva unidad de negocio, que, mediante el siguiente estudio, permitirá comprobar lo óptimo de su capacidad total, como su visión financiera a futuro según su estudio.

Asimismo, se busca impulsar competitivamente a la organización, hacia un enfoque integrado, mediando un amplio portafolio de servicios a la mano de las líneas Navieras y consolidadores de carga, demostrando a su vez ser el aliado estratégico en su cadena de distribución.

¿El Patio fiscal representara ser alguna ventaja competitiva para los importadores, que a su vez bajaran sus costos operativos en las importaciones?

## **2.3 Preguntas de Investigación**

Sabates y Sala Roca (2014) Afirman: "Las Preguntas de investigación deben poseer perspectivas similares, para su compresión desde un punto académico o profesional y definidas claramente involucrando su estudio de investigación" (p. 4)

- ¿Quiénes forman parte del mercado potencial para este estudio de pre-factibilidad?
- ¿De qué forma se estructurará el estudio operativo, que permitirá enlistar los recursos necesarios que se requerirán para implementar la propuesta?
- ¿Cuáles son los criterios evaluativos del estudio financiero para conocer la rentabilidad de proyecto?

## **2.4 Hipótesis y/o Variables de investigación**

## **2.4.1 Hipótesis**

Hernández Sampieri (2014) Afirman: "Las hipótesis indican lo que tratamos de probar y se definen como explicaciones tentativas del fenómeno investigado" (p. 104).

Derivando la hipótesis formulada básicamente de su base financiera, la cual quedara sujeta a la rentabilidad del proyecto como al retorno de la inversión.

**Hi:** La inversión del proyecto de construcción del patio Fiscal es factible, si la TIR es mayor al costo de capital.

**Ho**: Si la inversión del proyecto de construcción del Patio Fiscal en su estudio financiero muestra una TIR con 1% menor al costo de capital, esta propuesta no sería rentable y sin factibilidad rechazando la propuesta de inversión.

## **2.4.2 Variables de Investigación**

Las variables, son los conceptos que forman enunciados de un tipo particular denominado hipótesis. (Metodología de la investigación, 2006)

Las variables a investigar con una perspectiva general de sus entornos que va desde su situación crítica de ubicación, hasta su posicionamiento financiero esperado. también representan un concepto de vital importancia dentro de un proyecto.

El resultado estará mostrado en cada estudio, finalizado con su conclusión, que al final brindará el esquema de sociabilidad con el proyecto, tomando en cuenta ya si es prefactible la ejecución de los estudios más profundos y llegar a una conclusión final de la ejecución del mismo en propuesta.

Dentro del esquema investigativo, las variables primarias son las adheridas al nivel de aceptabilidad en el rubro, Costo Operativo, Tasas sobre Financiación como porcentajes en su retorno de la inversión.

#### **2.4.2.1 Definición de variable independiente:**

Es aquella característica o propiedad que se supone ser la causa del fenómeno estudiado. En investigación experimental se llama así, a la variable que el investigador manipula. Que son manipuladas experimentalmente por un investigador. (Metodología de la investigación, 2006)

#### **2.4.2.2 Definición de variable dependiente:**

Propiedad o característica que se trata de cambiar mediante la manipulación de la variable independiente. Las variables dependientes son las que se miden. (Metodología de la investigación, 2006)

#### **2.4.2.3 Identificación de variables en el proyecto:**

- **Variable independiente**: Relación Estudio de prefactibilidad
- **Variable dependiente**: Creación de un patio fiscal para contenedores bajo régimen fiscal.

## **2.5 Justificación**

La justificación va encaminada al beneficio del trabajo, como a sus allegados, la cual debe ser cumplido como un objetivo certero (Palella Stracuzzi , Martins Pestana, 2012).

Por medio de esta propuesta que se ha emprendido se conocerá si la población seleccionada estará dispuesta hacer uso del servicio de inspección bajo un régimen fiscal; así mismo conocer cuánto están dispuestos a pagar por parque diario, ya que esto nos permitirá tener un costo de acorde al mercado y competir. El Patio Fiscal ayudará a que el tiempo de liberación sea menor al que se ejecuta dentro de un predio portuario. La razón de esta propuesta es brindar la opción de no solo realizar un aforo en un predio portuario, evitando el congestionamiento.

Así mismo mediante la perspectiva de la organización, demostrar mediante los estudios de Investigación de mercado, operatividad y financiero, que el estudio de prefactibilidad demuestre que la nueva unidad de negocio, pueda presentar rentabilidad en su operación, como también el retorno de la inversión este acorde a los lineamientos propuestos por la organización que proporciona el fondo de inversión.

Esta propuesta nace de la no existencia de un Patio Fiscal en San Pedro Sula, mostrando la función de un servicio logístico diferente como una estrategia competitiva en el proceso de mercancías bajo un régimen fiscal.

Lo cual es mediante un estudio de mercado nos permitirá llegar a las entidades que forman parte de la población para este proyecto de pre-factibilidad y utilizando una encuesta para poder llegar a conocer la perspectiva de la población que será seleccionada.

Con esta implementación se pretende que cada cliente meta pueda tener un ahorro de costos y tiempo, ya que la mayoría de cargos en que se incurrirán serán fijos. Esta operación logística permitirá atraer más la inversión en el área logística y seguir creciendo en el mercado, así los usuarios podrán optar por movilizar su carga bajo un proceso ligero y corto para llevar a cabo la cancelación de impuestos por ingreso al país.

## **III. OBJETIVOS**

(Hernández Sampier,R.Fernández Collado,C, Baptista Lucio 1991) Afirma: "Los objetivos deben expresarse con claridad para evitar posibles desviaciones en el proceso de investigación como ser susceptibles de alcanzarse ; son las guías del estudio y durante todo su desarrollo las cuales deben tenerse presentes." (p. 9-20).

## **3.1 Objetivo General**

Desarrollar un estudio que permita demostrar, si es factible la construcción de un plantel para contenedores bajo un régimen fiscal, que estará orientado a consolidadoras de carga y líneas navieras.

## **3.2 Objetivos Específicos**

- Identificar que exista un mercado potencial para el estudio de prefactibilidad propuesto.
- Enlistar los recursos necesarios que se requieren para implementar la propuesta.
- Realizar un estudio financiero para calcular la rentabilidad del negocio, como el tiempo del retorno de la inversión a realizar.

## **IV. MARCO TEÓRICO**

Hernández Sampieri, (2014) afirma: "El marco teórico consiste en explicar las teorías generales por proposición de forma cronológica, asimismo mostrar su evolución estructurada" (p. 67).

## **4.1 Antecedentes**

Dentro de los últimos años se ha demarcado con notoriedad, el flujo de las importaciones en el país lo que ha llevado a la organización a brindar nuevos esquemas que sean allegados a beneficios para los importadores, por lo que ha emergido nuevos competidores en los servicios logísticos, los cuales han demostrado la competitividad en relación de Costo y beneficio.

En distintos esquemas de negocios ha elevado sus especialidades, esto para tener mayor atención de sus clientes, esto ha demarcado un incremento anual del 17% en su crecimiento de sus servicios varios, mientras otro 28% refiere al incremento de nuevos competidores en los servicios logísticos.

## **4.2 Análisis de Entorno General**

Constituye el análisis interno y externo en donde la organización es capaz de identificar los factores estratégicos, asimismo diferenciar sus oportunidades que van de la mano con el negocio, entre estos los que influyen positivamente como la medición de su ambiente externo que puede formular otros adversos a su esquema operacional. (Kluwer, 2016).

Dentro del contexto teórico de los sistemas de distribución en los esquemas logísticos, estos demandan un alto grado de eficiencia y eficacia en sus operaciones, en las que cada socio estratégico debe demostrar que la logística empleada en su cadena o red de posicionamiento de mercancías deber estar acorde a sus parámetros de puntualidad en sus procesos externos, cuando de la gestión de sus contenedores se trata.

Por ello se busca de forma efectiva, bajar los tiempos de incertidumbre generados por los tramos internacionales demarcados en sus ciclo o línea de tiempo de su operación que por último pueden llegar a la afectación de sus inventarios de centro como los de seguridad.

R. Murphy Jr. y Knemeyer (2015) afirma: "Con Frecuencia emergen nuevas incertidumbres como retrasos internacionales donde el comercio se ve afectado cuando las exigencias de seguridad deben ser más altas en su contexto de mantener la valoración de los inventarios." (p. 271).

En su determinada forma de elevar esta efectividad, devolverá a la organización mayores estados de rentabilidad en lo previsto o programado, fomentando nuevas formas de implementación de estrategias en la distribución dentro de los esquemas logísticos.

Desarrollando mediante unidades de negocios, soluciones que puede estar de la mano de la competitividad de las organizaciones que demostrarán ser parte de una solución fiable al grupo de clientes que puede representar las líneas navieras o consolidadoras de cargas en las que el tiempo y costo del mismo forman papel fundamental en el flujo de sus operaciones en donde buscan formar la sinergia de sus operaciones de la mano con su portafolio de proveedores.

En donde existe la tendencia de la subcontratación de estas unidades de negocio de forma forzosa u de operadores logísticos especializados que a su vez van de la mano con la sinergia estructuradas en sus operaciones internas de distribución en las cuales su socio amigo, son quienes demuestran al mercado globalizado que alcanzar la competitividad nacional, apertura puertas a nuevas oportunidades brindado calidad en sus servicios externalizados

Favorecer la tendencia a subcontratar los servicios logísticos a operadores especializados pueden aprovechar las sinergias creadas entre los tráficos de distintas empresas en su portafolio de servicios (Eadic - Formación Consultorías 2010).

La centralización de los servicios e instalaciones de las exportaciones/importaciones en la mayoría de los países, también tiende al alza de los costos logísticos, cuando no son asociados con adheridos al negocio ósea que no puedan brindar una estrategia basada en los beneficios la cual pueden mostrar notoriedad a la baja de sus operaciones. Un marco logístico puede comprender una infraestructura física necesaria para productos eficazmente sostenibles, es decir, los servicios y procesos asociados necesarios para comercializar los productos de manera eficaz. Sin este triángulo final de eficacia, será difícil enmarcar un esquema de crecimiento operacional para las empresas dedicadas al comercio a lo interior como internacional.

#### **4.2.1 Análisis del Macroentorno**

Desarrollado dentro de un esquema general, el cual viene a fundamentar sus actividades directas o indirectas de la organización, identificando notoriedad los distintos factores que puede llegar a ser resultantes de un cambio de sus variables de realidad pública o de sus centros de negocio si es apegada a un grupo.

#### **4.2.2 Análisis del Microentorno**

El micro entorno se fundamenta de formas más específica como sectorial, en la localización que se ha situado la organización (Bartolome 2017).

Está representado en su flujo interno de distribución en la cual puede demostrar que las importaciones llegaron a los 2,894.0 millones de dólares marcando un porcentaje menor al 2018 con una tasa de interanual del 2.0% denotándose en una variación por su selectivo consumo en la cual se busca como objetivo de cierre de año contar con una variación porcentual 3.7 %.

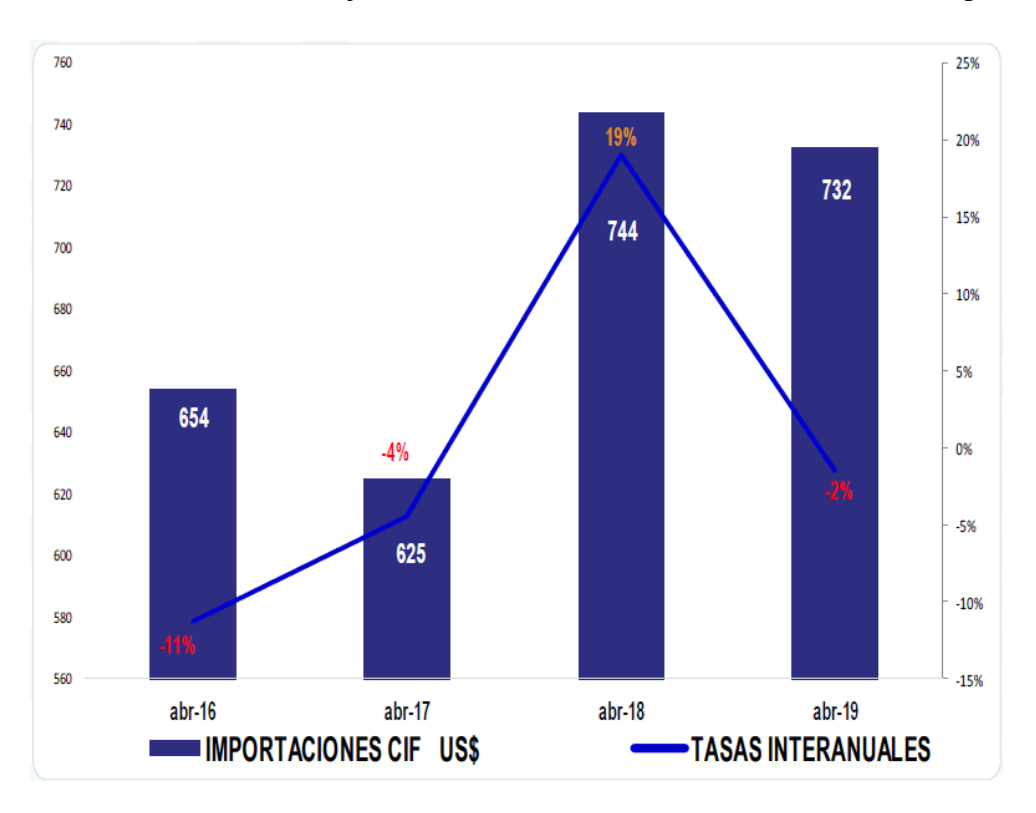

*Figura 4.1 Graficas de historial Importaciones CIF inicial 2do Trimestre*  Fuente: Departamento de Inteligencia aduanera / Datos Sarah Boletin-04 Abril19

## **4.3 Estructura Estudio de Mercado**

El objetivo del estudio de mercado se pretende obtener y conocer el comportamiento de la población de San Pedro Sula y a través de ellos realizar el análisis dirigido a la propuesta de la construcción de un Patio Fiscal ubicado en El Polvorín. La población a la cual fue dirigida la encuesta es directamente a navieras y consolidadores de carga en San Pedro Sula, lo cual por dicha metodología logramos confirmar que la población seleccionada está en hacer uso del servicio propuesto de realizar una revisión de un equipo bajo un régimen fiscal con selectivo rojo con el objetivo de eliminar costos y tiempo.

Este proceso conlleva la facilidad de que el proceso no sea engorroso sino corto y ligero, y de esta forma evitar atrasos en la liberación del equipo para que el producto llegue en tiempo y forma al cliente final. Esto evita esperar un turno de revisión en un predio portuario que corresponde hasta 2 o 3 días para que un funcionario del gobierno realice dicho proceso y posterior realizar revisión documental contra lo visto físicamente. Cabe mencionar que también se realiza un proceso con el predio portuario donde se deben generar y presentar cartas ante la línea naviera con la que vino el vapor y ante portuaria para que sea asignado un pase salida también conocido como Gate Pass. El Gate Pass no es una salida al instante es un turno para el día siguiente, esto permite realizar pagos por almacenaje, demoras y sobre-estadías porque el tiempo libre es muy corto brindando tanto por naviera como predio portuario y hace que el costo del producto se eleve y pueda que no se cumpla la entrega en tiempo.

El servicio propuesto en este proyecto está orientado a evitar tiempos largos y aumento de costos, la facilidad de revisar un contenedor en Patio Fiscal es que no debe esperar días para tener su proceso con el oficial de aforo solo esperar unas horas mientras culmina revisión de equipos antes ingresados. Cualquier imprevisto que no está en autorización por parte del oficial, rápidamente el representante del cliente o Agente Aduanero se puede movilizar a pocos kilómetros de la administración de aduana primara en caso La Mesa que ampara a San Pedro Sula; sin necesitar viajar largo y requerir de más tiempo para obtener solución. Para esta propuesta contamos con un mercado potencial que están dispuestos a realizar la parte de un proceso ahorrando tiempo y costo dando valor al servicio que cada entidad maneja para sus usuarios finales.

Dentro de este servicio se otorga 3 días libres de parqueo a partir del ingreso del equipo al Patio Fiscal, tiempo necesario para realizar la liberación de un contenedor con el oficial de aforo. Mientras que en un predio portuario pasando el tiempo libre incurre en sobre-estadía, almacenaje, chasis, habilitación de equipo para revisión, etc. La ubicación del predio en la zona de El Polvorín es una ventaja competitiva, ya que entre más lejos de una aduana primaria más engorroso podría ser resolver un problema de mayor demanda. Lo demostrado en el estudio de mercado es que hay respuesta acertada a dicha propuesta.

## **4.5 Estructura del estudio financiero**

El estudio financiero, es la tercera etapa del proyecto de inversión, donde se mostrará la información referente a costos, que es el resultado de la investigación de la etapa anterior, el estudio técnico que es importante en el estudio de un proyecto, ya que en este se conoce cuál será el valor de la inversión para la nueva unidad de negocio que se proyecta en la propuesta.

Es una parte fundamental de la evaluación de un proyecto de inversión. El cual puede analizar un nuevo emprendimiento, una organización en marcha, o bien una nueva inversión para un área de negocios, la compra de otra empresa o una inversión en una nueva planta de producción. (Zona Económicas, 2010 )

Con el Estudio económico se demostrará si el proyecto llegará a ser factible y en cuanto tiempo se hará la recuperación de la inversión.

#### **4.5.1 Inversión inicial del Proyecto**

La inversión inicial comprende la adquisición de todos los activos fijos o tangibles y diferidos o intangibles necesarios para iniciar las operaciones de la empresa, con excepción del capitán de trabajo.(Baca Urbina , 2006, p. 165).

#### **4.5.2 Estructura del Capital**

Después de conocer la inversión inicial, se debe definir cómo será la estructura del capital. Si serán fondos propios o financiados.

#### **4.5.3 Estructura de VPN**

El valor actual neto (VAN) es un criterio de inversión que consiste en actualizar los cobros y pagos de un proyecto o inversión para conocer cuánto se va a ganar o perder con esa inversión.

También se conoce como valor neto actual (VNA), valor actualizado neto o valor presente neto (VPN).

Formula:

$$
VAN = -I_0 + \sum_{t=1}^{n} \frac{F_t}{(1+k)^t} = -I_0 + \frac{F_1}{(1+k)} + \frac{F_2}{(1+k)^2} + \dots + \frac{F_n}{(1+k)^n}
$$

 $F_t$  son los flujos de dinero en cada periodo t  $I_0$  es la inversión realiza en el momento inicial ( $t = 0$ )

n es el número de periodos de tiempo

#### **4.5.4 Estructura TIR**

La TIR o Tasa Interna de Retorno**,** es la tasa de interés o rentabilidad que genera un proyecto. Y se encarga de medir la rentabilidad de una inversión. Esto quiere decir, el porcentaje de beneficio o pérdida que tendrá esta, para los montos que no hayan sido retirados del proyecto. Y funciona como una herramienta complementaria del valor Presente Neto.

El cálculo de la TIR sería igualar la tasa de descuento al momento inicial, la corriente futura de cobros con la de pagos, lo que haría que el VAN sea igual a 0. Con la aplicación de la siguiente fórmula:

$$
TIR = -V_0 + \frac{Vf}{(1+k)^n} = 0
$$

## **V. METODOLOGÍA / PROCESO**

Es un conjunto de procedimientos y técnicas aplicadas de forma ordenada donde nos permite la realización de un determinado estudio. Es un proceso investigativo que muestra la división de varias etapas de trabajo conformando una metodología de estudio, mediante todo este proceso se eligen métodos y técnicas que facilitan la investigación de estudio.

La función de la metodología de investigación es otorgar valor a los resultados obtenidos en el proceso de estudio y análisis, el objetivo de este proceso es elaborar, definir y sistematizar un conjunto de métodos a seguir.

## **5.1 Enfoque y Método**

### **5.1.1 Enfoque**

El enfoque de esta propuesta es que se brinde un servicio logístico corto y ligero. Esto permite que el aforo de un equipo sea menos engorroso y que la liberación con el personal de aduana sea en el menos tiempo posible. Esta alternativa podría facilitar y agilizar la nacionalización de carga bajo régimen fiscal. Cada importador podrá tener el goce de 3 días libres de parqueo lo que permite tener un tiempo competitivo y eximirse de incurrir en costos adicionales.

#### **5.1.1.1 Enfoque Cualitativo**

Se define como el estudio de la gente a partir de lo que dicen y hacen las personas en el escenario social y cultural.

El objetivo de la investigación cualitativa es el de proporcionar una metodología de investigación que permita comprender el complejo mundo de la experiencia vivida desde el punto de vista de las personas que la viven (Taylor y Bogdan, 1984). (Ujaen, 2011).

#### **5.1.1.2 Enfoque Cuantitativo**

La investigación cuantitativa es aquella en la que se recogen y analizan datos cuantitativos sobre variables y estudia las propiedades y fenómenos cuantitativos. Ente las técnicas de análisis se encuentran: análisis descriptivo, análisis exploratorio, inferencial univariable, inferencial multivariado, modelización y contrastación. (Ujaen, 2011).

#### **5.1.1.3 Enfoque Mixto**

Las investigaciones con enfoque mixto consisten en la integración sistemática de los métodos cuantitativo y cualitativo en un solo estudio con el fin de obtener una "fotografía" más completa del fenómeno. Pueden ser conjuntados de tal manera que las aproximaciones cuantitativa y cualitativa conserven sus estructuras y procedimientos originales. (Mixta, 2009).

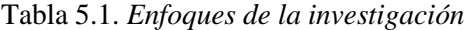

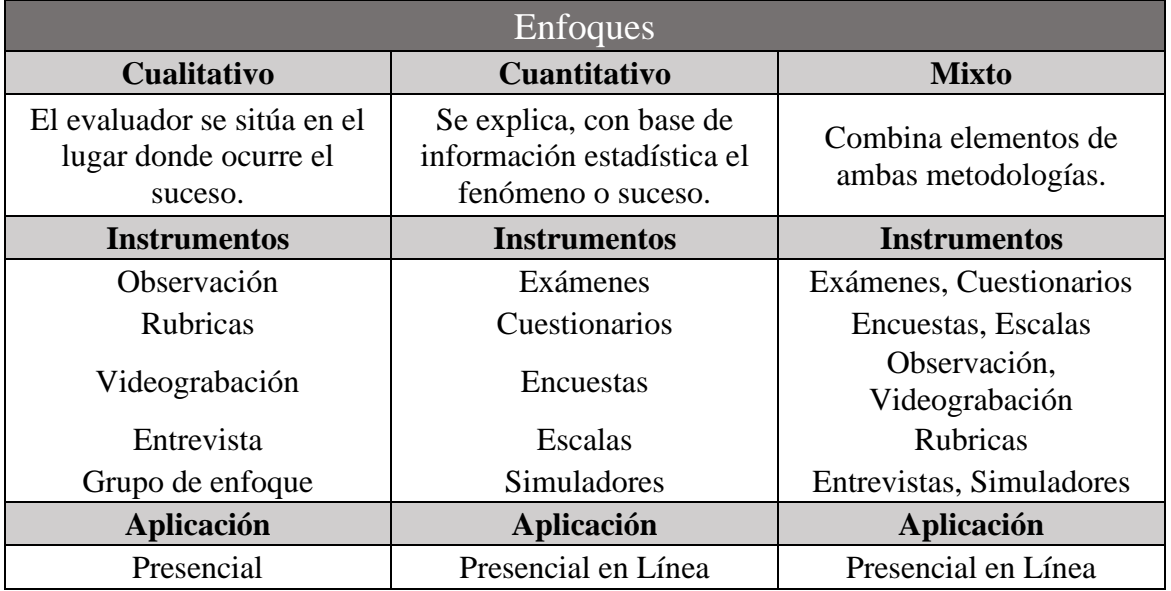

Fuente: (Invespedagogo, 2001)

#### **5.1.2 Método**

El método que será empleado en este trabajo es cuantitativo ya que se requiere medir el porcentaje de intermediarios que estarán dispuestos hacer uso del servicio de un Patio Fiscal, así mismo llegar a conocer el porcentaje de lo que están dispuestos a pagar por servicio de parqueo al optar a realizar un aforo en patio y no en un Predio Portuario.

Este método deductivo es la forma en que se manejará toda la estructura de cada estudio que conlleva este proyecto de pre factibilidad para la interpretación de datos obtenidos mediante el instrumento utilizado que será encuesta.

#### **5.1.2.1 Método Cuantitativo**

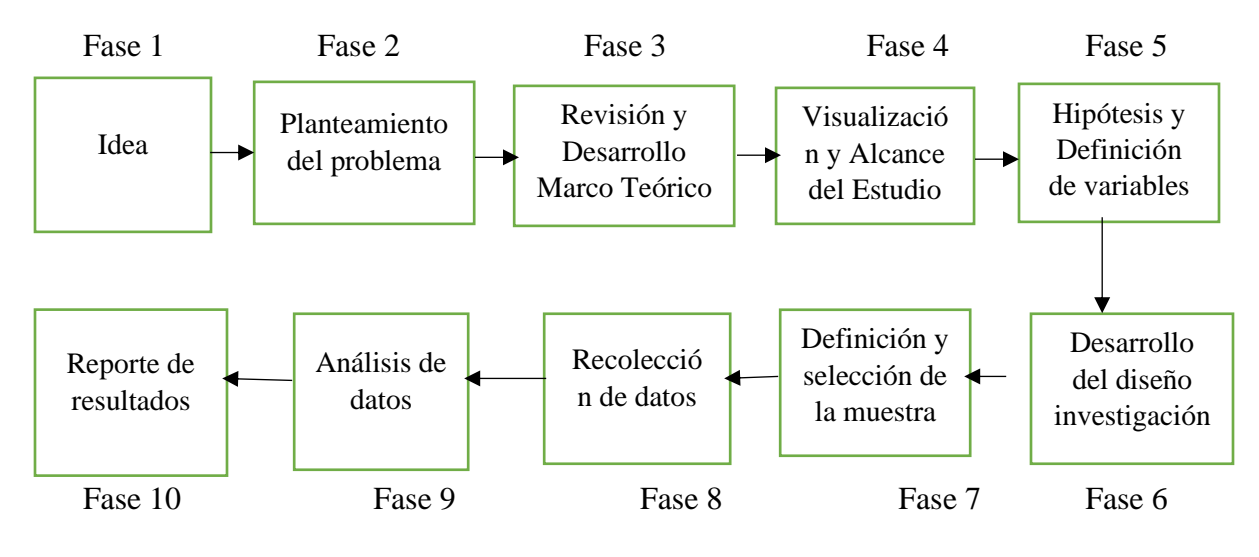

Figura 5.1 *Figura Método Cuantitativo* Fuente: (Cuantitativo, 2011)

## **5.2 Población y Muestra**

## **5.2.1 Población**

La población que abarca esta propuesta son intermediarios conocidos como líneas navieras y consolidadores de caga en San Pedro Sula, mediante las cual nos permitirá conocer si esta propuesta es factible o no.

Han sido elegidos como la población meta porque son los encargados de manipular los buques con contenedores bajo un régimen fiscal y cualquier monitoreo se da a través de estos intermediarios.

Entre estos, para efectos investigativos se ha reunido una población de 50 entidades logísticas (37 Consolidadoras / 13 Naviera) que se han interrelacionado con el comercio interior, siendo este número apegado a los entes reguladores nacionales.

## **5.2.2 Muestra**

La muestra que se ha aplicado y seleccionado es de 33 entidades comprendidas entre navieras y consolidadores de San Pedro Sula, este número sobrepasa la formula estadística planteada.

| <b>NAVIERAS</b> | <b>CONSOLIDADORES</b>        |
|-----------------|------------------------------|
| 1-SEALAND       | $1-PCS$                      |
| 2-MAERSK        | $2-TLA$                      |
| 3-HAPAG-LLYOD   | <b>3-LATIN FREIGHT</b>       |
| 4-CROWLEY       | 4-DACOTRANS                  |
| 5-SEABORD       | 5-REX CARGO                  |
| <b>MARINE</b>   | $6-DHL$                      |
| 6-HAMBURG-SUD   | 7-RIVERA FIALLOS             |
| 7-EVERGREEN     | <b>8-PIER 17</b>             |
| 8-APL           | <b>9-HONDURAS LOGISTICS</b>  |
|                 | <b>10-SER CARGO</b>          |
|                 | 11-CCS CARGO                 |
|                 | 12-VESTA                     |
|                 | 13-OCEANICA                  |
|                 | 14-CONSOLIDADOS 807          |
|                 | 15-CROPA DSV                 |
|                 | 16-ENLACE                    |
|                 | 17-JDE CARGO                 |
|                 | <b>18-ILG LOGISTICS</b>      |
|                 | <b>19-PACIFICO LOGISTICS</b> |
|                 | 20-SICARGA                   |
|                 | 21-HONDUCARGO                |
|                 | 22-ALE CARGO                 |
|                 | 23-SICTRA                    |
|                 | 24-HONDUMARES                |
|                 | <b>25-PARNTERS LOGISTICS</b> |

Tabla 5.2 *Consolidadores y navieros autorizados por AHACI*

Fuente: Asociación Hondureña de Agencias de Carga Internacionales

### **5.2.2.1 Fórmula**

Referida a la operación matemática ya planteada para lograr un resultado con base en las ciencias matemáticas o bajo un proceso aritmético.

$$
n = \frac{N * Z_{\alpha}^{2} * p * q}{e^{2} * (N - 1) + Z_{\alpha}^{2} * p * q}
$$

Donde:

- n: Tamaño de la muestra
- N: Población de estudio=50
- Z: Margen de confiabilidad =  $95\% = 1.96$
- P: Probabilidad de éxito= 0.05
- Q: Probabilidad de no éxito (1-P) = 0.95
- e: Margen de error 5%

Fórmula:

n: 22

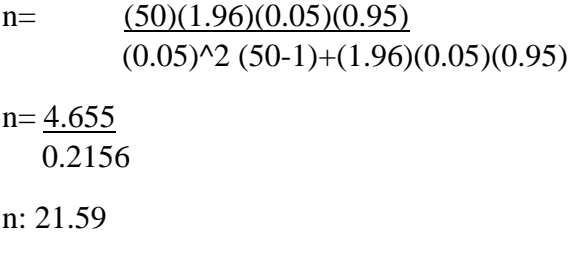

## **5.3 Unidad de Análisis y Respuesta**

### **5.3.1 Unidad de Análisis**

La encuesta realizada a la población en San Pedro Sula específica si están de acuerdo en hacer uso del servicio de inspección de un contenedor en un Patio Fiscal, así mismo describe la cantidad de días que disminuye la liberación y especifica que el proceso sea menos engorroso.

Cada naviera y Consolidador maneja costos de destino diferentes lo cual en dicha encuesta se considera un tiempo de 3 días libres de parqueo, mostrando un servicio competitivo para todos los que hagan uso de este servicio. Realizar una revisión en Patio fiscal acorta tiempo y costos para los intermediarios y clientes finales.

#### **5.3.2 Respuesta**

Bajo la población estipulada contamos con una respuesta positiva de hacer uso del servicio de un Patio Fiscal, contando con una ubicación a 7.1kms de la Aduana Primaria La Mesa, ya que es una ventaja para poder interactuar con la administración cualquier tema que no pueda ser aprobado por un oficial de aduana, sino que tenga que ser revisado y aprobado por un jefe de aforo o administrador.

## **5.4 Técnicas e Instrumentos Aplicados**

#### **5.4.1 Técnicas**

La técnica que se definió para ser utilizada y posterior llegar a conocer un resultado es mediante una encuesta virtual con preguntas cerradas donde nos dé un resultado específico si se contara con una población potencial en San Pedro Sula para el servicio que se muestra en esta propuesta.

Así mismo se implementaron entrevistas vía teléfono para conocer la posible efectividad e impacto en las consolidadoras de carga, detallando los beneficios posibles y planteados que se dispondrán en la unidad de negocio.

Con la ventaja de ser adecuada a cada entidad que forma parte de la muestra seleccionada en San Pedro Sula, y que la misma ha sido trasladada a cada Línea naviera y Consolidadoras de carga y así conocer de parte de ellos si están dispuestos hacer uso de este servicio como también conocer costos que ellos están dispuestos a pagar por dicho servicio.
#### **5.4.2 Instrumentos Aplicados**

Los canales activos utilizados para medir o sociabilizar la propuesta fueron mediante Google Formulario enviado vía correo electrónico, asimismo canales móviles como teléfonos Inteligentes, acumulando los resultados tabulados en la red.

# **5.5 Fuentes de Información**

Las fuentes de información son instrumentos para el conocimiento, acceso y búsqueda de la información. Su objetivo principal es el de buscar, fijar y difundir la fuente de la información implícita en cualquier soporte físico. Es un término que con el tiempo ha ido adquiriendo mucha importancia, sobre todo con la aparición de la informática. (definición, 2010)

#### **5.5.1 Fuentes Primarias**

Las fuentes primarias son también llamadas fuentes de primera mano. Son aquellos recursos documentales que han sido publicados por primera vez, sin ser filtrados, resumidos, evaluados o interpretados por algún individuo. (Lifeder, 2014)

Las fuentes primarias utilizadas son:

- Libro de Metodología de proyectos (Hernández Sampieri, 2014)
- Evaluación de Proyectos (Baca Urbina, 2001).

### **5.5.2 Fuentes Secundarias**

Las fuentes secundarias tienen como principio recopilar, resumir y reorganizar información contenida en las fuentes primarias. Fueron creadas para facilitar el proceso de consulta, agilizando el acceso un mayor número de fuentes en un menor tiempo. (Lifeder, 2014)

Las fuentes secundarias utilizadas son:

- Sitios Web
- Tesis
- Encuestas
- Estadísticas

Entre otros aportes de información de revistas virtuales como otros sitios web fidedignos para poder tener una mejor idea del desarrollo de la propuesta antes descrita. Así mismo ha servido de guía para el desarrollado que se ha generado y nos ha permitido ampliar el contexto de nuestra propuesta.

# **5.6 Cronología De Trabajo**

El segmento cronológico demanda aspectos de sinergia, que van en su esquema de orden de los acontecimientos planteados o procesos mancomunados y relacionadas en el estudio desarrollado.

En esta, se podrá observar la cadena de seguimiento que le antecede a cada evento, esta misma demostrará su dependencia marcada, logrando mostrar el orden obtenido durante la ejecución del mismo.

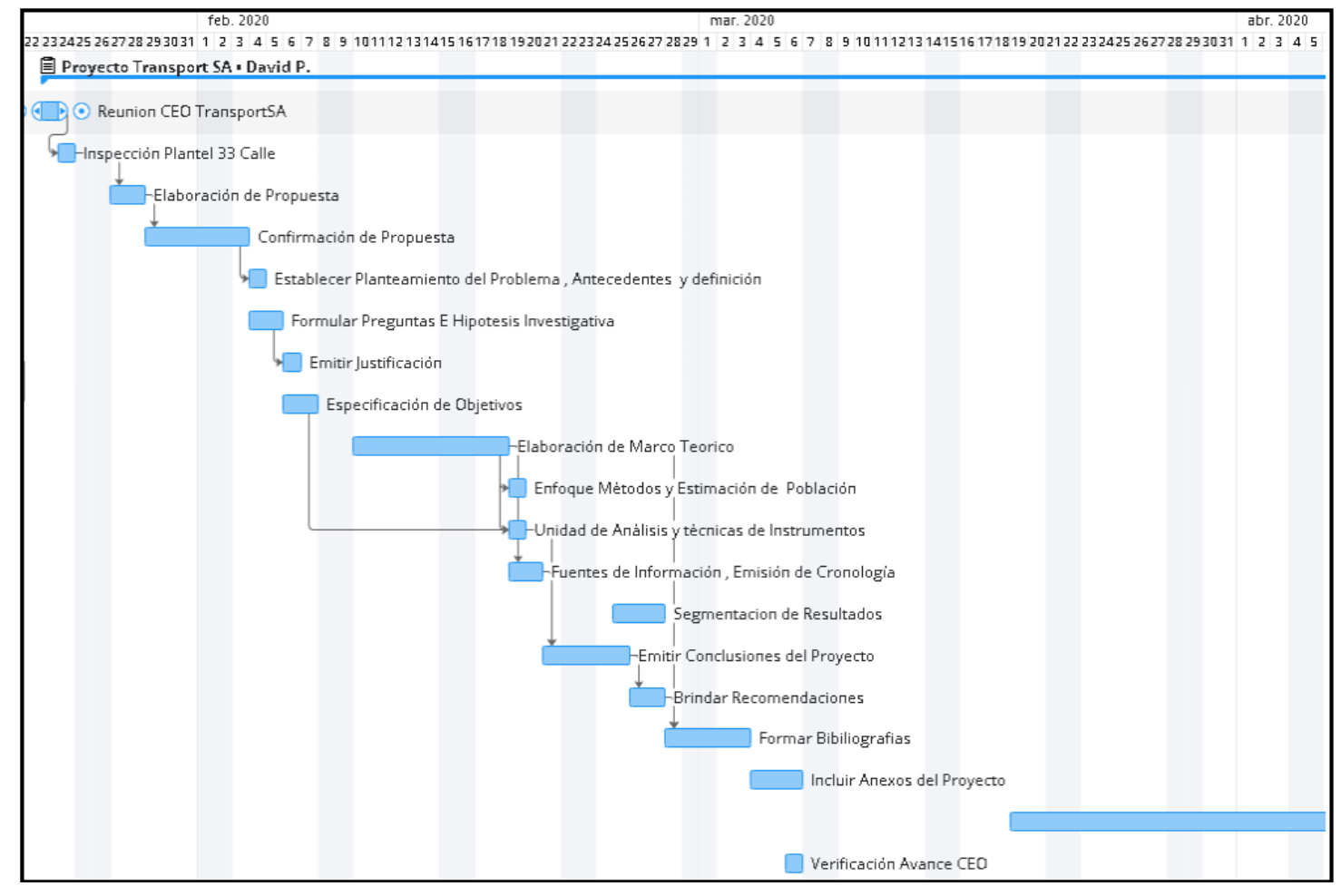

*Figura 5.2 Cronología del Trabajo* 

Fuente: Propia vía Wrike

# **VI. RESULTADOS Y ANÁLISIS**

# **6.1 Estudio de Mercado**

La existencia de un Patio Fiscal permite descongestionar Puertos Primarios y Aduanas Principales, que son el centro de introducción de todo tipo de mercancía que ingresa a un país. La importancia de un Patio es permitir que los tiempos y procesos sean menos engorrosos y se acorten dentro de lo establecido; sin embargo, pueda que haya restricciones de ciertos productos y que sean dirigidos a una aduana primaria ya que es la entidad principal donde se permite el ingreso de productos: Perecederos, secos, peligrosos, etc.

Dentro de un Patio Fiscal también hay 2 funcionarios del gobierno: Oficial de Aduana y Delegado Fiscal. Cada uno realiza un papel importante pero diferente y con la responsabilidad de verificar y hacer constar de todo lo que ingrese al Patio Fiscal. El delegado recibe documentación al ingresar cada equipo y firma y sella los mismos, posterior pasa a responsabilidad del oficial de aduana quien hará el cierre de transito interno. Una vez equipo haya cancelado impuestos y haya obtenido canal selectivo rojo o amarillo oficial hará su respectiva revisión física y si no hay discrepancia de información tanto física como documental mercancía queda liberada.

## **6.1.1 Resultados de Estudio De Mercado**

El objetivo del estudio de mercado se pretende obtener y conocer el comportamiento de la población de San Pedro Sula y a través de ellos realizar el análisis dirigido a la propuesta de la construcción de un Patio Fiscal ubicado en El Polvorín. La población a la cual fue dirigida la encuesta es directamente a naviera y consolidadores en San Pedro Sula, lo cual por dicha metodología logramos confirmar que la población seleccionada está interesada en hacer uso del servicio propuesto de realizar una revisión de un equipo bajo un régimen fiscal con selectivo rojo con el objetivo de eliminar costos y tiempo.

Este proceso conlleva la facilidad de que el mismo no sea engorroso sino corto y ligero, y de esta forma evitar atrasos en la liberación del equipo para que el producto llegue en tiempo y forma al cliente final. Esto evita esperar un turno de revisión en un predio portuario que corresponde hasta 2 o 3 días para que un funcionario del gobierno realice dicho proceso y posterior realizar revisión documental contra lo visto físicamente. Cabe mencionar que también se realiza un proceso con el predio portuario donde se deben generar y presentar cartas ante la línea naviera con la que vino el vapor y ante portuaria para que sea asignado un pase salida

también conocido como gate pass. El gate pass no es una salida al instante es un turno para el día siguiente, esto permite realizar pagos por almacenaje, demoras y sobre-estadías porque el tiempo libre es muy corto brindando tanto por naviera como predio portuario y hace que el costo del producto se eleve y pueda que no se cumpla la entrega en tiempo.

# **6.1.1.1 Definición Del Mercado Meta**

El mercado de estudio se define en:

- Líneas Navieras
- Consolidadores de Carga
- Clientes Finales

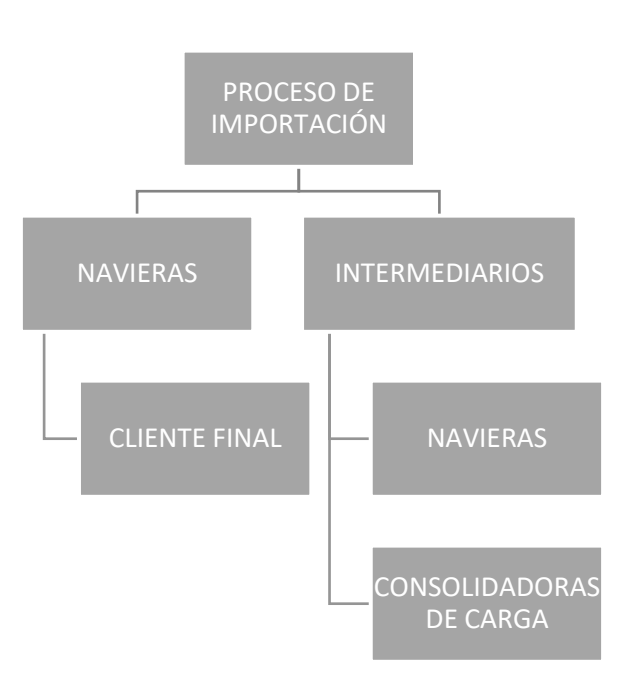

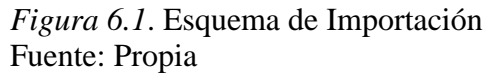

- **Naviera:** Es la empresa dueña de los buques mercantes, y son utilizados para operaciones internacionales y nacionales en modalidad de importación o exportación desde un país de origen hasta un punto de destino. Estas compañías logísticas brindan sus servicios a Clientes finales y consolidadores de carga.
- **Consolidadoras de Carga:** Es un operador logístico pero distinto al portador del buque, manejan carga agrupada de varios importadores bajo su propio nombre y responsabilidad, es manejado bajo un documento master.

• **Cliente Final:** También conocido como importador final, dueño de la carga que manejan las navieras y las consolidadoras de carga, hacen uso de servicios logísticos de intermediarios u agentes aduaneros.

#### **6.1.1.2 Definición Del Servicio**

El servicio propuesto en este proyecto está orientado a evitar tiempos largos y aumento de costos, la facilidad de realizar un contenedor en Patio Fiscal es que no debe esperar días para tener su proceso con el oficial de aforo solo esperar unas horas mientras culmina revisión de equipo antes ingresados.

Cualquier imprevisto que no está en autorización por parte del oficial, rápidamente el representante del cliente o Agente Aduanero se puede movilizar a pocos kilómetros de la administración de aduana primara en este caso La Mesa que ampara a San Pedro Sula; sin necesitar viajar largo y requerir de más tiempo para obtener solución. Para esta propuesta contamos con un mercado potencial que están dispuestos a realizar la parte de un proceso ahorrando tiempo y costo dando valor al servicio que cada entidad maneja para sus usuarios finales.

Dentro de este servicio se otorga 3 días libres de parqueo a partir del ingreso del equipo al patio fiscal, tiempo necesario para realizar la liberación de un contenedor con el oficial de aforo. Mientas que en un predio portuario pasando el tiempo libre incurre en sobre-estadía, almacenaje, chasis, habilitación de equipo para revisión, etc. La ubicación del predio en la zona de El Polvorín es una ventaja competitiva, ya que entre más lejos de una aduana primaria más engorros podría ser resolver un problema de mayor demanda. Lo demostrado en el estudio de mercado es que hay respuesta asertiva a dicha propuesta.

 Bajo esta propuesta también hay un enfoque hacia los clientes finales o importadores finales, el servicio antes descrito se mantiene de la misma forma para intermediarios y clientes final. Sin embargo, cuya finalidad es que todo proceso aduanal en el Patio Fiscal será canalizado directamente con el cliente o representante del mismo también conocido como Agente Aduanero.

Tabla 6.1. *Tabla Comparativa Mercado Meta*

| <b>DIFERENCIA</b> | <b>INTERMEDIARIOS (NAVIERAS-</b><br>CONSOLIDADORAS)                                                  | <b>CLIENTES FINALES</b>                                                                      |
|-------------------|----------------------------------------------------------------------------------------------------|----------------------------------------------------------------------------------------------|
| Servicio          | Carga será movilizada desde origen<br>hasta bodega final.                                            | Carga será movilizada desde origen<br>hasta Puerto de ingreso al país de<br>destino.         |
| Costos            | Se toma en cuenta alto volumen ya sea<br>semanal o mensual.                                          | Cantidad de movimientos es menor.                                                            |
| <b>Tiempos</b>    | Se elimina tiempo de buscar una<br>Agencia logística que realice el<br>proceso.                      | Debe tener un representante aduanal<br>que realice el proceso ante aduana.                   |
| Documentación     | Se realice bajo documentación master.                                                                | Se realiza desagrupaje para trabajar<br>documentos a nombre del cliente<br>final             |
| Volumen           | Desde origen se obtienen contratos con<br>beneficios a todos los servicios y así<br>manejar volumen. | Depende del pedido de sus usuarios<br>finales.                                               |
| Proceso           | Es canal de comunicación es corto.                                                                   | Su canal es mediante intermediarios.                                                         |
| Ventaja           | Se obtiene costos bajos por hacer uso<br>de todos los servicios.                                     | Sus costos aumentan porque la mitad<br>del proceso no es incluido en todos<br>los servicios. |

Fuente: Propia

## **6.1.1.3 Estudio de la Demanda**

Refiere al análisis cuantitativo enmarcado dentro del estudio de mercado que brinda expectativas sobre los servicios previos que se requieren con la finalidad de lograr la satisfacción general de la propuesta.

También se puede demostrar, como el estudio del comportamiento previsto de los servicios en relación lineal a su precio según el mercado actual.

# **6.1.1.4 Análisis de la demanda**

Tiene como objetivo primordial medir y determinar los servicios que el mercado requiere o solicita para lograr la satisfacción y un precio determinado, asimismo los factores que afectan los requerimientos y señalamientos del mercado actual, respecto al segmento del mercado población en estudio.

### **6.1.1.5 Demanda Real**

Demostrada también como los servicios requeridos por cualquier consumidor, esto no estratifica un segmento del mercado (Cabezut-Boo , 2009)

Sin embargo, puede mostrar negatividad en su variable de medición si no logra el alcance del estudio o siendo parte de la muestra del mismo.

### **6.1.1.6 Demanda Efectiva**

La demanda efectiva está encaminada al número de servicios deseados que serán adquiridos en el proyecto de ejecución, esto de la mano de la capacidad optima de las instalaciones si se puede cumplir con este punto de equilibrio.

#### **6.1.1.7 Análisis de Importaciones Honduras**

según reportes de la Cepal, este ubica a Honduras en la posición 15 que consta de la importación de más de 800 mil contenedores que mueve a nivel interno y externo dada la ubicación geográfica en las cuales debido a millonarias inversiones público-privadas que se han hecho en Puerto Cortés lo colocan como el puesto más competitivo a nivel del Triángulo Norte de Centroamérica.

Tabla 6.2. *Posición de Honduras en Movimientos Portuarios*

Movimiento portuario en TEU O contenedores por país: CEPAL

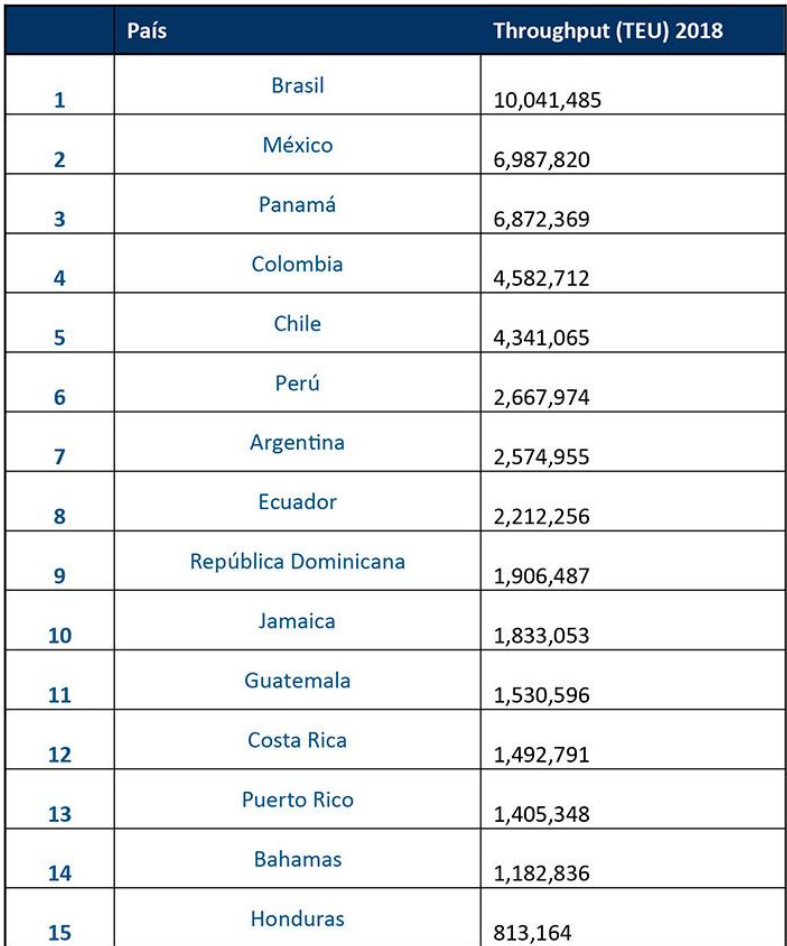

Fuente: Cepal

Sin embargo, América Central y México las cifras muestran también valores positivos y negativos respecto a 2018. Entre los que crecían, se destaca Panamá con un crecimiento del 4.7% y México (en ambos casos con datos de todo el 2019) que presentaba un ligero aumento de 1.7% (en ambos casos con datos de todo el 2019).

Con datos hasta el tercer trimestre del año, también crecían Acajutla +14.7%, Puerto Quetzal (+3.6%), Puerto Castilla (+4.6%), (Puerto Limón (+1.6%) y Santo Tomás de Castilla (+1.2%). Mientras tanto, otros cayeron: Puerto Cortés (-4.5%), Puerto Barrios (-4.1%), Corinto (-3.9%) y Caldera (-0.5%). En resumen, el conjunto de Costa Rica, Nicaragua, Honduras, Guatemala y El Salvador presenta una mejora interanual, de acuerdo a la muestra, del 0.7%

### **6.1.1.8 Estadística movimientos Internos Transport SA**

En el marco actual, Transport SA estratifica sus movimientos nacionales, según su destino a todo el país desde Puerto cortés o desde Puerto Henecan Zona Sur, separando sus datos semanalmente, a continuación, el flujo semanal para el valle de sula

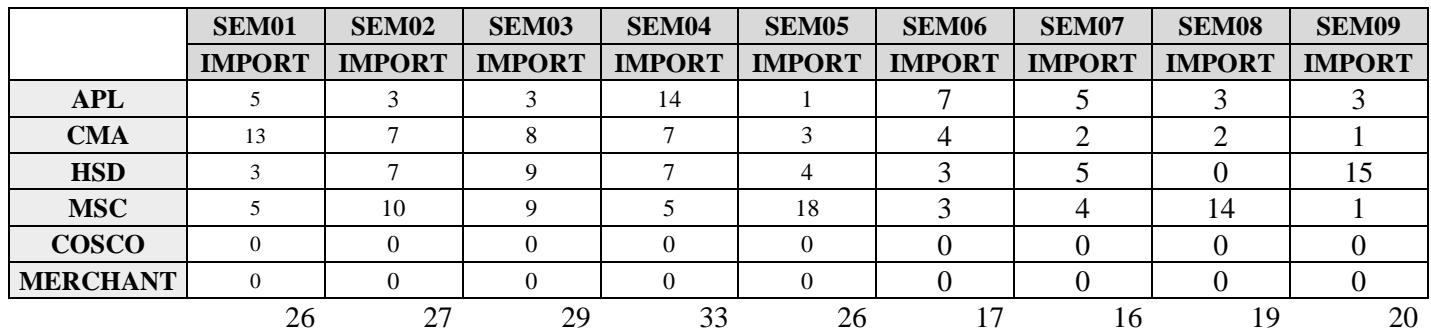

*Tabla 6.3 Movimientos Semanales Transport-2020 Según Demanda* 

### • **Calculo Crecimiento Movimientos Anual**

Valor inicial 115 Valor final 215 Valor final-valor inicial x100 Valor inicial 215-115 x100 115 100 x100 115 0.86956522 x100 86.95%

### • **Crecimiento Monetario para un periodo de 5 años**

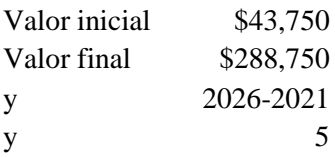

[(VF/VI)1/Y-1] X100 [(288,750/43,750)^1/5-1]X100  $(6.60 \land 1/5 -1)$  X100 (1.32- 1)\*100 **32.00%**

#### • **Crecimiento Movimientos Mensual**

*Tabla 6.4 Tabla Crecimiento Mensual Promedio*

| <b>SEMANA</b>  | <b>MOVIMIENTOS</b> |
|----------------|--------------------|
|                | 26                 |
| $\overline{2}$ | 27                 |
| 3              | 29                 |
| 4              | 33                 |
| 5              | 26                 |
| 6              | 17                 |
| 7              | 16                 |
| 8              | 19                 |
| 9              | 20                 |
| <b>TOTAL</b>   | $213/9=23.66=24$   |

### **6.1.1.9 Análisis de Precios**

El servicio de esta propuesta presenta 3 días libres de parqueo, sin embargo, hay ciertos servicios por brindar a los clientes, también habrá cargos que incurrirán en equipos que requieran más de 3 días para su respectiva nacionalización y dependerá del canal selectivo que el sistema asigne en su momento. El único cobro que se aplicara diario a partir del cuarto día es el parqueo, el resto de servicios se incurren fijamente desde el ingreso al Patio Fiscal.

Sin embargo, el precio de los cargos antes mencionados difiere un 10% más para todo cliente final, esto indica que todo importador que realice su proceso no mediante un intermediario el valor de cada servicio no será igual. Cabe mencionar que este porcentaje que aplicara a los clientes finales es relación al volumen a manejar semanalmente.

#### **6.1.1.9.1 Selectivos en el Sistema Sarah (Sistema de Aduanas)**

Dichos cargos serán variantes al selectivo aduanal emitido por el sistema Sarah, dicha acción en sistema brinda un canal o color de asignación de gestión, las cuales son fijadas o están interrelacionas a criterios de las mercancías o especificaciones alertadas, así mismo puede correlacionarse a estados de los importadores y gestores de los auxiliares de la operación aduanal.

# **6.1.1.9.2 Cargos Relacionados al Servicio.**

Dependiendo el selectivo del embarque incurrirá en los cargos reflejados:

**Caso A** Cargos que incurrirán embarques mediante intermediarios:

- Parqueo \$100.00 (Diario a partir del 3er día Libre)
- Gate In/Out \$25.00 (Pago único por Contenedor)
- Cuadrilla \$90.00 (2 Personas o Montacarga, únicamente para selectivo Rojo)
- Acoplo/Desacoplo \$50.00(Traslado con cabezal al Ande R por selectivo Rojo)

**Caso B** Cargos que incurrirán embarques de Clientes Finales (+10%):

- Parqueo \$110.00 (Diario a partir del 3er día Libre)
- Gate In/Out \$27.50 (Pago único por Contenedor)
- Cuadrilla \$99.00 (2 Personas o Montacarga, únicamente para selectivo Rojo)
- Acoplo/Desacoplo \$55.00 (Traslado con cabezal al Anden R por selectivo Rojo)

# **NOTA: Todos los cargos aplican más el 15%ISV**

**Canal Selectivo de Aduana -VERDE**

*Tabla 6.5 Cargos por Selectivo Verde*

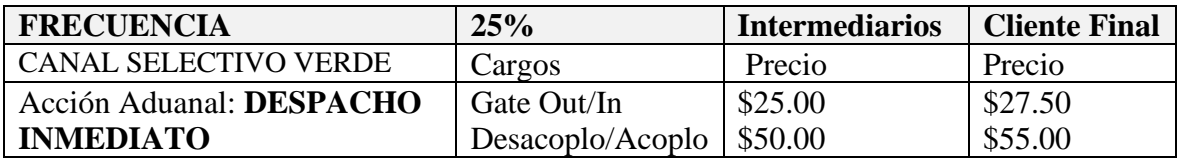

Fuente: Propia

# **Canal Selectivo de Aduana -AMARILLO**

*Tabla 6.6 Cargos por Selectivo Amarillo*

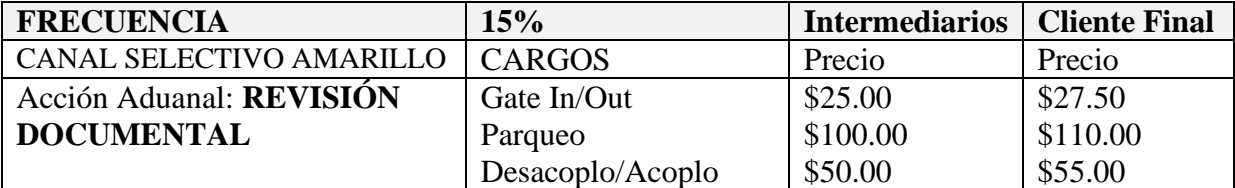

Fuente: Propia

# **Canal Selectivo de Aduana -ROJO**

*Tabla 6.7 Cargos por Selectivo Rojo*

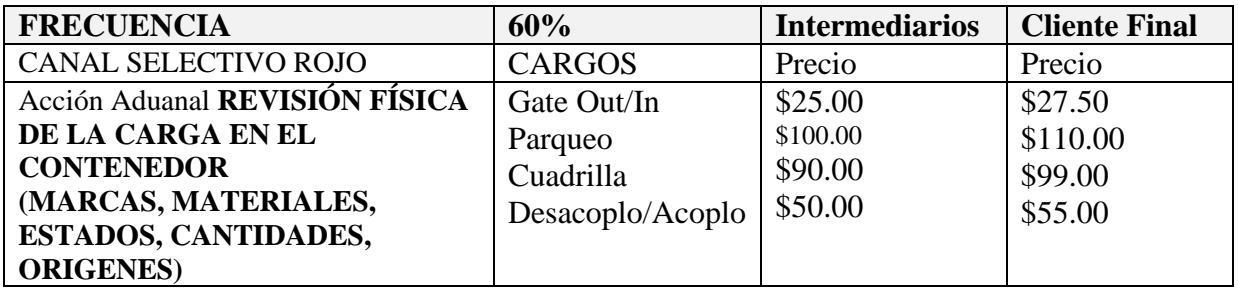

Fuente: Propia

Cuando la carga sale canal selectivo rojo no siempre aplicaría hacer uso de cuadrilla,

para ellos mostramos varios escenarios a los que aplicaría dicho servicio:

*Tabla 6.8 Escenarios por uso de Cuadrilla*

| <b>Selectivo</b> | Aplica Uso de Cuadrilla                                                          |
|------------------|----------------------------------------------------------------------------------|
| Canal Rojo       | Cuando una mercancía debe ser inspeccionada<br>por Seguridad Agropecuaria SENASA |
| Canal Rojo       | Si el producto necesita fumigación.                                              |
| Canal Rojo       | Cuando presenta alerta en sistema de Aduana.                                     |
| Canal Rojo       | Cargas provenientes de ciertos orígenes como:<br>Panamá, China, Colombia.        |

Fuente: Propia

Los trabajos efectuados en un servicio de cuadrilla se pueden efectuar según la

necesidad de la operación de revisión a efectuar según detalle:

| Traslado de carga Paletizada o Pesada                                                 | Montacargas/ Uso por Contenedor u Hora |
|---------------------------------------------------------------------------------------|----------------------------------------|
| Traslado de cajas a granel o Revisión de<br>Productos para sellado, verificaciones de | Personas / Horas Hombre                |
| fechas y reempaquetado                                                                |                                        |

*Tabla 6.9 Separación de servicio de cuadrilla – Requerimientos*

Fuente: Propia

#### **6.1.1.10 Enfoque del Benchmarking**

 El benchmarking permite visualizar al entono general del mercado actual del producto, apuntando a nuevas tendencias como objetivo y buscando productos para compararlos y definir estrategias. (Revista Merca , 2017 p3 )

A medida los productos van evolucionando y creando demanda, queda claro que mantener un balance en el marcado apoya a dar visión de los productos de forma comparativa, de esta forma determinar estrategias que lleven a productos con fortalezas ya que estas encaminen a objetivos en el negocio.

### **6.1.1.10.1 Elementos en Análisis**

Conlleva a estratificar los indicadores a medir, que exactamente se debe analizar. En el presente estudio se pretende realizar el comparativo de los elementos en relación de: **Costo:** Conocer los valores actuales de coste del producto en relación del modelo de negocio. Beneficio: Identificar las ventajas competitivas que ofrece el producto u beneficios otorgados. **Ubicación:** Conocer si su ubicación corresponde a un punto estratégico demarcado en la ciudad.

#### **6.1.1.10.2 Grupos en Análisis**

Análisis que tiene previsto enlistar las entidades o grupos que interrelacionan en el negocio o que forman parte de la población competidora.

Dentro de este grupo de entidades Logísticas encontramos almacenes Fiscales que proveen servicios diversificados entre estos:

- Almacén Fiscal Hondumares
- Almacén Fiscal Aimar
- Almacén Fiscal Aldesa
- Almacén Fiscal Zofraco
- Almacén Fiscal Sicarga
- Operadora Portuaria Centroamericana

### **6.1.1.10.3 Recopilación de la Información**

Referido de una herramienta a favor del investigador que tiene un objetivo primordial de documentar la información recabada de la realidad (Revista Marca-2 , 2013).

Dentro de esta etapa comprende la creación de fichas de datos que clasifica el elemento investigado como la entidad en clasificación del rubro, teniendo en consideración indicadores que brindan visualización en la aceptación del producto como los bajos que pueden ser mejorados para contar con un estándar del mercado y no por bajo de ellos.

Fichas Investigativas

*Tabla 6.10 Cargos Almacén Fiscal Hondumares*

| <b>Empresa</b>   | <b>Almacén Fiscal Hondumares</b>          | Precio     |
|------------------|-------------------------------------------|------------|
|                  | Renta de Anden (Selectivo Rojo)           | 125.00 USD |
| <b>Producto</b>  | Cuadrilla General (Persona o Montacarga)  | 65.00 USD  |
|                  | Parqueo                                   | 60.00 USD  |
| <b>Beneficio</b> | Aduana Interna                            |            |
|                  | <b>Desventaja</b> No aplica a días libres |            |
| <b>Ubicación</b> | 33 Calle SPS, Alto nivel estratégico      |            |

Fuente: Depto. Facturación Almacén Fiscal Hondumares

|                  | radia 0.11 Cargos Almacen I iscul Alman           |           |  |
|------------------|---------------------------------------------------|-----------|--|
| <b>Empresa</b>   | Almacén Fiscal Aimar<br>Precio                    |           |  |
|                  | Renta de Anden (Selectivo Rojo)                   | 35.00 USD |  |
| <b>Producto</b>  | Cuadrilla General (Persona)                       | 40.00 USD |  |
|                  | Cuadrilla General (Montacarga x hora)             | 20.00 USD |  |
|                  | Parqueo x día                                     | 15.00 USD |  |
|                  | Movimiento Interno (Selectivo Rojo)               | 40.00 USD |  |
|                  | Marchamo y Tape/Fleje (opcional)                  | 08.00 USD |  |
|                  | Gate IN                                           | 75.00 USD |  |
| <b>Beneficio</b> | Aplica a 3 días libres de parqueo, Aduana Interna |           |  |
| Desventaja       | No incluye precinto de salida                     |           |  |
| <b>Ubicación</b> | La Lima SPS, Bajo nivel estratégico               |           |  |

*Tabla 6.11 Cargos Almacén Fiscal Aimar*

Fuente: Gerencia de Almacén Fiscal Aimar

| <b>Empresa</b>    | <b>Almacén Fiscal Aldesa</b>                                                                    | Precio    |
|-------------------|-------------------------------------------------------------------------------------------------|-----------|
|                   | Renta de Anden (Selectivo Rojo / Cross docking)                                                 | 70.00 USD |
|                   | Cuadrilla General (Persona)                                                                     | 20.00 USD |
| <b>Producto</b>   | Cuadrilla General (Montacarga x hora)                                                           | 25.00 USD |
|                   | Parqueo x día                                                                                   | 10.00 USD |
|                   |                                                                                                 |           |
| <b>Beneficio</b>  | Costo de parqueo en espera proporcional a la hora, no aplica a<br>cargo gate In, Aduana Interna |           |
|                   |                                                                                                 |           |
| <b>Desventaja</b> | No aplica a días libres, no aplica a Marchamo                                                   |           |
| <b>Ubicación</b>  | Blvr del Norte SPS, Alto nivel estratégico                                                      |           |

*Tabla 6.12 Cargos Almacén Fiscal Aldesa*

Fuente: Sub-Gerencia Almacén Fiscal Aldesa

*Tabla 6.13 Cargos Almacén Fiscal Zofraco*

| <b>Empresa</b>   | <b>Almacén Fiscal Zofraco</b>                                                                                              | Precio    |  |
|------------------|----------------------------------------------------------------------------------------------------|-----------|--|
|                  | Renta de Anden (Selectivo Rojo)                                                                                            | 30.00 USD |  |
| <b>Producto</b>  | Cuadrilla General (1 Persona)                                                                                              | 25.00 USD |  |
|                  | Cuadrilla General (Montacarga x hora)                                                                                      | N/A       |  |
|                  | Parqueo 1-3 días                                                                                                    | 30.00 USD |  |
| <b>Beneficio</b> | Por selectivo verde o amarillo no aplica a renta de anden                                                                  |           |  |
| Desventaja       | Cambio tarifa en día 4 o más de parqueo, servicios de cuadrilla<br>limitados, sin montacargas, poco espacio para maniobras |           |  |
| <b>Ubicación</b> | Blvr del Este SPS, Alto nivel estratégico                                                                                  |           |  |

Fuente: Ventas - Almacén Fiscal Zofraco

*Tabla 6.14 Cargos Almacén Fiscal Sicarga*

| <b>Empresa</b>   | <b>Almacén Fiscal Sicarga</b><br>Precio                       |           |  |
|------------------|---------------------------------------------------------------|-----------|--|
|                  | Renta de Anden (Selectivo Rojo)                               | 55.00 USD |  |
| <b>Producto</b>  | Cuadrilla General (1 Persona)                                 | 20.00 USD |  |
|                  | Cuadrilla General (Montacarga x hora)                         | 35.00 USD |  |
|                  | Parqueo 1-3 días (Por Selectivo verde/amarillo)               | 60.00 USD |  |
| <b>Beneficio</b> | Selectivo verde o amarillo aplica a parqueo, incluye precinto |           |  |
| Desventaja       | no aplica a días libres                                       |           |  |
| <b>Ubicación</b> | 33 calle SPS, Alto nivel estratégico                          |           |  |

Fuente: Facturación Almacén Fiscal Sicarga

| <b>Empresa</b>   | Operadora Portuaria Centroamericana<br>Precio                                                      |           |  |
|------------------|----------------------------------------------------------------------------------------------------|-----------|--|
|                  | Renta de Anden (Selectivo Rojo)                                                                    | 22.35 USD |  |
|                  | Cuadrilla General (Persona)                                                                        | 67.08 USD |  |
|                  | Cuadrilla General (Montacarga x hora, día,<br>servicio)                                            | 67.08 USD |  |
| <b>Producto</b>  | Movimiento Interno                                                                                 | 33.54 USD |  |
|                  | Servicio de Colocación de Precinto                                                                 | 05.59 USD |  |
|                  | Coordinación de Unidad                                                                             | 11.19 USD |  |
|                  | Almacenaje (a partir del día 4)                                                                    | 06.71 USD |  |
| <b>Beneficio</b> | 3 días libres únicamente por almacenaje, espacio para<br>maniobras, total infraestructura y equipo |           |  |
| Desventaja       | Cambio tarifa cada 3 días, largos procesos de liberación, sujetos<br>a congestionamientos          |           |  |
| <b>Ubicación</b> | Puerto Cortes, Alto nivel estratégico                                                              |           |  |

*Tabla 6.15 Cargos Operadora Portuaria Centroamericana*

Fuente: Tarifario Web Operadora Portuaria Centroamericana

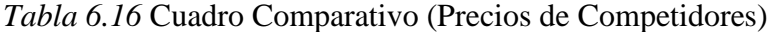

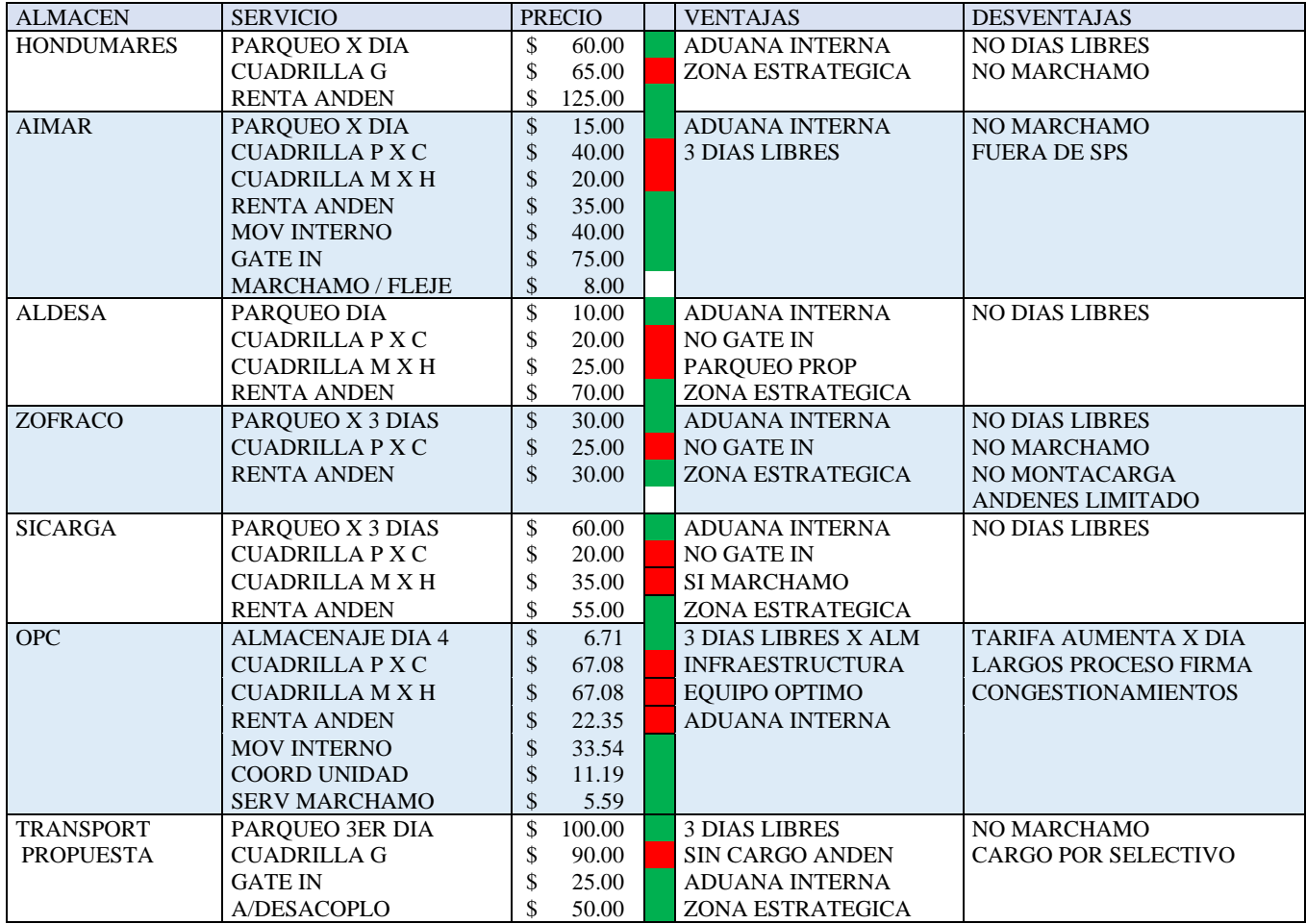

Fuente: Propia

#### **Gráfica precio de competidores**

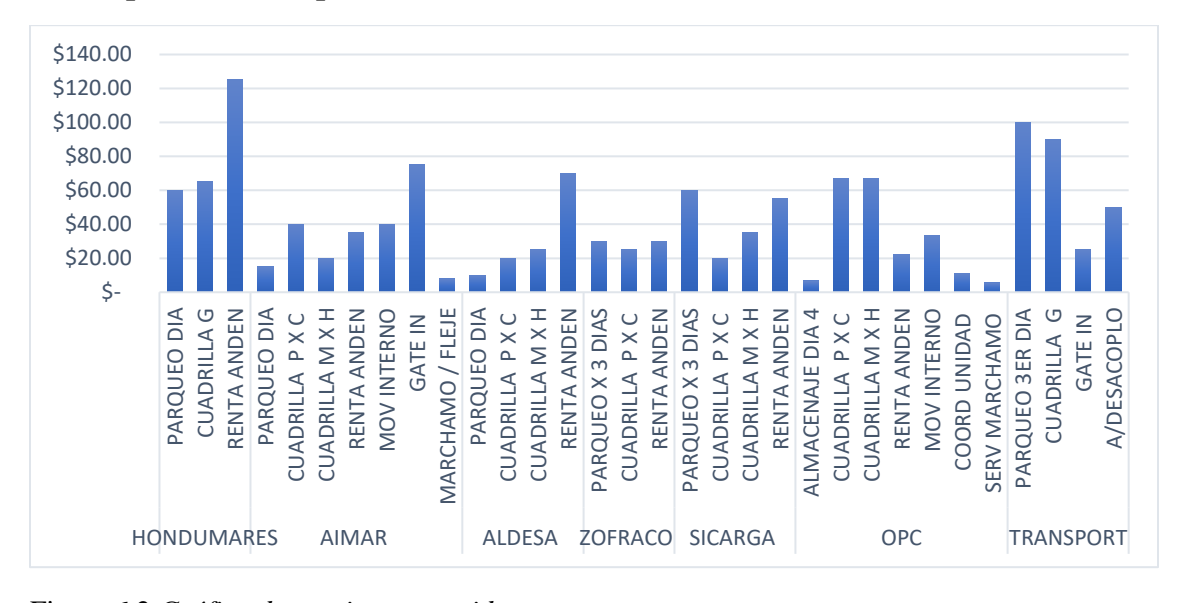

Figura 6.2 *Gráfica de precios competidores* Fuente: Propia

#### **6.1.1.10.4 Resumen del Enfoque Benchmarking**

Dentro del proceso de análisis de datos respecto a los competidores, es concluyente el enfoque, donde los costos generales parar la operación de liberación de contenedores bajo un régimen fiscal varían en cada almacén que cuenta con un andén para dicha labor de revisión. sin embargo, se demuestra que cuentan con ventajas y desventajas, que va desde su infraestructura hasta un enfoque relacionado a ventas a precios bajos, pero con recursos limitados.

Algunos pueden presentar oportunidades de mejoras encaminando a una mayor demanda por su enfoque a precios, mientras los que presentar precios más altos, cuentan con vías de conducción viables o infraestructura total o parcial necesaria para dichas operaciones.

En general todos los almacenes cuentan con una Aduana interna, que les permite tener una brecha habilitada para que todos los contenedores con una ruta fiscal les sea viable el desaduanaje de las mercancías en San Pedro Sula con la Excepción de OPC.

Siendo concluyente que el 83.33 % de los almacenes en estudio cuentan con servicios desde los 20.00 \$ hasta los 75.00 \$ en sus precios y un 33.33 % de estos compite de acorde a precios variando en su infraestructura y logística operativa.

Dentro del análisis se encontró que el 83.33% se encuentran en zonas Estratégicas por su ubicación, mientras un 67.00 % proporciona 3 días libres para su trámite de aduana.

# **6.1.1.11 Tasa de Crecimiento Económico Anual (PIB)**

 Consiste en la variación porcentual del Producto Interno bruta PIB real de país de tiempo determinado, usualmente se mide anual.

| 2020            |         | 2021            |       | 2022            |       |
|-----------------|---------|-----------------|-------|-----------------|-------|
| 2019            | 4.30 %  | 2020            | 3.6 % | 2021            | 3.5 % |
| 2018            | 1.90 %  | 2019            | 4.3 % | 2020            | 3.6%  |
| 2017            | 4.50 %  | 2018            | 1.9%  | 2019            | 4.3%  |
| 2016            | 3.70 %  | 2017            | 4.5%  | 2018            | 1.9%  |
| <b>Total</b>    | 14.40 % | <b>Total</b>    | 14.3% | <b>Total</b>    | 13.3% |
| <b>Promedio</b> | 3.60 %  | <b>Promedio</b> | 3.58% | <b>Promedio</b> | 3.3%  |

*Tabla 6.17 Crecimiento Anual* 

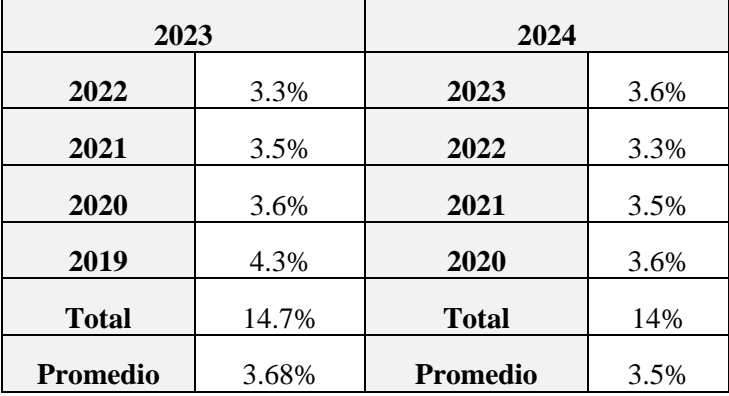

Fuente: BCH

# **6.1.1.12 Cálculo de Inflación (ICP)**

Representa el cambio porcentual anual en los precios del consumidor en comparación a los precios al consumidor del año anterior

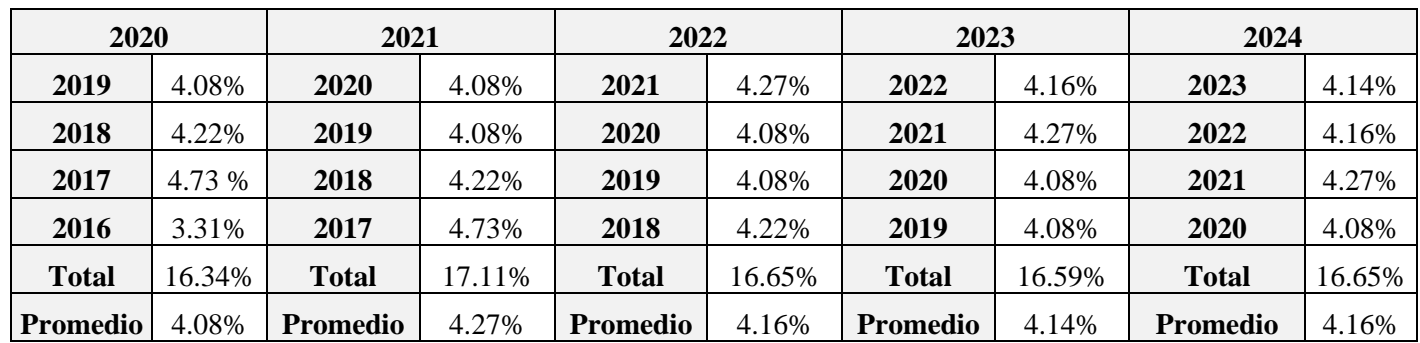

*Tabla 6.18 Tabla Calculo de Inflación* 

Fuente: BCH

# **6.1.1.13 Resultados de Muestra Encuestada.**

¿Estaría de acuerdo realizar aforo de un contenedor en un Patio Fiscal en San Pedro Sula? 32 respuestas

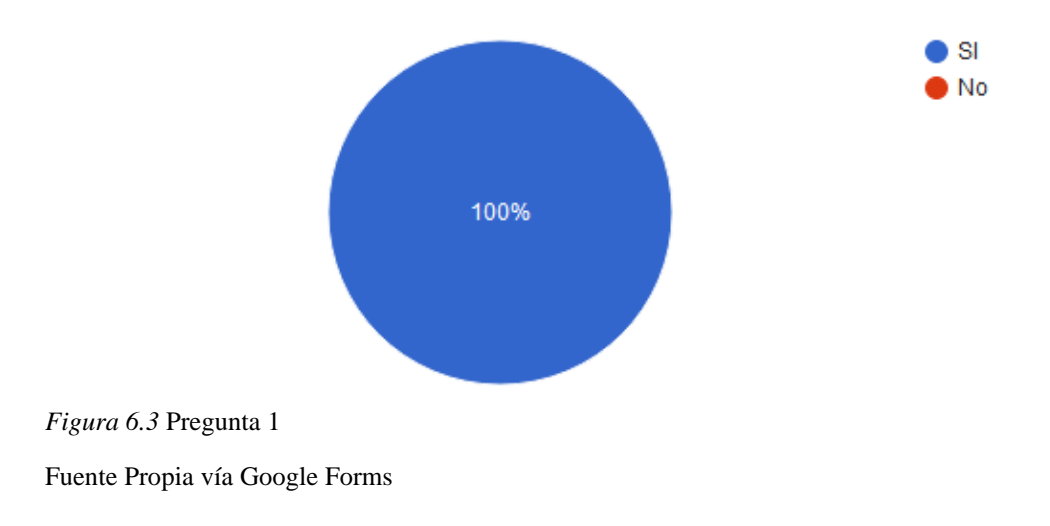

¿Cree usted que una inspección en predio portuario conlleva mas tiempo que en un Patio Fiscal en San Pedro Sula?

33 respuestas

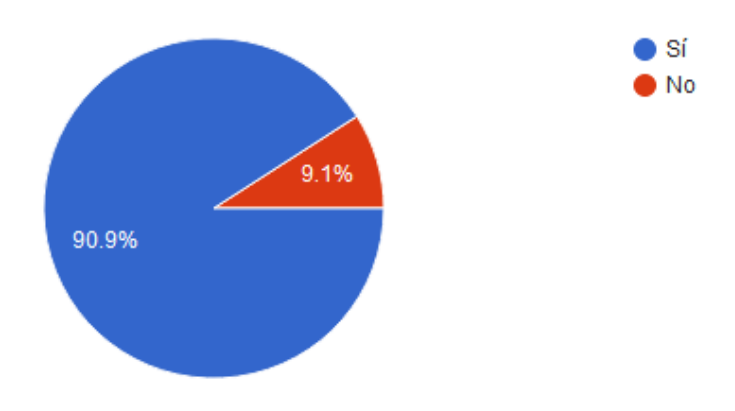

*Figura 6.4* Pregunta 2

Fuente: Propia via Google Forms

¿Ahorraría costos realizar una revisión de un equipo en Patio Fiscal?

### 33 respuestas

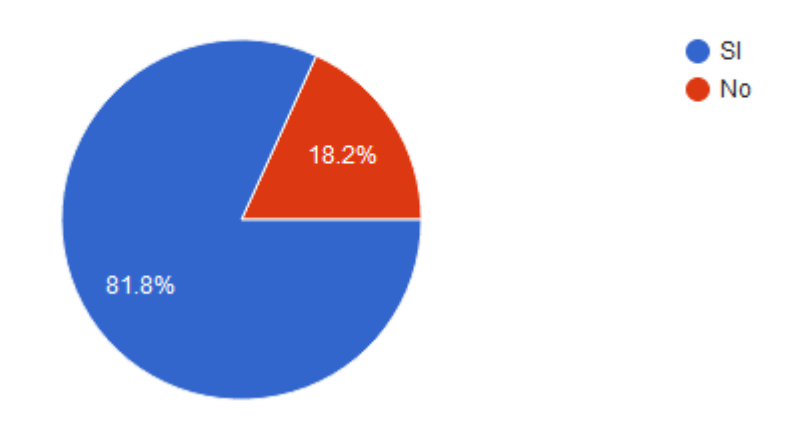

*Figura 6.5* Pregunta 3

¿Reduciría sus tiempos la revisión de un contenedor con selectivo rojo en Patio Fiscal? 33 respuestas

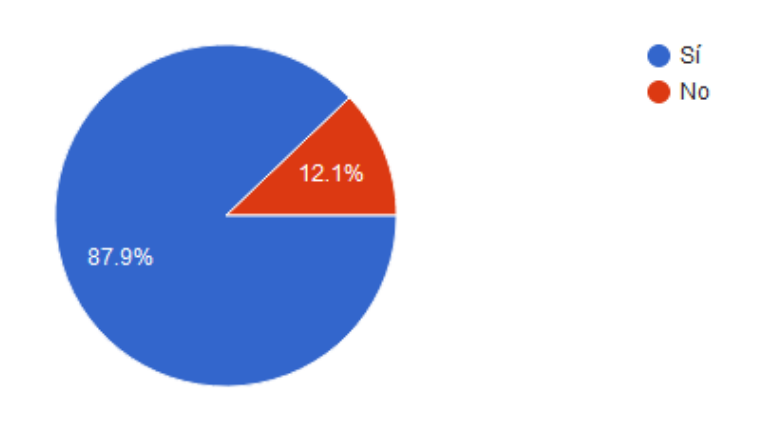

*Figura 6.6* Pregunta 4

Fuente: Propia via Google Forms

¿Cuál es el valor diario que estaría dispuesto a pagar por parqueo? 33 respuestas

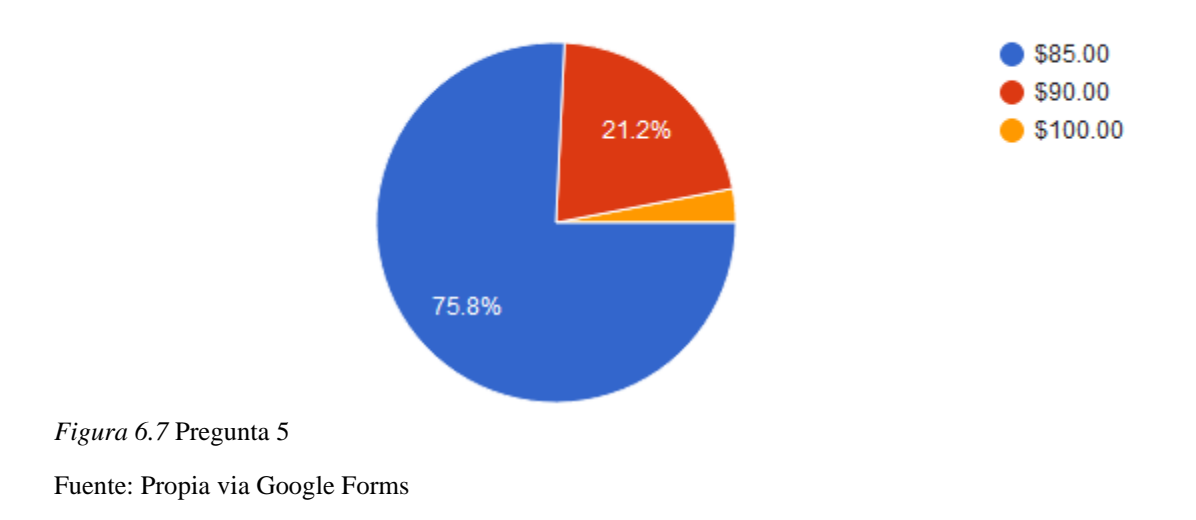

¿Cuántos días disminuye una revisión fuera de un predio fiscal? 32 respuestas

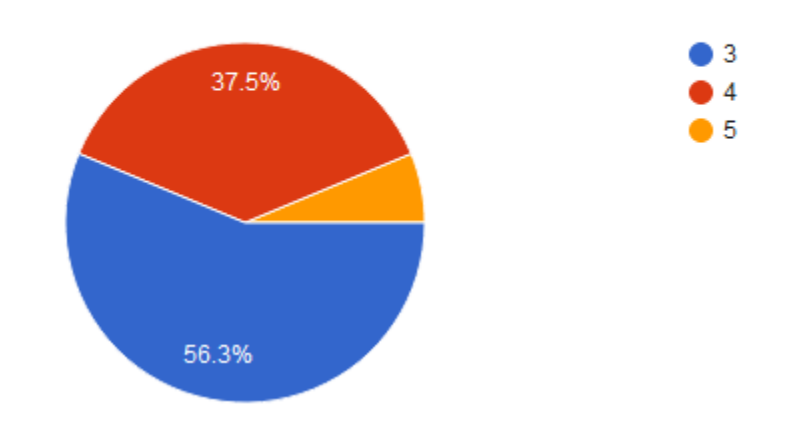

*Figura 6.8* Pregunta 6

Fuente: Propia via Google Forms

¿Le sería factible contar con 3 días libres de parqueo para hacer uso de este servicio?

33 respuestas

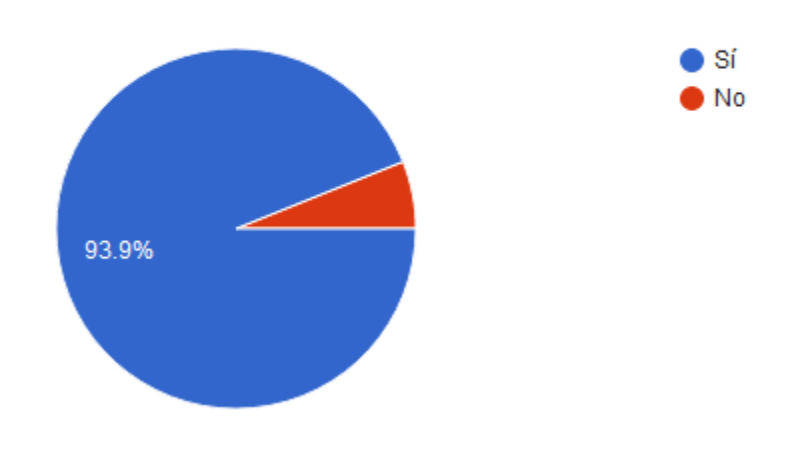

*Figura 6.9* Pregunta 7

# ¿Le sería útil realizar aforo de un equipo en Patio Fiscal?

33 respuestas

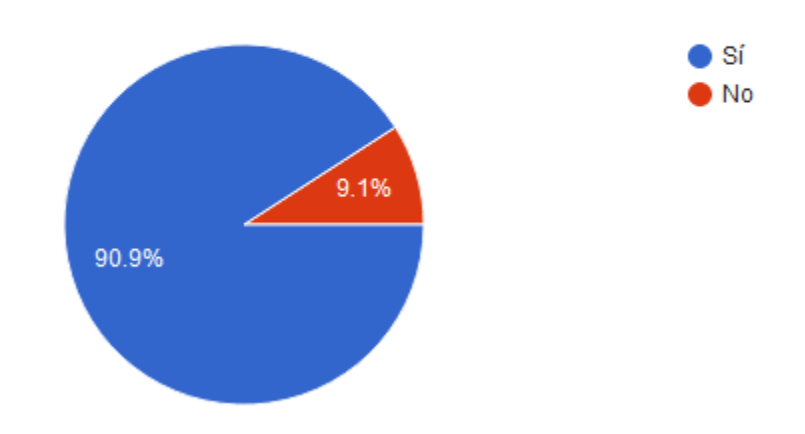

### *Figura 6.10* Pregunta 8

Fuente: Propia via Google Forms

¿Considera buena opción la ubicación del Patio Fiscal en la zona del polvorín? 33 respuestas

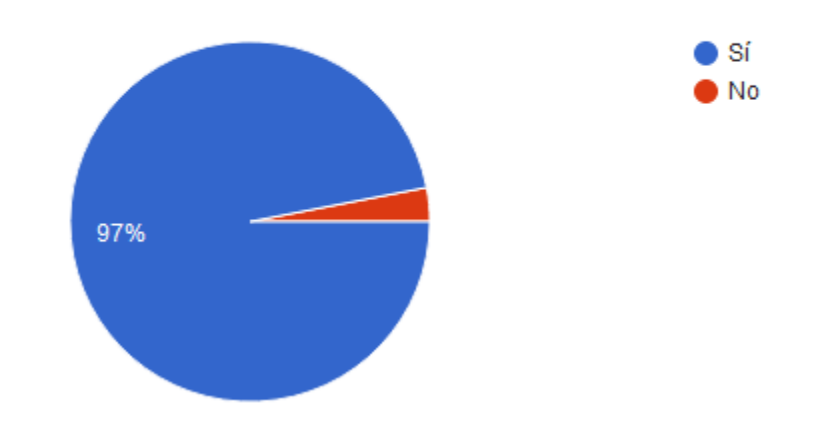

*Figura 6.11* Pregunta 9

¿Le sería competitivo que el patio este ubicado a 7.1kms de Aduana Primaria La Mesa? 33 respuestas

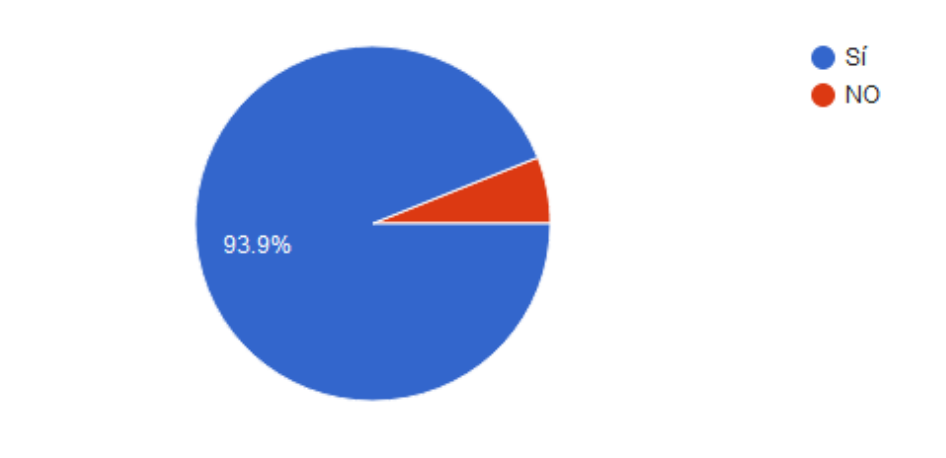

*Figura 6.12* Pregunta 10

Fuente: Propia via Google Forms

# **¿Estaría de acuerdo cambiar su operación de un Predio Portuario a un Patio Fiscal?**

33 respuestas

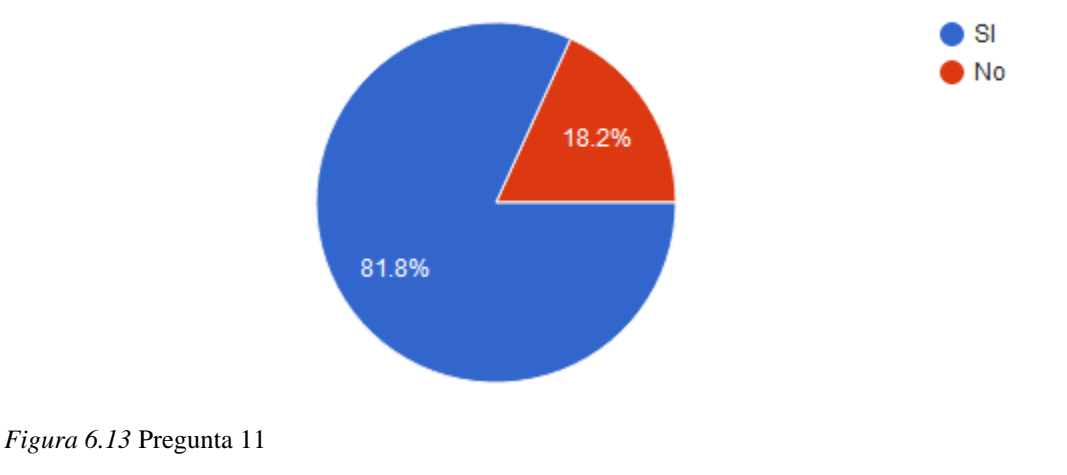

### **6.1.1.14 Comentarios De Encuestados**

Comentarios

5 respuestas

Predios fiscales deberian ser utilizados para cualquier inspeccion y descongestionar la terminal portuaria

 $N/A$ 

La revisiones en contenedor reducen los costos y tiempos por tanto si hubiera una opción en SPS sería beneficioso para los importadores en general.

El Patio Fiscal debe tener su ubicacion dentro del area de San Pedro Sula ya que fuera de ese perimetro las Navieras cobran movientos

SERIA UNA EXCELENTE OPCIÓN PARA PODER CULMINAR CON MAS RAPIDEZ Y AHORRAR COSTOS

#### **6.1.2 Análisis De Estudio De Mercado**

Mediante el proceso de llegar a la población meta por medio de una encuesta virtual se logró identificar la opinión de ellos hacia la propuesta presentada en este trabajo, mostrando la idea de implementar un Patio Fiscal en San Pedro Sula ubicado en El Polvorín donde la muestra encuestada confirmo a un 100% la preferencia de movilizar un equipo bajo régimen fiscal a un Patio y realizar allí mismo la nacionalización en vez de un Predio Portuario. Mediante el proceso se confirmó que los costos en los cuales incurre un equipo al ingresar a un Patio disminuyen comparados al realizar una nacionalización en un predio portuario y así mismo se obtiene un proceso menos engorroso lo que permite que se brinde un servicio ágil.

Dentro de esta propuesta los clientes podrán obtener 3 días libres permitiendo ahorrar \$100.00 durante dicho tiempo indicado y de esta forma lograr tener la liberación con el personal de aduana en tiempo y forma, cabe mencionar que pasando dicho tiempo libre iniciara a incurrir en parqueo diario. Podemos decir que la implementación de este proceso ha sido aceptada para la población meta a la cual se dirigió la encuesta en San pedro Sula.

## **6.2 Estudio Técnico – Operativo**

Baca Urbina (2001) Afirma: "El estudio técnico tiene como propósito verificar la posibilidad técnica del proyecto, separándolo en etapas que a su vez mostrara un análisis estratificado, que deberán converger en sus resultados para comprobar su posibilidad" (p. 84).

El estudio propone abordar diversas temáticas generadas alrededor del proyecto, asimismo dar respuesta a las posibles interrogantes dadas según la cronología de los eventos, despejando los esquemas de incertidumbre que denotan en el proceso investigativo.

Dentro de las variables a considerar están la dirección del proyecto a ejecutar, como la sinergia de las actividades mostraran el rumbo del mismo. Mientras se marca cronológicamente cuando se llevarán a cabo las actividades, siguiendo los lineamientos ya establecidos en el mismo, como la calendarización de eventos especiales apegados a su faceta de tiempo.

Gómez Arias, (2013) afirma: "Los aspectos operativos tienen tendencia a la facilitación si las distintas etapas del proyecto se organizan de manera secuencial en el tiempo proyectado" (p. 134).

# **6.2.1 Determinación del tamaño**

Se logra luego del análisis de los distintos factores internos de la organización, en los que sobresalen, la falta de optimización de los recursos en cuanto uso de patio ya que un 10% de este no se encuentra con asignación o uso alguno, este representado en dimensiones de 45.0 mts ancho y 48.8 mts de largo con un área cubicada de 2,196 m2.

# **6.2.2 Localización**

### **6.2.2.1 Macro Localización**

 Dentro del esquema nacional, Transport SA cuenta con varias terminales de distribución a nivel nacional las cuales, en función básica de gestión de almacenaje de contenedores vacíos como la estiba de los mismos, ubicados en las ciudades de Puerto Cortes, San Lorenzo y San Pedro Sula.

## **6.2.2.2 Micro Localización**

 Su situación actual de ubicación, se centra en la Zona de Bodegas principal de San Pedro Sula, Sector el Polvorín en la 33 Calle de San Pedro Sula, facilitando la distribución y almacenaje de contenedores en el Valle de Sula. Dicha ubicación está marcada como un de las zonas que han emergido competitivamente por su localidad.

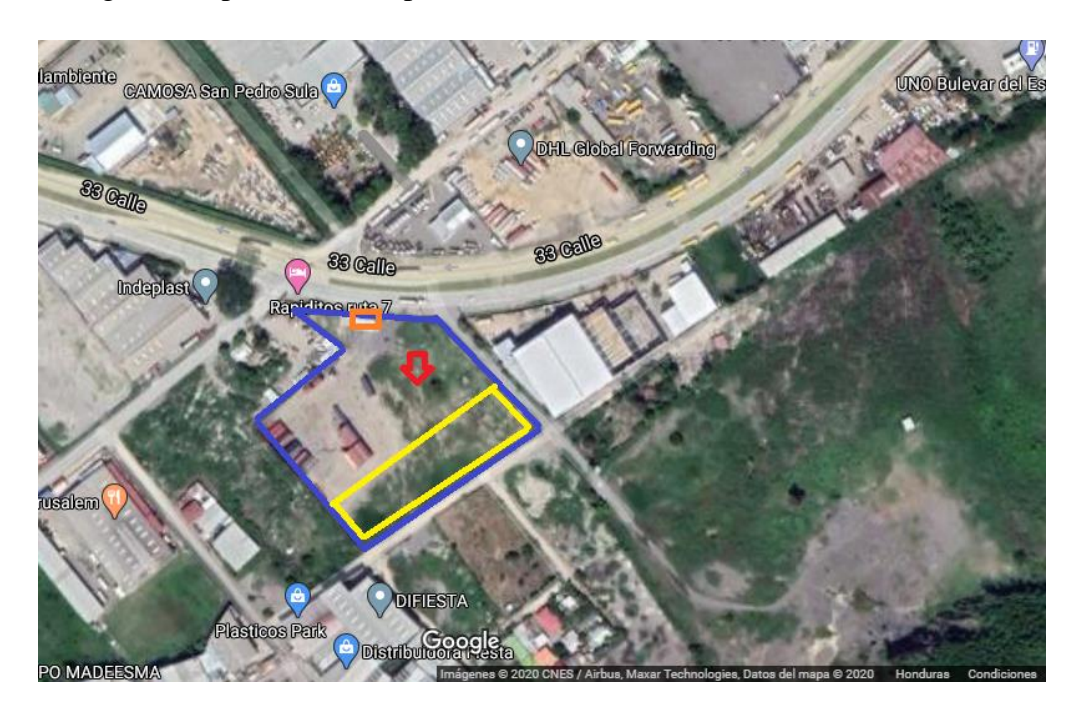

*Figura 6.14* Predio Transporte 33 Calle Sector Polvorín Fuente: Propia vía Google Maps

# **6.2.2.2.1 Ventajas y Desventajas de la Micro Localización**

# **6.2.2.2.1.1 Ventajas**

Comprende los factores a favor de la micro localización que a su vez aportan de forma directa a su operación mediante su ubicación.

- Zona Estratégica de distribución
- Fácil de Localizar
- Infraestructura vial Óptima
- Aduanas Primarias Cercanas

#### **6.2.2.2.1.2 Desventajas**

Aspectos a considerar que demuestran ser desfavorables a la actividad directa mediante su ambiente externo que podrían ser no controlables.

- Ambiente externo público
- Zonas civiles urbanizadas
- Planteles conexos no directos
- Localización de posibles competidores cercanos

# **6.2.3 Infraestructura del Proyecto**

El objetivo principal de la infraestructura del proyecto es brindar un esquema de lo necesario para la gestión de instalación para lograr su correcto funcionamiento (Baca Urbina, 2001).

### **6.2.3.1 Distribución y Parcialidad**

### **6.2.3.1.1 Distribución**

Su estructura se basa en la linealidad de las unidades para almacenamiento en las cuales puede variar y pueden ser clasificadas por su tamaño, esta última determina la cantidad de metros cuadrados necesarios que ocupara cada Teus o Contenedor Cargado.

*Tabla 6.19 Desglose de metros cuadrados por unidad* 

| Tamaño Contenedor                  | Dimensión base            | <b>Metros Cuadrados</b>   |
|------------------------------------|---------------------------|---------------------------|
| $20'$ Pies (06.10 mts)             | 02.34 mts A x 06.10 mts L | $14.27 \text{ m}$ 2 x TEU |
| 40' Pies $(12.20 \text{ mfs})$     | 02.34 mts A x 12.20 mts L | 28.55 m2 x TEU            |
| $\frac{1}{2}$ 45' Pies (13.72 mts) | 02.34 mts A x 13.72 mts L | $32.10 \text{ m}$ 2 x TEU |

Fuente: (Icontainers.com, 2007)

Esta medición permite que haya un canal claro desde el ingreso y hasta la salida al patio y de esta forma saber el lugar y posición para poder estacionar o retirar un equipo y de esta forma llevar su respectivo proceso ante aduana.

El contar con una división ordenada permitirá tener una mejor visión de la forma en que tendrá ocupación total el 10% del terreno que abarca esta propuesta de prefactibilidad. mediante la óptima medición de las zonas predeterminada

# **Representación de TEUS**

# **Contenedor de 20'**

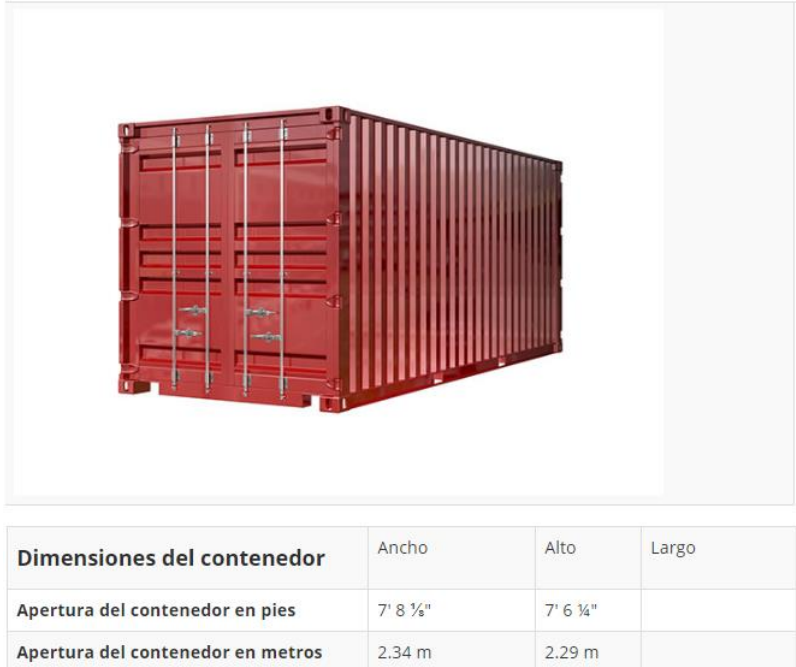

*Figura 6.15* Contenedor de 20 Pies

Fuente: (Icontainers.com, 2007)

# **Contenedor 40'**

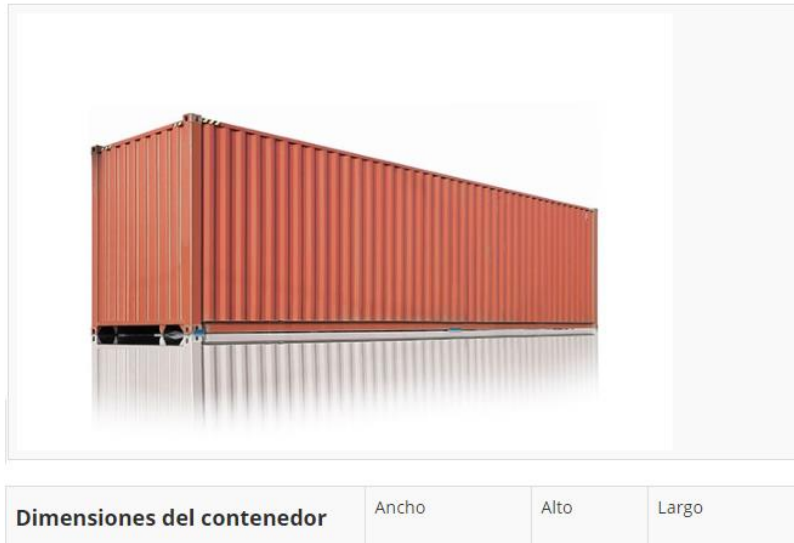

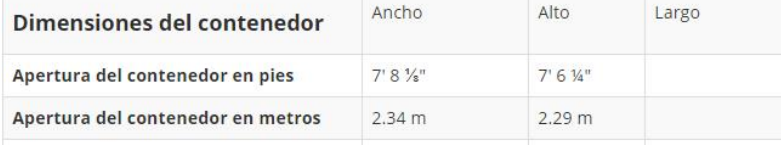

*Figura 6.16* Contenedor de 40 Pies

Fuente: (Icontainers.com, 2007)

### **Contenedor 45'**

| <b>OV-L</b>                       |                    |                    |       |
|-----------------------------------|--------------------|--------------------|-------|
| Dimensiones del contenedor        | Ancho              | Alto               | Largo |
| Apertura del contenedor en pies   | $7'9\frac{1}{2}''$ | $8'5\frac{3}{4}''$ |       |
| Apertura del contenedor en metros | 2.37 m             | 2.58 m             |       |

*Figura 6.17 Contenedor de 45 Pies*

Fuente: (Icontainers.com, 2007)

Los contenedores secos, son el tipo más usado en el mundo, un 90% de mercancías trasladadas vía marítima se cargan en ellos Algunos miden 20 pies y 40 pies y están fabricados con aluminio o acero y son adecuados para todo tipo de mercancía. Los fabricados de aluminio permiten mayor capacidad de peso de mercancía, mientras que, los de acero disponen de una capacidad ligeramente superior.

# **6.2.3.1.2 Parcialidad**

 En su marco referencial, atribuye a la estratificación de las zonas relacionadas a la actividad principal del proyecto, entre esta

- Anden de Revisión por Selectivo Rojo
- Zona de Descanso o paso de unidades
- Estación Power Bank (Equipos Refrigerados)
- Entrada al Plantel
- Oficinas administrativas y Aduana

# **6.2.3.2 Capacidades**

Dentro de la proyección de la propuesta, se tiene contemplado que el mismo pueda almacenar en su capacidad total de los 2,196 m2 metros cuadrados destinados al patio fiscal.

Esta propuesta abarca un 10% del terreno que no tiene ocupación y su infraestructura permite manejar 3 equipos en andenes en proceso de revisión con el personal de Aduana, un espacio de descanso para que todo equipo liberado por oficial de aforo se movilice del aérea de revisión a área de descanso y posterior tener su salida de patio permitiendo de esta manera que ingrese otro equipo con canal selectivo asignado para llevar acabo su proceso de revisión.

La misma puede tener altos y mínimos en TEUS ya que su variabilidad puede darse según los tamaños (L) de los contenedores almacenados.

#### **6.2.3.2.1 Detalle de Capacidades**

El presente resumen podrá representar su capacidad total variante a sus tamaños

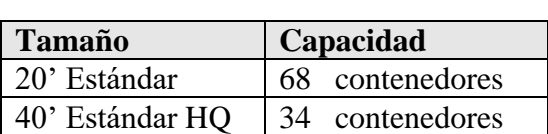

45' Estándar 34 contenedores

*Tabla 6.20* Detalle de Teus x contenedor

#### Fuente: Propia

El contenedor de 20 pies estándar o dry van es uno de los contenedores más comúnmente utilizados para el envío de mercancías en el ámbito del internacional. Un contenedor de 20 pies vacío tiene un peso o tara de 2.300 kg y admite una carga de alrededor de 28 toneladas (28.000 kg), aunque dependerá en gran parte de factores como las especificaciones o restricciones de la compañía naviera, la naturaleza de la carga o los detalles del envío.

El contenedor de 40 pies estándar o dry van es uno de los contenedores más comúnmente utilizados para el envío de mercancías en el ámbito del transporte marítimo.

Un contenedor 40 pies vacío tiene un peso o tara de 3.750 kg y admite una carga de alrededor de 29 toneladas (29.000 kg), aunque esta carga máxima varía según la empresa naviera y el tipo de contenedor. Los más normalizados internacionalmente pueden llegar a aceptar un peso bruto máximo de 32,5 toneladas.

## **6.2.3.2.2 Layout o Mapa**

Representación gráfica de la distribución planteada y estratificada por lotes de aparcamiento de contenedores en plantel fiscal.

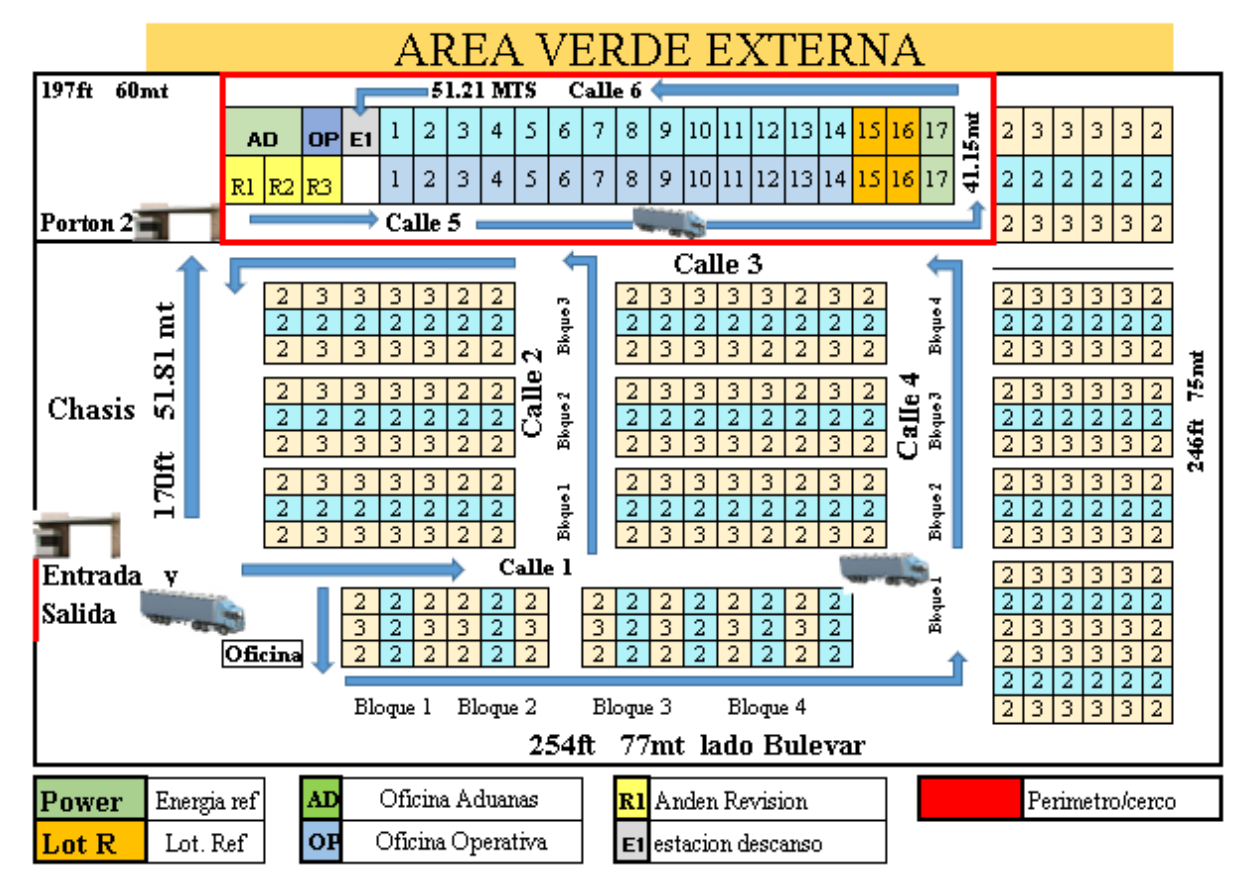

*Figura 6.18* Diseño de Predio Anexo al Plantel de vacíos de Transport SA

Fuente: Transport SA

# • **Organigrama Empleado en Plantel**

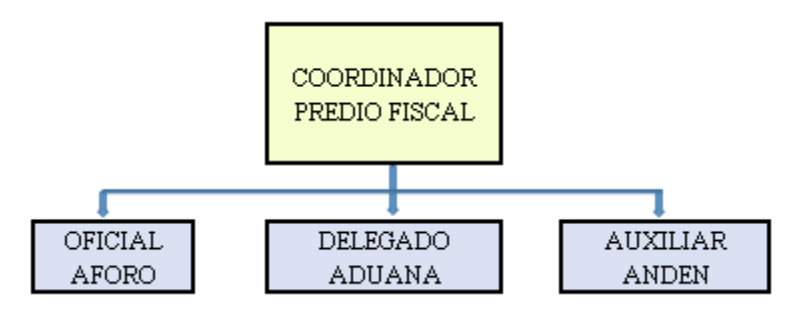

*Figura 6.19* Organigrama Interno Predio Fiscal

Fuente: Propia

# **6.2.4 Estructura de Costos**

# **6.2.4.1 Costo de Infraestructura de Instalaciones**

Es la representación de los activos propuestos para el levantamiento pre-operativo de las instalaciones como su ajuste en la estructura de costos planteados.

|                                | Cantidad       | <b>Precio</b>          |                        | <b>Vida</b>    | Depreciación           | Depreciación            | Valor de               |
|--------------------------------|----------------|------------------------|------------------------|----------------|------------------------|-------------------------|------------------------|
|                                |                | Unitario               | <b>Total</b>           | Años           | <b>Anual</b>           | Acumulada               | <b>Salvamento</b>      |
| <b>Activos Fijos</b>           | $\overline{0}$ | $\overline{0}$         | $\Omega$               | $\overline{0}$ | $\mathbf{0}$           | $\Omega$                | $\mathbf{0}$           |
| Edificio                       | $\mathbf{1}$   | L1,130,272.00          | L1,130,272.00          | 30             | L37,298.98             | L149,195.90             | L981,076.10            |
| Pavimento Pesado               | $\mathbf{1}$   | L1,706,913.00          | L1,706,913.00          | 20             | L84,492.19             | L337,968.77             | L1,368,944.23          |
| Plantas de Energía             | $\mathbf{0}$   | $\overline{0}$         | $\overline{0}$         | $\overline{0}$ | $\overline{0}$         | $\overline{0}$          | $\Omega$               |
| Cerca Perimetral               | $\mathbf{1}$   | L414,548.55            | L414,548.55            | 10             | L41,040.31             | L164,161.23             | L250,387.32            |
| Sistema eléctrico General      | $\mathbf{1}$   | L826,112.00            | L826,112.00            | 20             | L40,892.54             | L163,570.18             | L662,541.82            |
| Planta/Generador Edif.         | $1\,$          | L253,660.00            | L253,660.00            | 20             | L12,556.17             | L50,224.68              | L203,435.32            |
| Planta Unidad Reffers          | $\mathbf{1}$   | L313,890.00            | L313,890.00            | 20             | L15,537.56             | L62,150.22              | L251,739.78            |
| Iluminación                    | $\mathbf{1}$   | L96,751.10             | L96,751.10             | 10             | L9,578.36              | L38,313.44              | L58,437.66             |
| Unidades A/C                   | $\mathbf{1}$   | L39,300.00             | L39,300.00             | 5              | L7,781.40              | L31,125.60              | L8,174.40              |
| Mobiliario                     | $\mathbf{1}$   | L46,400.00             | L46,400.00             | 10             | L <sub>4</sub> ,593.60 | L18,374.40              | L28,025.60             |
| Señalización Industrial        | $\mathbf{1}$   | L56,544.00             | L56,544.00             | $\overline{c}$ | L27,989.28             | L111,957.12             | $-L55,413.12$          |
| Cámaras de seguridad           | $\mathbf{1}$   | L126,550.00            | L126,550.00            | 5              | L25,056.90             | L100,227.60             | L26,322.40             |
| Seguridad biométrica           | $\mathbf{1}$   | L17,330.00             | L17,330.00             | 5              | L3,431.34              | L13,725.36              | L3,604.64              |
| Herramientas Varias            | $\mathbf{1}$   | L7,560.00              | L7,560.00              | 5              | L1,496.88              | L5,987.52               | L1,572.48              |
| Teléfonos                      | $\mathbf{1}$   | L5,827.20              | L5,827.20              | 5              | L1,153.79              | L <sub>4</sub> ,615.14  | L1,212.06              |
| Radios                         | $\mathbf{1}$   | L5,300.00              | L5,300.00              | 5              | L1,049.40              | L <sub>4</sub> ,197.60  | L1,102.40              |
| Red Lan / Estructura           | $\mathbf{1}$   | L10,170.00             | L10,170.00             | 5              | L <sub>2</sub> ,013.66 | L8.054.64               | L <sub>2</sub> ,115.36 |
| Servidor de Datos              | $\mathbf{1}$   | L36,153.00             | L36,153.00             | 5              | L7,158.29              | L28,633.18              | L7,519.82              |
| Computadoras Desktop           | $\mathbf{1}$   | L28,680.00             | L28,680.00             | 5              | L5,678.64              | L22,714.56              | L5,965.44              |
| Computadora portátil           | $\mathbf{1}$   | L16,118.00             | L16,118.00             | 5              | L3,191.36              | L12,765.46              | L3,352.54              |
| Equipo de Limpieza             | $\mathbf{1}$   | L <sub>2</sub> ,210.00 | L <sub>2</sub> ,210.00 | 8              | L273.49                | L1,093.95               | L1,116.05              |
| Equipo EHS                     | $\mathbf{1}$   | L7,910.00              | L7,910.00              | 5              | L1,566.18              | L6,264.72               | L1,645.28              |
| Servicios Varios<br>(Internet) | $\mathbf{1}$   | L21,015.00             | L21,015.00             | 5              | L4,160.97              | L <sub>16</sub> ,643.88 | L <sub>4</sub> ,371.12 |

*Tabla 6.21* Costos por infraestructura

Fuente: Propia

#### **6.2.4.2 Costo por Equipamiento**

Refiere a la estructura del coste interno para el inicio de las operaciones directas propuestas, también se basa en las necesidades del acondicionamiento de las instalaciones. Incluyen todos los costos relacionados con la adquisición y operación del equipo que se utiliza para brindar el servicio. Estos costos podrían incluir la depreciación del equipo, los contratos de mantenimiento, la mano de obra y las piezas de repuesto, entre otros. De ser posible, los costos del equipo deberán ser vinculados con un servicio en particular. (Obalearn, 2014).

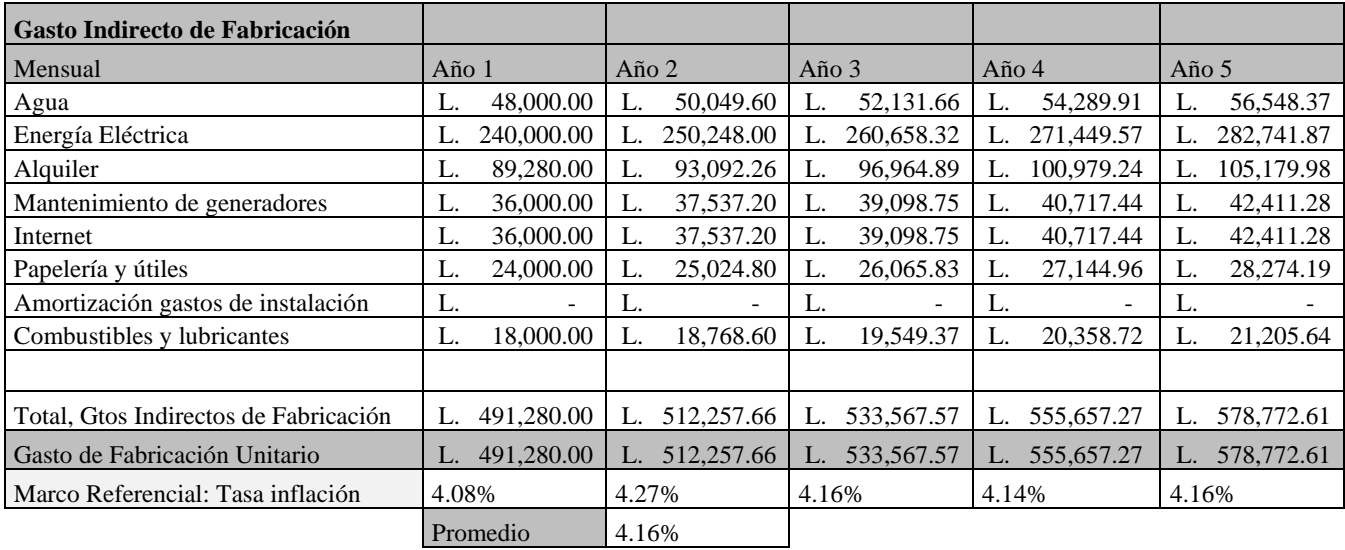

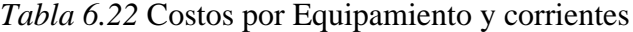

Fuente: Propia

# **6.2.4.3 Costo General**

Representa la estructura de costo total necesario o presupuestado para el proyecto, en esta muestra aspectos de infraestructura, levantamiento, equipamiento y legales. En este marco, Se trata de la suma de los costos variables (que se modifican cuando cambia el volumen de producción) y los costos fijos (que se mantienen estables más allá del nivel productivo). (Definición, 2000.)

La asignación de costos generales es el proceso de identificar, agregar y asignar los costos indirectos a actividades, para las que las organizaciones desean medir los costos por separado. El resultado del proceso de asignación de los costos generales es las tarifas de costos generales. Se presupone que las tarifas de costos generales predeterminados se calculan en Excel

dividiendo el costo general presupuestado o estimado entre la actividad presupuestada y se utilizan para aplicar el costo general. (Infor, 2010)

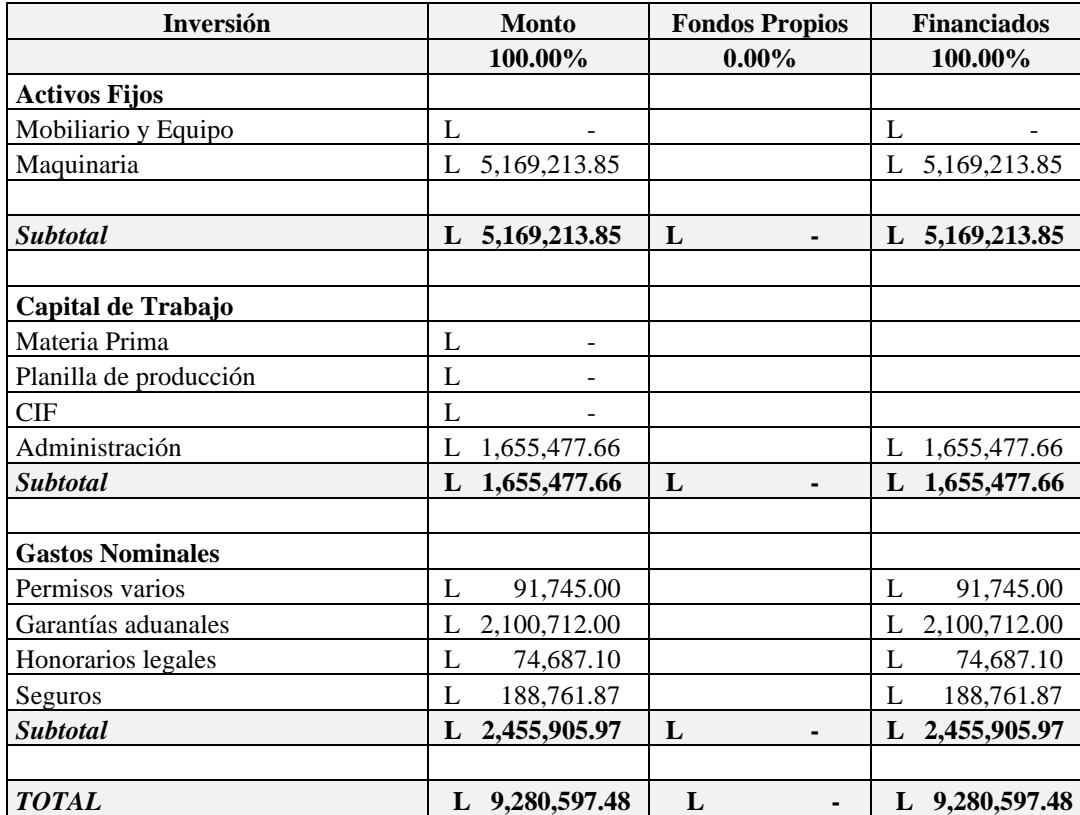

### *Tabla 6.23 Costeo General.*

Fuente: Propia

# **6.3 Estudio Financiero**

# **6.3.1 Resultados del estudio financiero**

### **6.3.1.1 Presupuesto de ingresos**

Es aquel presupuesto que permite proyectar los ingresos que la empresa va a generar en cierto período de tiempo. Para poder proyectar los ingresos de una empresa es necesario conocer las unidades a vender, el precio de los productos y la política de ventas implementadas. (Definición de presupuesto de ingresos , 2006)

Se tomó como base la tasa de crecimiento anual, el precio de los servicios ofrecidos y se multiplico por la demanda.

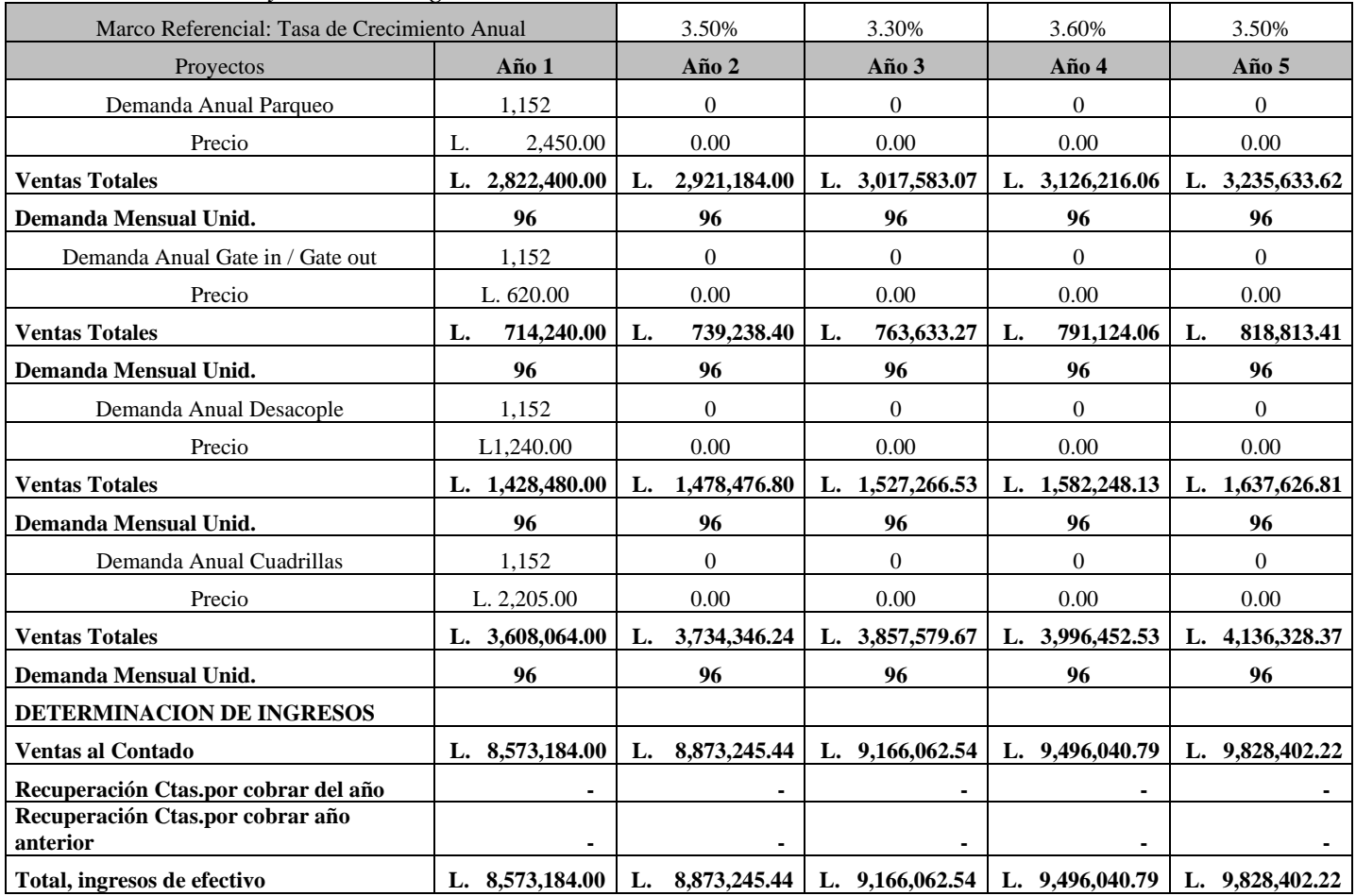

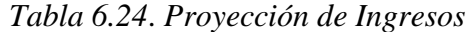

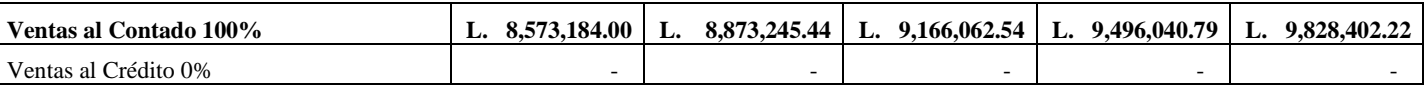

Fuente: Propia

# **6.3.1.2 Proyección de Ventas**

Una proyección de ventas es la cantidad de ingresos que una empresa espera ganar en algún momento en el futuro. Es una predicción que es sinónimo de una previsión de ventas. Ambas ayudan a determinar la salud de una empresa y si las tendencias de ventas están al alza o a la baja. (Definicion proyeccion de ventas, 2016)

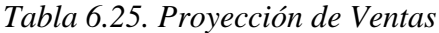

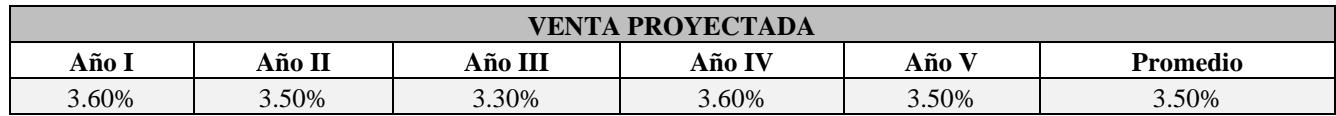

Fuente: Propia
La proyección se realizó en base a la tasa de crecimiento económico porcentual variable al PBI anual según el rubro Transporte/Almacenamiento, debido a la fluctuación de las economías (crisis Políticas, pandemias etc) no se tomó la tasa de crecimiento de la empresa según el historial de crecimiento de los últimos años como referencia.

#### **6.3.1.3 Gastos**

Los ingresos son el dinero obtenido de la venta de productos o de servicios. Los gastos de negocios incluyen el dinero que se gasta en insumos, en promociones, en alquiler, en trabajadores, en servicios públicos y en cualquier otro elemento o actividad que mantenga al negocio en funcionamiento. Los gastos se restan de los ingresos al final del año para calcular la ganancia o la pérdida neta. (Gastos, 2010)

#### *Tabla 6.26 Gastos*

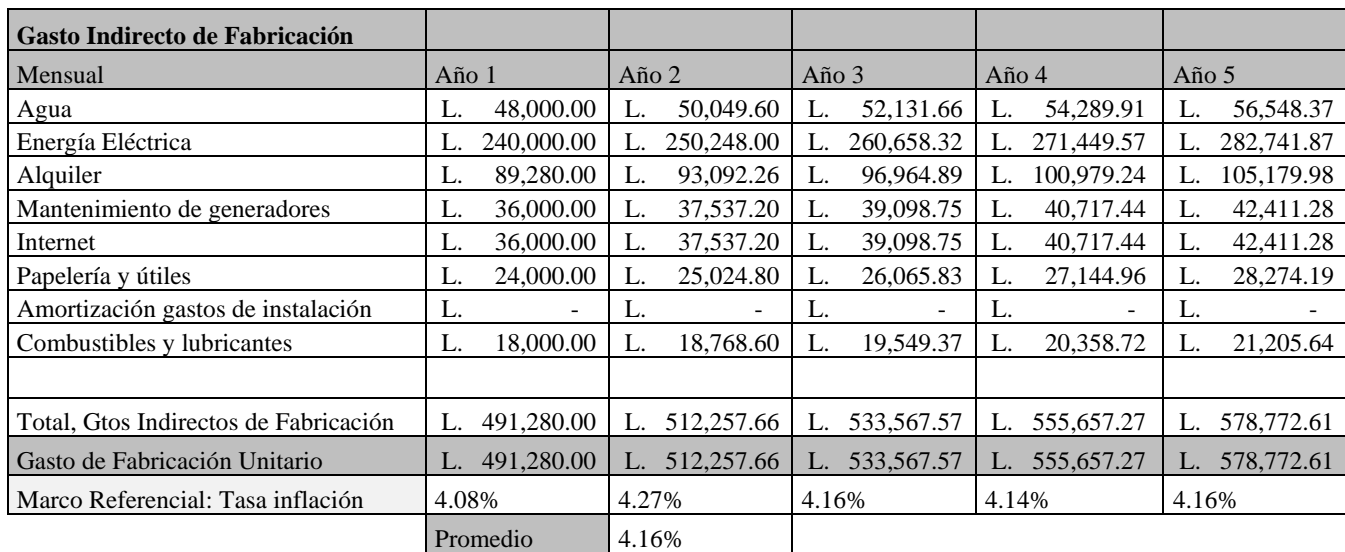

Fuente: Propia

### **6.3.1.4 Planilla General**

Se conoce como "PLANILLA" al documento en el cual se registra la remuneración por los servicios que un grupo variable de trabajadores a prestado a una Empresa. (Definicion de planilla general, 2010)

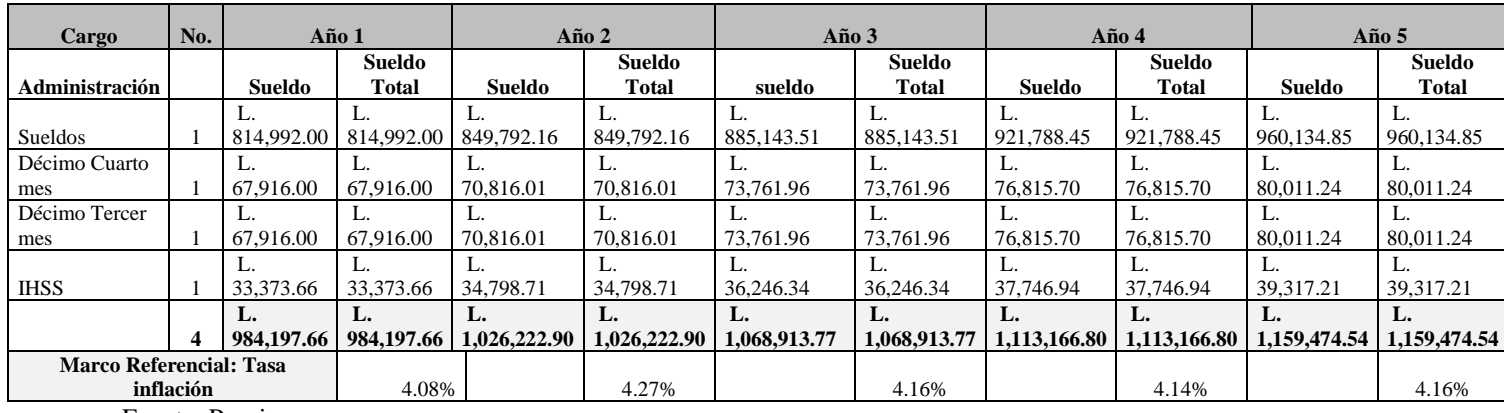

Fuente: Propia

## **6.3.1.5 Planilla Administración**

## *Tabla 6.28. Planilla Administración*

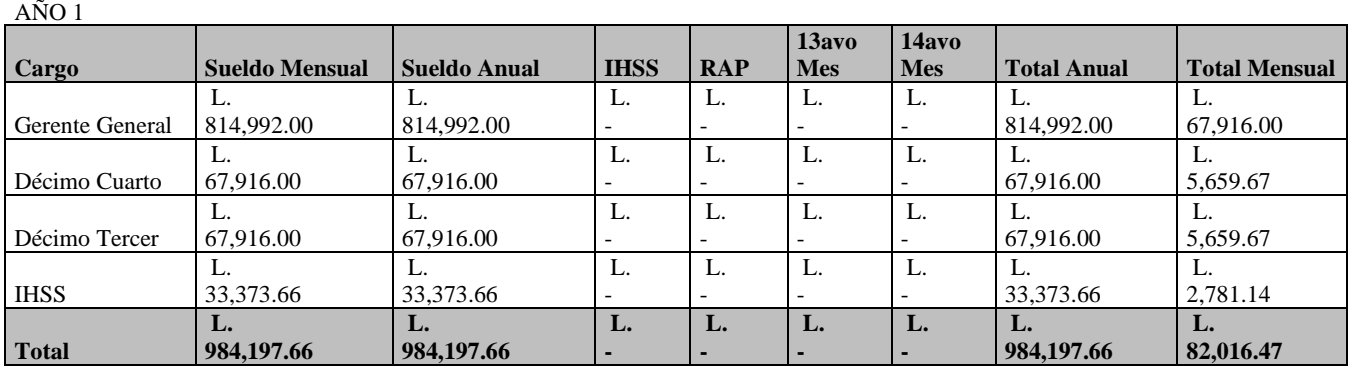

Techo del seguro social = 6048 mensual

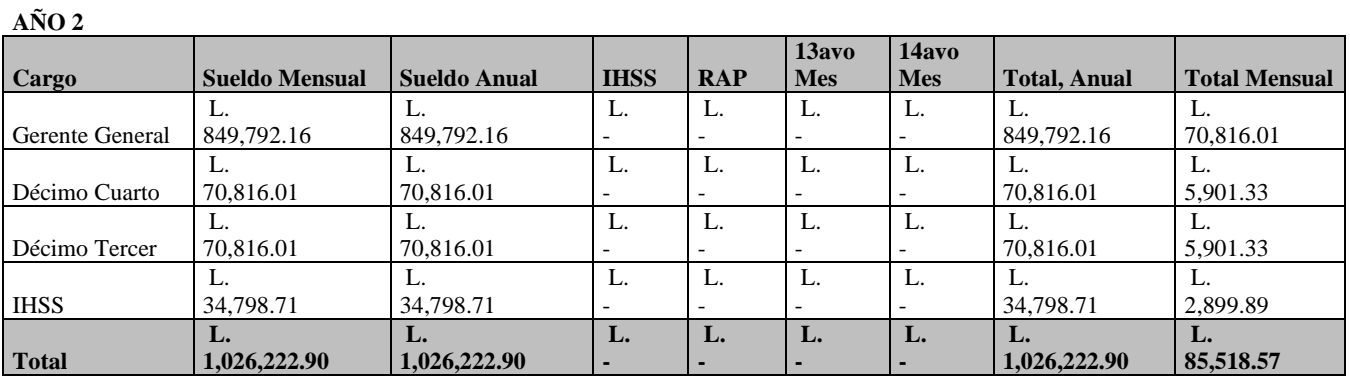

Techo del seguro social = 6048 mensual

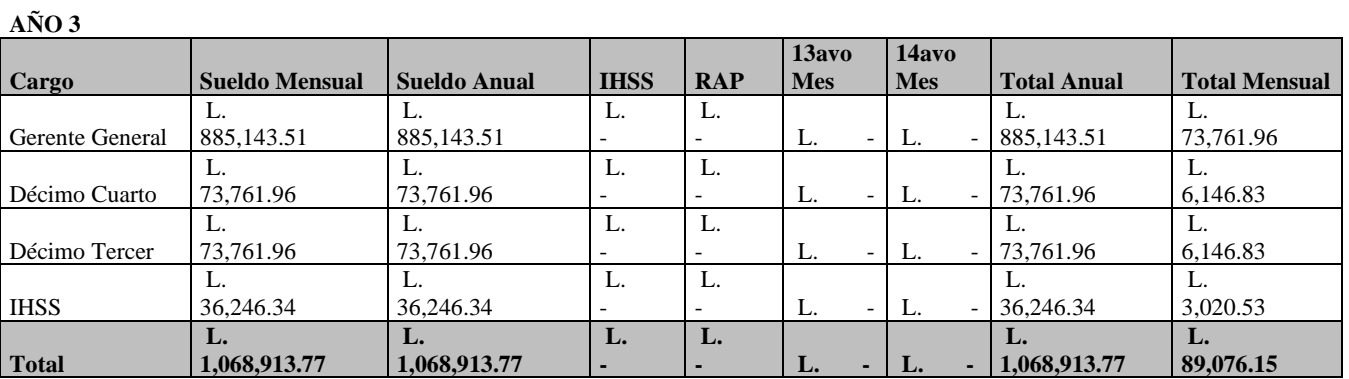

Techo del seguro social = 6048 mensual

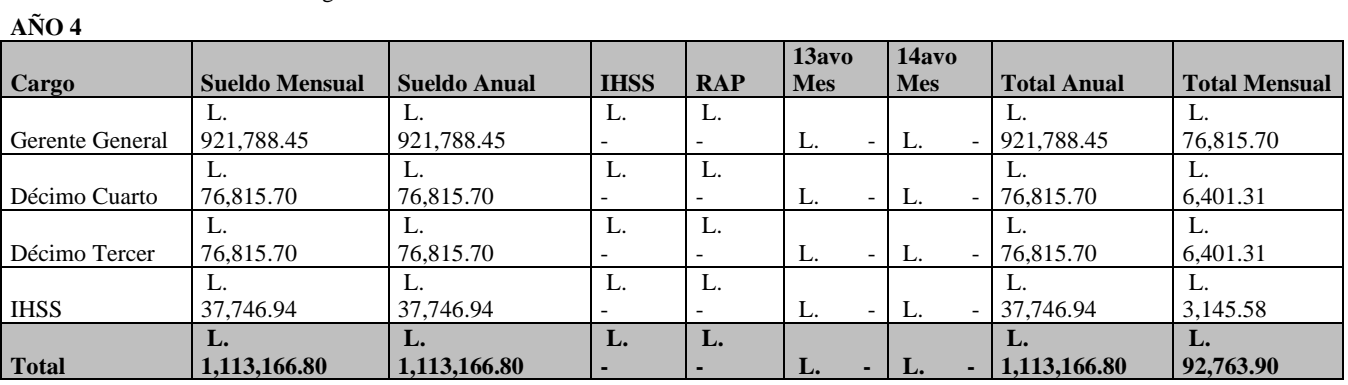

Techo del seguro social = 6048 mensual

**AÑO 5**

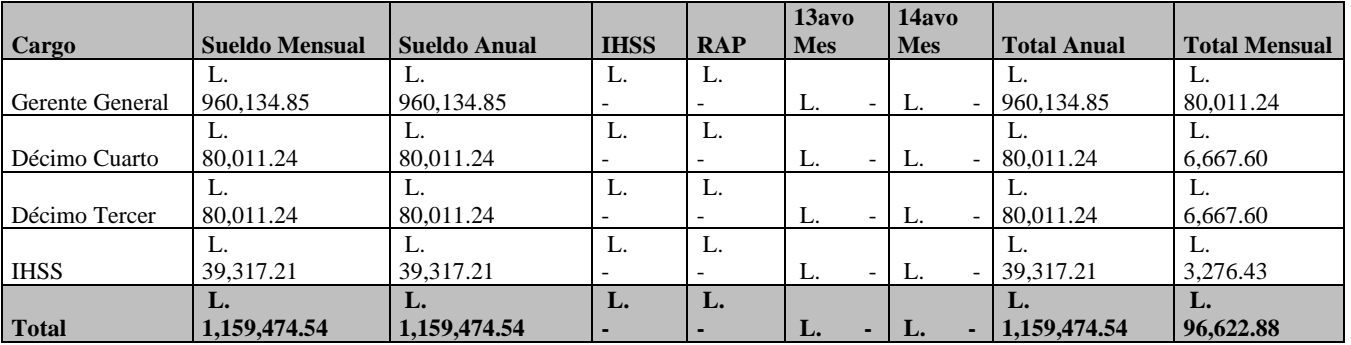

Fuente: Propia

59

## **6.3.1.6 Depreciaciones**

La depreciación es el mecanismo mediante el cual se reconoce contable y financieramente el desgaste y pérdida de valor que sufre un bien o un activo por el uso que se haga de el con el paso del tiempo. (Depreciaciones, 2012)

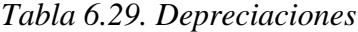

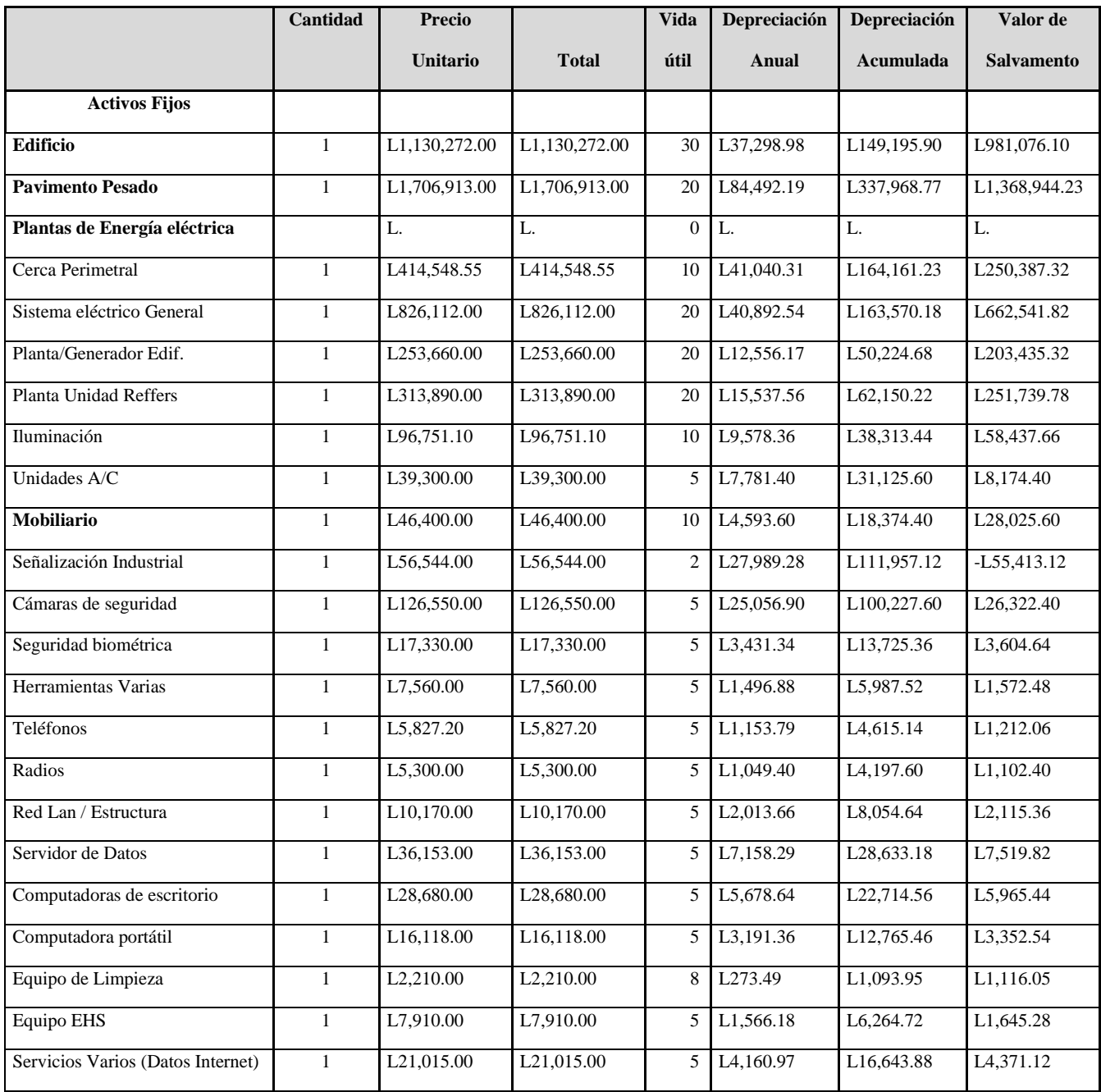

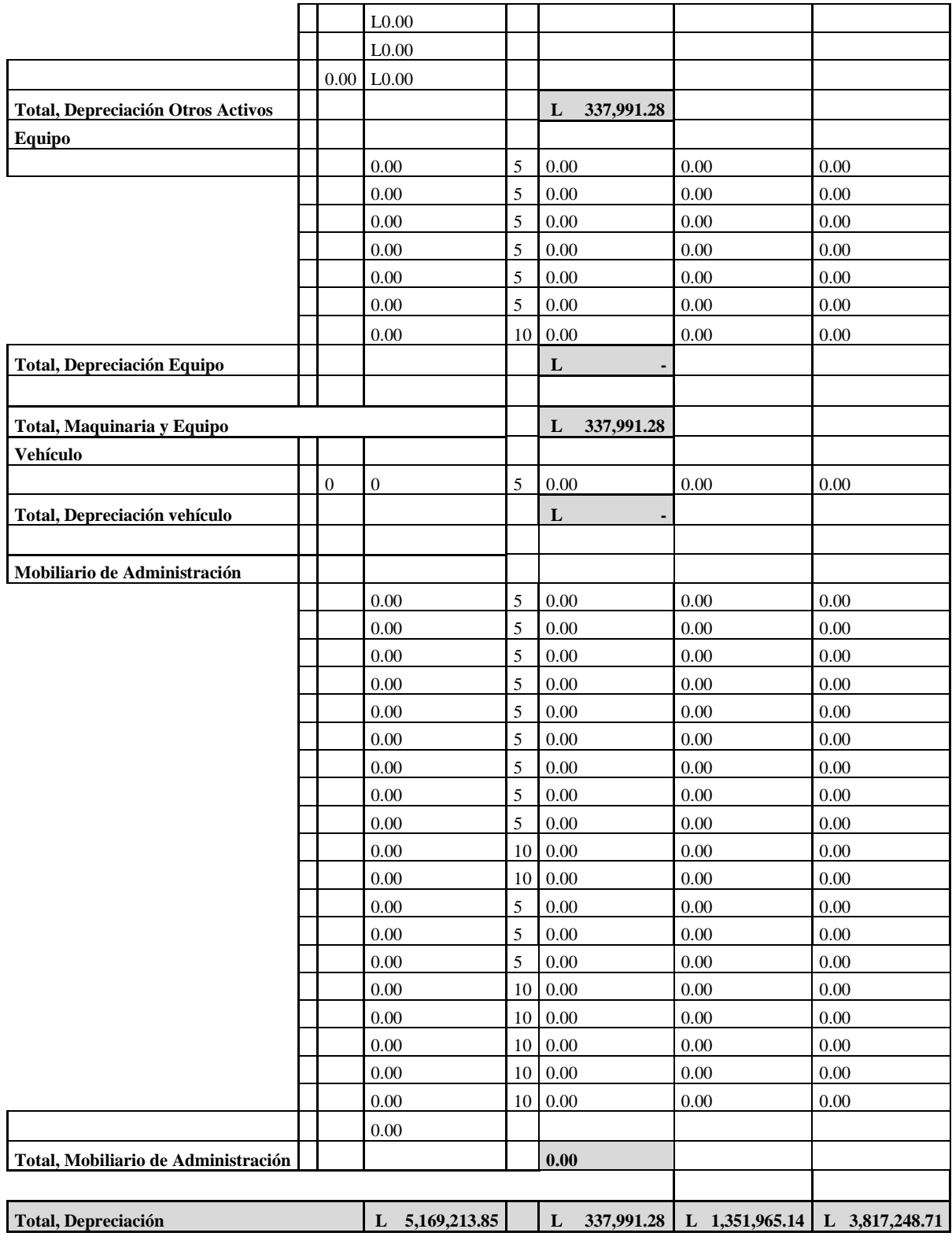

#### **6.3.1.7 Amortizaciones**

Las amortizaciones es la pérdida del valor de los activos o pasivos con el paso del tiempo. Esta pérdida, que se debe reflejar en la contabilidad, debe tener en cuenta cambios en el precio del mercado u otras reducciones de valor. (Amortización, 2009).

| Permisos varios                 | 91,745.00    |
|---------------------------------|--------------|
| Garantías aduanales             | 2,100,712.00 |
| Honorarios legales              | 74,687.10    |
| Seguros                         | 188,761.87   |
| <b>Total</b>                    | 2,455,905.97 |
| <b>Total, a Amortizar Anual</b> | 491,181.19   |

*Tabla 6.30. Amortizaciones de los Pre operativos*

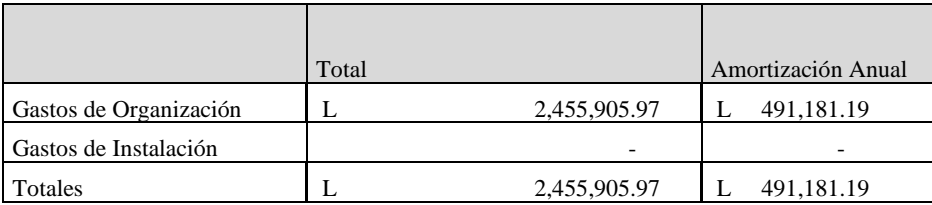

Fuente: Propia

#### **6.3.1.8 Plan de Inversión**

El concepto de plan de inversión de una empresa no es más que un programa en el que se detalla el destino, las acciones y los plazos de las inversiones para garantizar su rentabilidad y minimizar los riegos de las mismas.

Esto significa, que cuando te planteas iniciar un proyecto que requiere inversión, previamente debes reflexionar sobre qué necesitas realmente para iniciar dicho proyecto, qué acciones debes llevar a cabo y en qué plazos debes realizarlas. (Inversión, 2015)

Una inversión es la vinculación duradera a recursos financieros para activos tangibles e intangibles. Las inversiones no solo repercuten en los activos no corrientes de una empresa, sino también indirectamente en los activos corrientes. La planificación de inversiones es, por lo tanto, un componente central para llevar a cabo un plan estratégico de negocio y se incluye dentro del plan económico-financiero de la empresa. (Gestión, 2009)

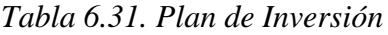

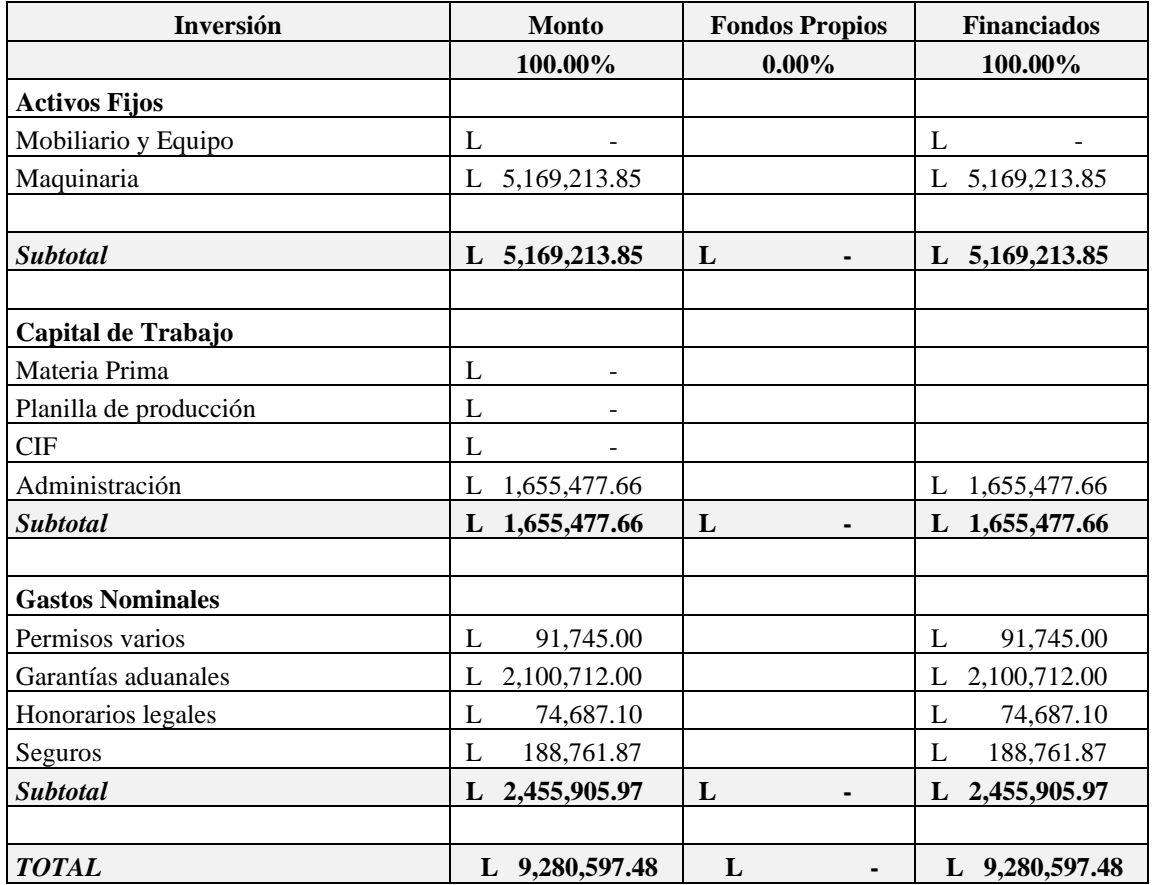

Fuente: Propia

## **6.3.1.9 Amortización del Préstamo**

*Tabla 6.32. Amortización del Préstamo*

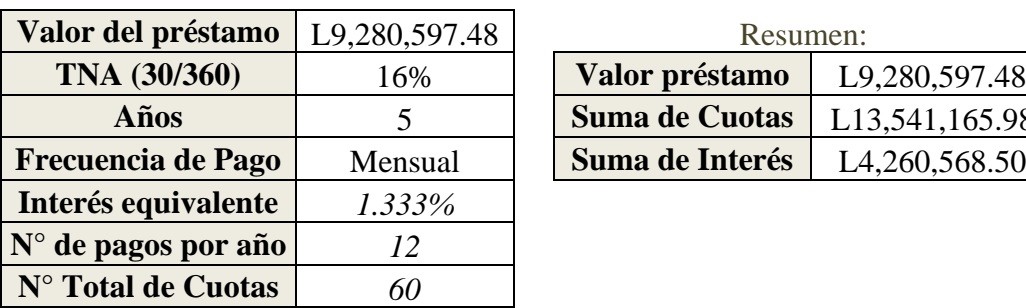

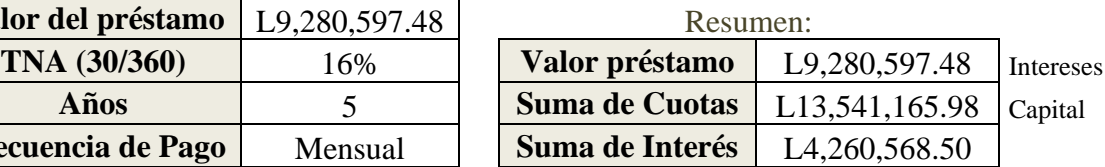

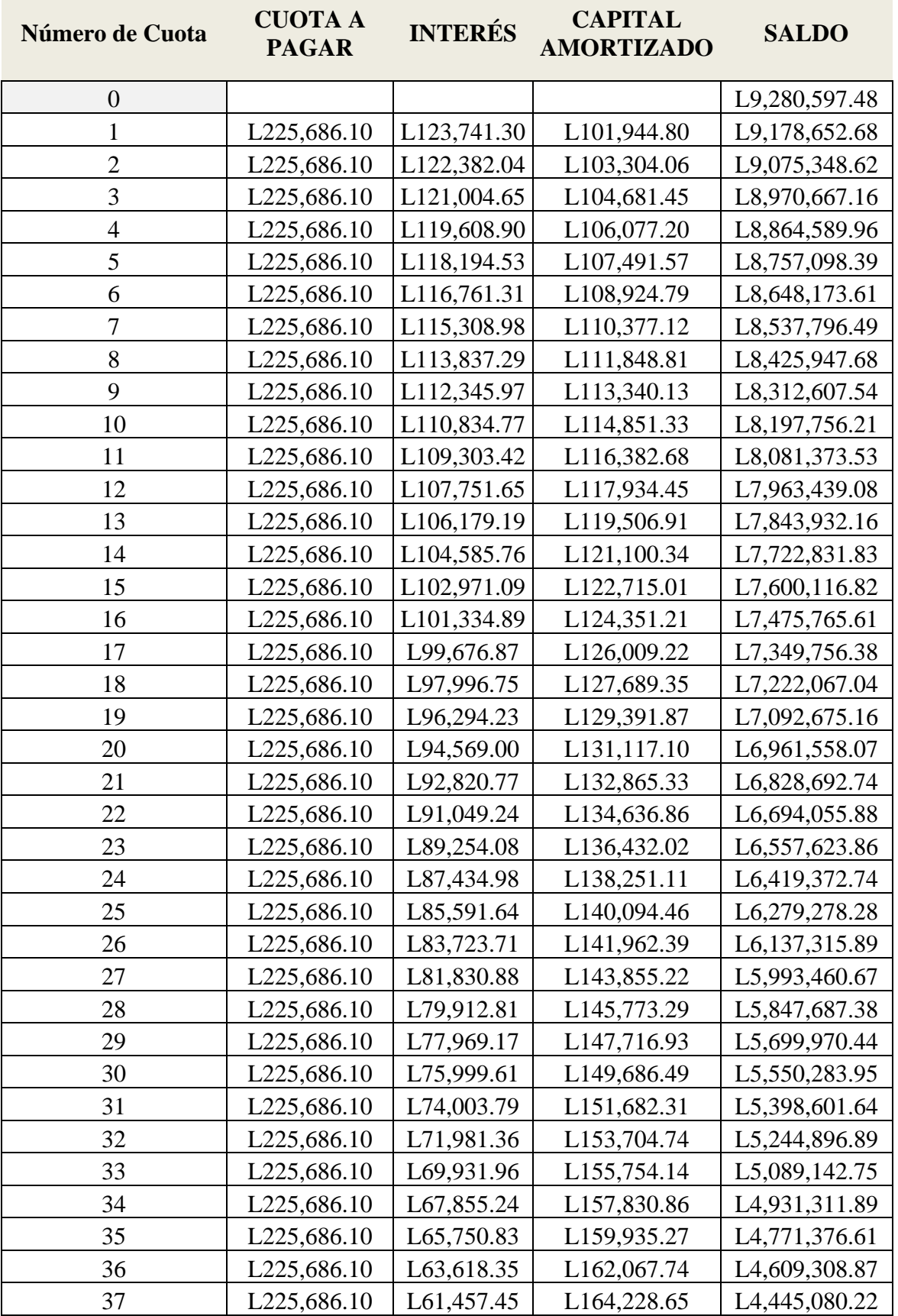

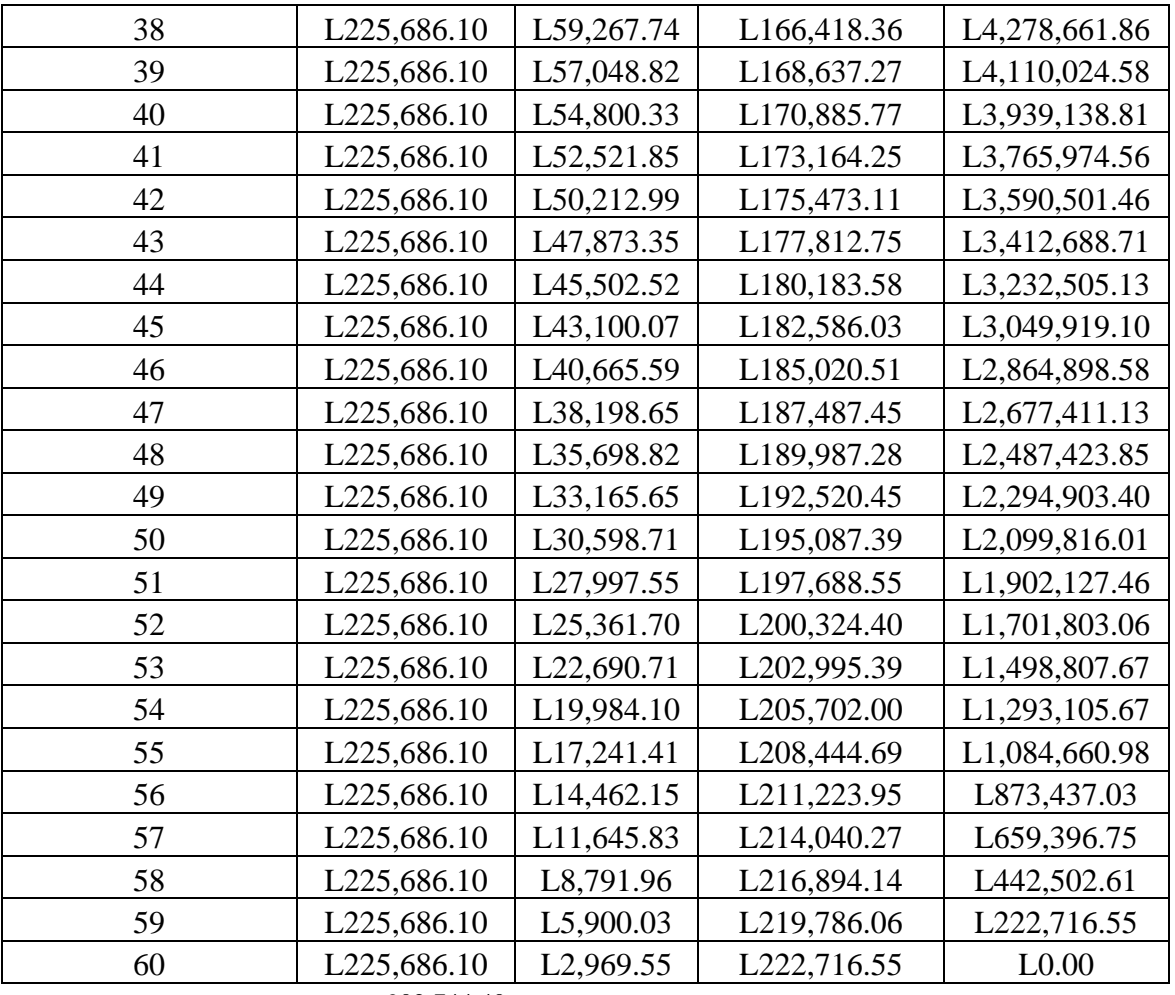

902,744.40

Fuente: Propia

#### **6.3.1.10 Costo de Capital**

El costo de capital es la tasa de rendimiento que debe obtener la empresa sobre sus inversiones para que su valor en el mercado permanezca inalterado, teniendo en cuenta que este costo es también la tasa de descuento de las utilidades empresariales futuras, es por ello que el administrador de las finanzas empresariales debe proveerse de las herramientas necesarias para tomar las decisiones sobre las inversiones a realizar y por ende las que más le convengan a la organización. (Capital, 2012)

| Concepto             | <b>Monto</b>    | % de Participación | Costo                | <b>Costo Ponderado</b> |
|----------------------|-----------------|--------------------|----------------------|------------------------|
| Fondos Propios       | 0.00            | 0.00               | 0.00                 | 0.0000                 |
| Financiamiento       | L. 9,280,597.48 | 1.00               | 0.16                 | 0.1600                 |
|                      |                 |                    |                      |                        |
| Total                | L. 9,280,597.48 | 1.00               |                      |                        |
| Costo de Capital     |                 |                    |                      | 0.1600                 |
|                      |                 |                    |                      |                        |
| Inflación Promedio   |                 |                    |                      | 0.0416                 |
| Tasa de Riesgo       |                 |                    |                      | 0.0067                 |
| Requerimiento de los |                 |                    |                      |                        |
| accionistas          |                 |                    |                      | 0.050                  |
|                      |                 |                    | <b>Tasa de Corte</b> | 0.2583                 |
|                      |                 |                    | <b>Tasa de Corte</b> | 25.83%                 |

*Tabla 6.33. Costo de Capital*

Fuente: Propia

#### **6.3.1.11 Presupuesto de Caja**

Permite que la empresa programe sus necesidades de corto plazo, el departamento financiero de la empresa en casi todas las ocasiones presta atención a la planeación de excedentes de caja como a la planeación de sus déficits, ya que al obtener remanentes estos pueden ser invertidos, pero por el contrario si hay faltante planear la forma de buscar financiamiento a corto plazo. Cita: (Caja, 2012)

Los factores fundamentales en el análisis del presupuesto de caja se encuentran en los pronósticos que se hacen sobre las ventas, los que se hacen con terceros y los propios de la organización, todos los inputs y outputs de efectivo y el flujo neto de efectivo se explicarán a continuación sus planteamientos básicos. indican el saldo final en caja, que puede analizarse para determinar si se espera un déficit o un excedente de efectivo durante cada período que abarca el pronóstico. El encargado del análisis y de los recursos financieros debe tomar las medidas necesarias para solicitar financiamiento máximo, si es necesario, indicando en el presupuesto de caja a causa de la incertidumbre en los valores finales de caja, que se basan en los pronósticos de ventas. (Gestiopolis, 2011).

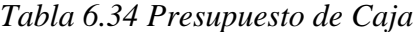

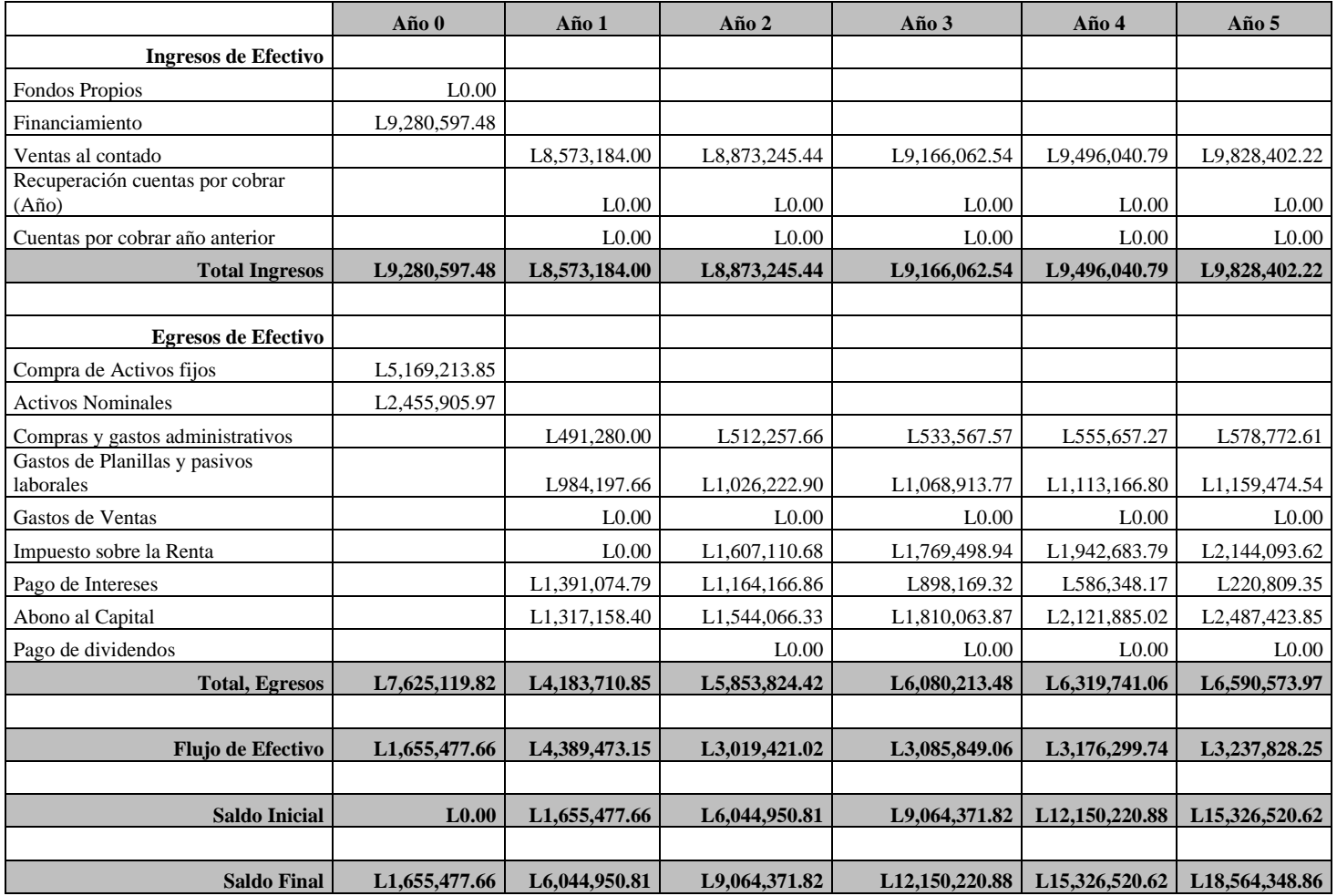

Fuente: Propia

#### **6.3.1.12 Balance General**

El balance general o estado de situación financiera es un reporte financiero que funge como una fotografía al reflejar la situación financiera de una empresa a una fecha determinada. Está conformado por las cuentas de activo (lo que la empresa posee), pasivo (deudas) y la diferencia entre estos que es el patrimonio o capital contable**.** (general, 2006)

Por lo tanto, es una especie de fotografía que retrata la situación contable de la empresa en una cierta fecha. Gracias a este documento, el empresario accede a información vital sobre su negocio, como la disponibilidad de dinero y el estado de sus deudas.

## *Tabla 6.35. Balance General*

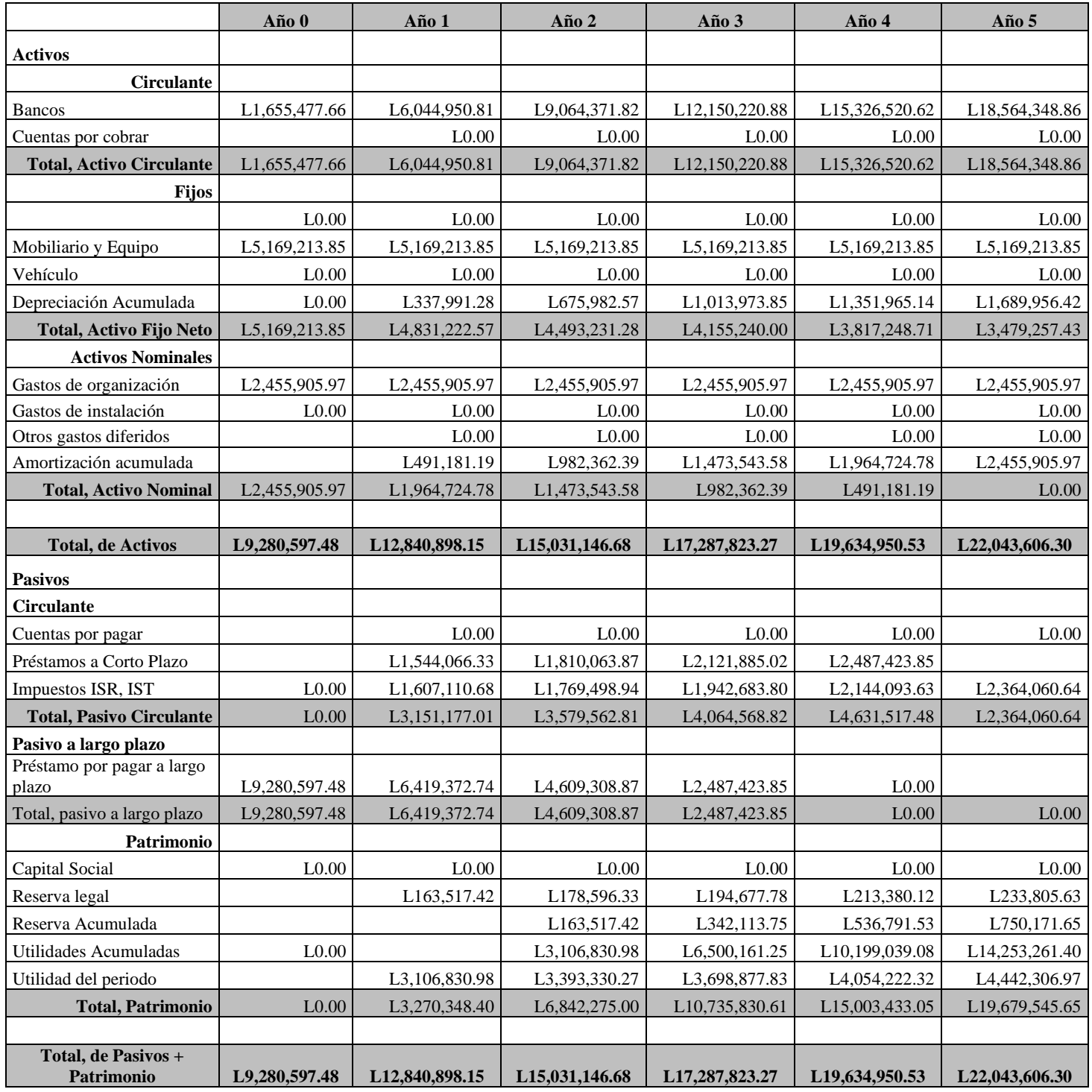

### **6.3.1.13 Estado de resultados**

El resultado final de los ingresos y costos operativos como las ventas, costos de operación, costos financieros, etc. se resumen en el estado de resultados. (proyectados, 2011)

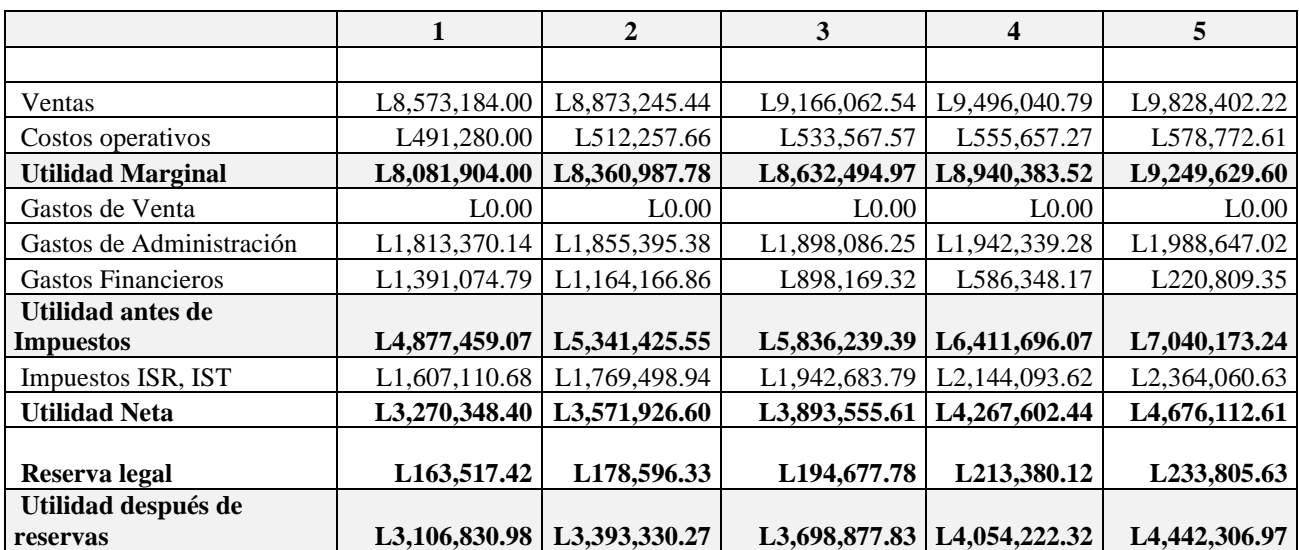

**5%** 

*Tabla 6.36. Estado de Resultado*

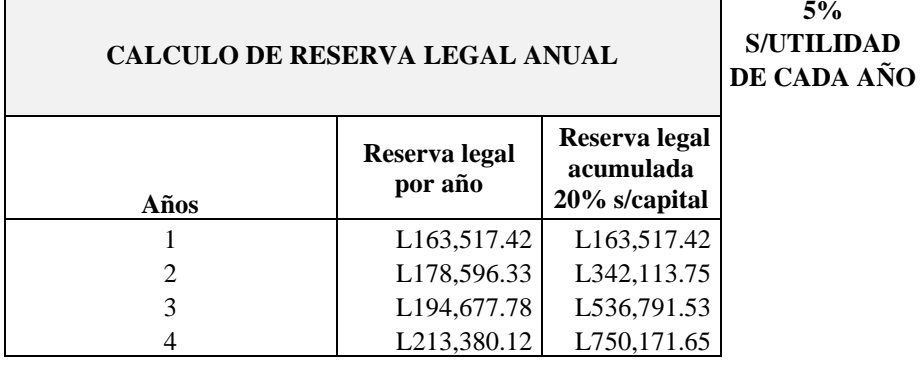

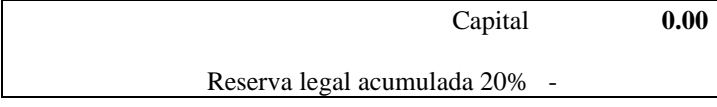

**(750,171.65)**

## **6.3.1.14 Flujo de Beneficios para cálculo de TIR y VAN**

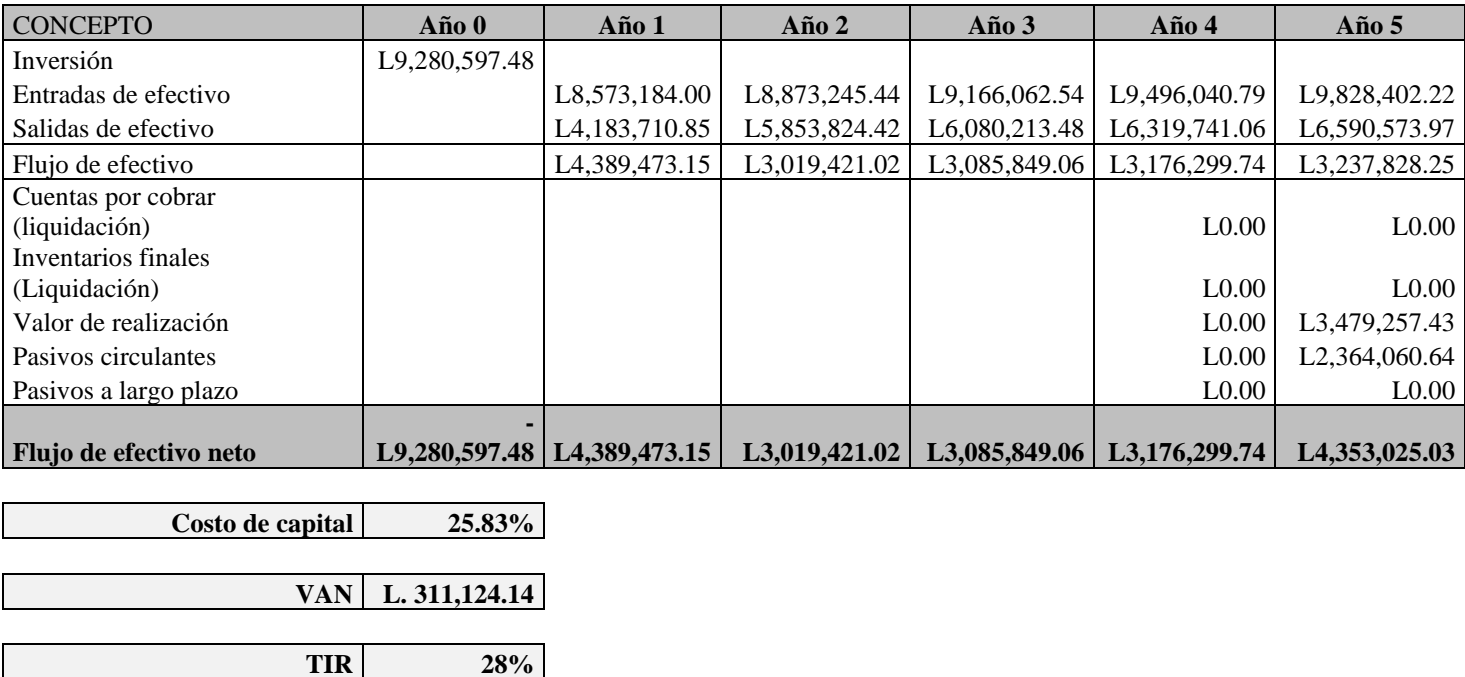

## *Tabla 6.37. Flujo de Beneficios para cálculo de TIR y VAN*

Fuente: Propia

## **6.3.1.15 Periodo de Recuperación de la Inversión**

El período de recuperación de la inversión es la cantidad de tiempo que tarda una empresa en recuperar el costo de su inversión original en un proyecto, cuando el flujo de efectivo neto es igual a cero**.** (Lifeder, 2014)

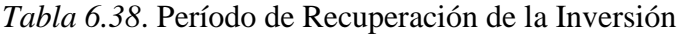

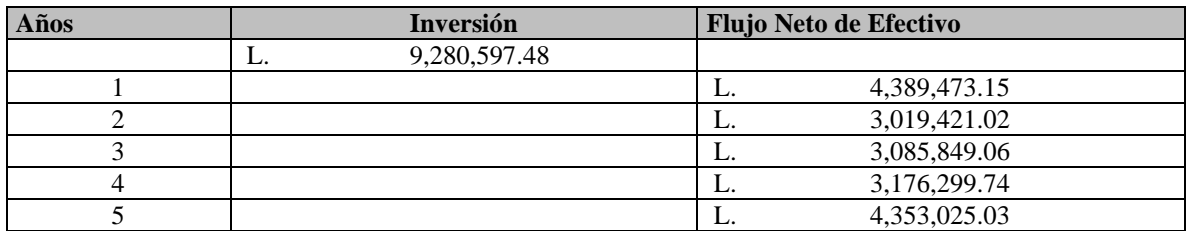

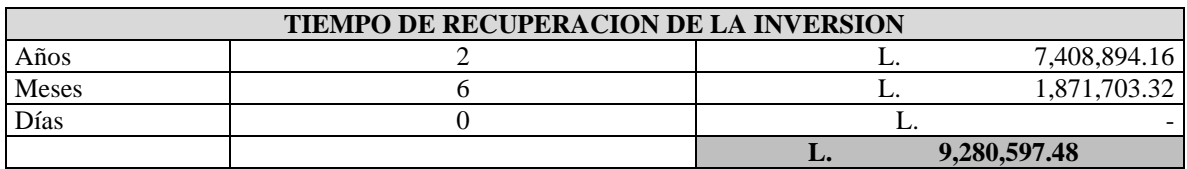

#### **6.3.1.16 Punto de Equilibrio**

La determinación del punto de equilibrio es uno de los elementos centrales en cualquier tipo de negocio pues nos permite determinar el nivel de ventas necesario para cubrir los costes totales o, en otras palabras, el nivel de ingresos que cubre los costes fijos y los costes variables. Este punto de equilibrio (o de apalancamiento cero), es una herramienta estratégica clave a la hora de determinar la solvencia de un negocio y su nivel de rentabilidad. (Punto de Equilibrio, 2011)

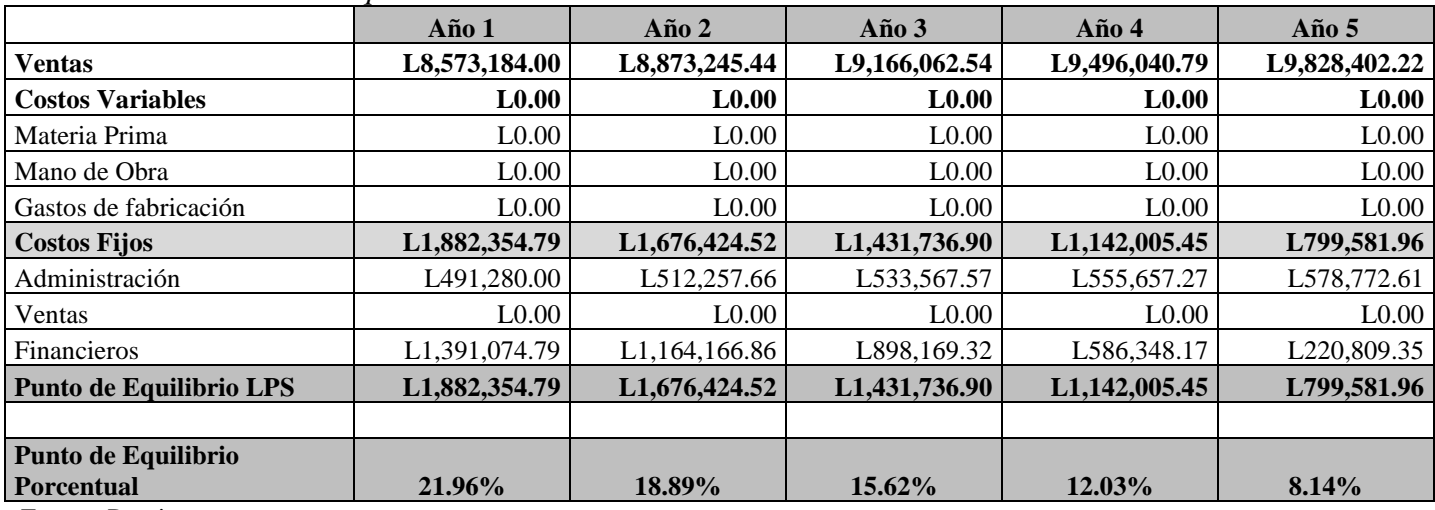

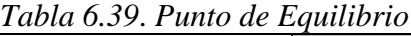

Fuente: Propia

#### **6.3.1.17 Flujos descontados**

El Flujos de Fondos Descontados (DCF) es, la cantidad de dinero que alguien está dispuesto a pagar hoy, para recibir el flujo de liquidez de los años futuros. El método del DCF convierte las ganancias futuras a dinero de hoy. Los flujos de liquidez futuros se deben recalcular (descontar) para representar sus valores actuales. De esta manera el valor de una compañía o de un proyecto, bajo consideración, en su totalidad se determina correctamente.(Flujos descontados,2010)

*Tabla 6.40 Flujos descontados*

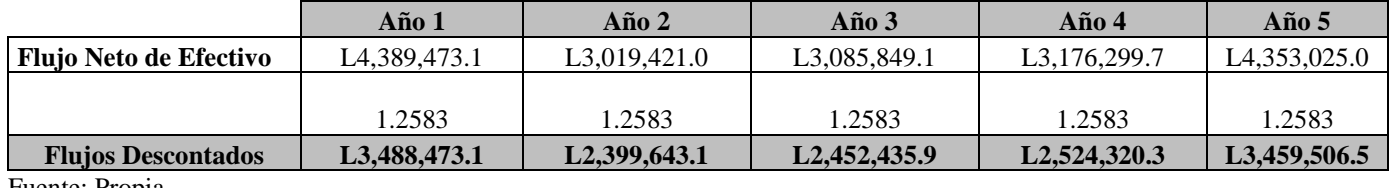

## **6.3.1.18 Análisis de Sensibilidad 1**

| <b>CONCEPTO</b>                                                             | Año 0                 | Año 1                        | Año $2$                       | Año $3$                       | Año 4                                  | Año 5                                  |
|-----------------------------------------------------------------------------|-----------------------|------------------------------|-------------------------------|-------------------------------|----------------------------------------|----------------------------------------|
| Inversión                                                                   | L9,280,597.48         |                              |                               |                               |                                        |                                        |
| Entradas de efectivo                                                        |                       | L8,144,524.80                | L8,429,583.17                 | L8,707,759.41                 | L9,021,238.75                          | L9,336,982.11                          |
| Salidas de efectivo                                                         |                       | L <sub>4</sub> , 183, 710.85 | L5,853,824.42                 | L6,080,213.48                 | L6,319,741.06                          | L6,590,573.97                          |
| Flujo de efectivo                                                           |                       | L3,960,813.95                | L <sub>2</sub> , 575, 758. 74 | L <sub>2</sub> , 627, 545. 93 | L <sub>2</sub> , 701, 497. 70          | L <sub>2</sub> , 746, 408.14           |
| Cuentas por cobrar<br>(liquidación)<br>Inventarios finales<br>(Liquidación) |                       |                              |                               |                               | L <sub>0.00</sub><br>L <sub>0.00</sub> | L <sub>0.00</sub><br>L <sub>0.00</sub> |
| Valor de realización                                                        |                       |                              |                               |                               | L <sub>0.00</sub>                      | L <sub>3</sub> ,479,257.43             |
| Pasivos circulantes                                                         |                       |                              |                               |                               | L <sub>0.00</sub>                      | L <sub>2</sub> ,364,060.64             |
| Pasivos a largo plazo                                                       |                       |                              |                               |                               | L <sub>0.00</sub>                      | L <sub>0.00</sub>                      |
| Flujo de efectivo neto                                                      | <b>-L9,280,597.48</b> | L3,960,813.95                | L <sub>2</sub> , 575, 758, 74 | L <sub>2</sub> ,627,545.93    | L <sub>2</sub> ,701,497.70             | L3,861,604.92                          |
| Costo de capital                                                            | 25.83%                |                              |                               |                               |                                        |                                        |

*Tabla 6.41 Determinación de Flujos de Beneficios para el cálculo de la VAN y TIR*

**VAN (L. 885,027.00)**

**TIR 21%**

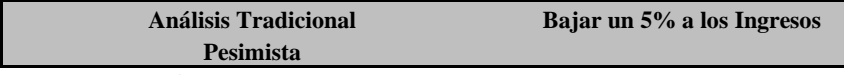

Fuente: Propia

## **6.3.1.19 Análisis de Sensibilidad 2**

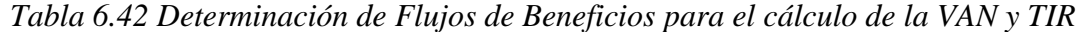

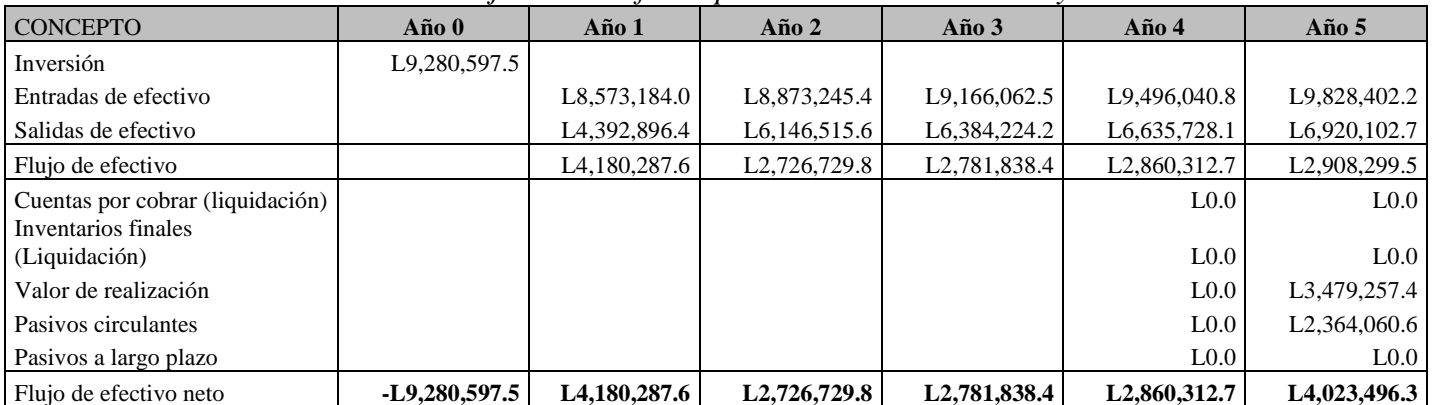

```
Costo de capital 25.83%
      VAN (L. 423,119.05)
       TIR 23%
```
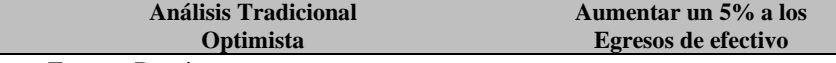

### **6.3.1.20 Razones Financieras**

## *Tabla 6.43 Análisis de Razones Financieras*

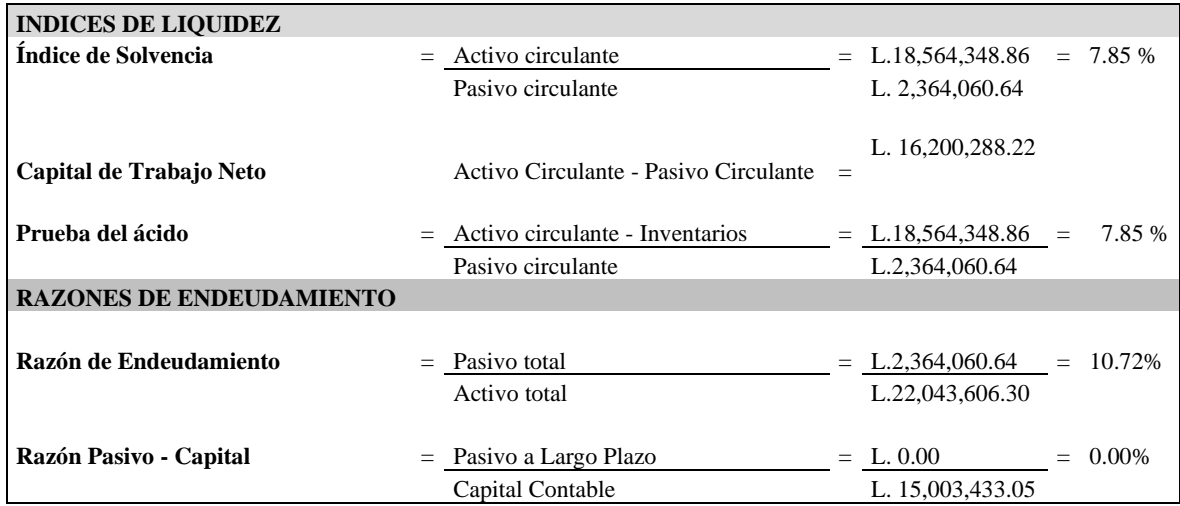

Fuente: Propia

## **6.3.1.21 Índice de Rentabilidad**

El índice de rentabilidad es el beneficio o pérdida neta que tiene una inversión durante un ciclo de tiempo determinado, expresado como un porcentaje del costo inicial de la inversión. El beneficio de la inversión se define como los ingresos obtenidos más la ganancia recibida por la venta de dicha inversión. (Rentabilidad, 2014).

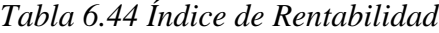

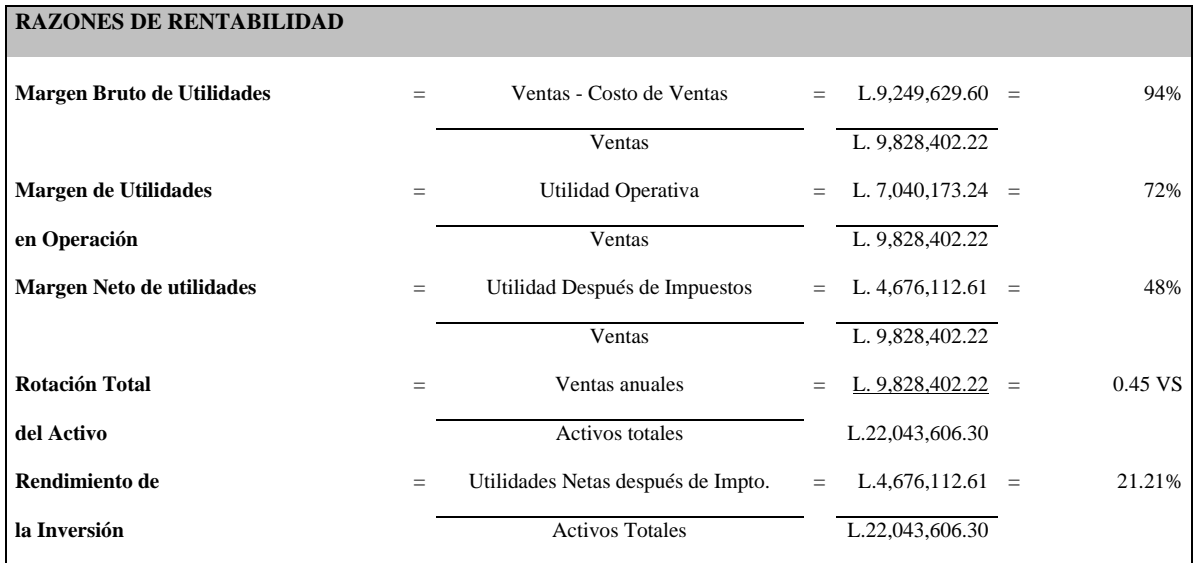

Fuente: Propia

**I R L.10,864,872.40 1.17 Veces L. 9,280,597.48**

#### **6.3.2 Análisis del Estudio Financiero**

El Análisis del estudio financiero muestra que el proyecto es rentable teniendo un resultado positivo en el VPN y siendo la TIR mayor que el costo de Capital. Se detalla a continuación.

*Tabla 6.45 Resumen Financiero*

| <b>VAN</b>  | L. | 311,124.14 |
|-------------|----|------------|
|             |    |            |
| <b>TIR</b>  |    | 27.51%     |
|             |    |            |
| <b>IR</b>   |    | 1.17       |
|             |    |            |
|             |    | 3 año      |
| <b>PRID</b> |    | 5 meses    |
|             |    | 0 dias     |

Fuente: Propia

*Tabla 6.46 Valor Económico Agregado*

| Cálculo de EVA             |    | Año 1        |    | Año 2        | Año 3        | Año 4        | Año 5        |
|----------------------------|----|--------------|----|--------------|--------------|--------------|--------------|
| Utilidad neta del provecto | L. | 3,106,830.98 | L. | 3.393.330.27 | 3.698.877.83 | 4.054.222.32 | 4.442.306.97 |
| Capital invertido          | L. | 9.280.597.48 |    | 9.280.597.48 | 9.280.597.48 | 9.280.597.48 | 9.280.597.48 |
| Costo de capital invertido |    | 0.1600       |    | 0.1600       | 0.1600       | 0.1600       | 0.1600       |
| <b>EVA</b>                 |    | 1,621,935.38 |    | 1.908.434.68 | 2.213.982.23 | 2,569,326.72 | 2,957,411.38 |

Fuente: Propia

### **6.4. Análisis De La Hipótesis**

Se rechaza la hipótesis nula, ya que los estudios de mercado & técnico operativo efectuados como soporte al estudio financiero que finalmente concluye que el proyecto es rentable para realizar la inversión. Se muestra que la TIR es mayor a la tasa de costo de capital en un 1.68 %, por lo que se acepta la hipótesis alternativa de este proyecto.

## **VII. CONCLUCIONES**

- Se ha confirmado que hay una población interesada en hacer uso de los servicios de un Patio Fiscal en San Pedro Sula, ya que permitirá hacer un corto proceso, así mismo ahorrar costos, teniendo la factibilidad de tener 3 días libres de parqueo. También hemos obtenido la confirmación por parte de la muestra encuestada que es una opción para descongestionar un Puerto Primario y una alternativa para que un importador opte para realizar un desaduanaje en un Patio Fiscal.
- Enlistar los recursos a requerir en el Proyecto, permite realizar un costeo más certero, mediante una adecuada estructuración, separando los costos de Infraestructura como de levantamiento y sin ser muy ajustado a requerimientos siempre dentro de un enfoque orientado a la planificación efectiva de materiales logrando al final cumplir con los lineamientos establecidos para la construcción del complejo.
- El análisis del estudio financiero muestra que la propuesta para este proyecto es rentable para su inversión, ya que la TIR es mayor a un 1.68 %, al costo de capital teniendo un período de recuperación antes de lo establecido siendo de 3años y 5 meses en su totalidad, por lo que hace factible poder invertir en el mismo ya que refleja datos positivos.

## **VIII. RECOMENDACIONES**

- Analizar la propuesta que se ha mostrado en este proyecto, ya que mediante encuesta se ha verificado un análisis positivo y se ha confirmado que hay una población de navieras y consolidadores de carga dispuestos hacer uso del servicio y posterior tener una mejor rentabilidad para la empresa. Así mismo esta propuesta sería parte de una estrategia competitiva a ofrecer a cada importador final, para poder realizar el proceso aduanero de su embarque en menos tiempo.
- Luego de realizar el levantamiento para el costeo de infraestructura, es vital realizar nuevos análisis de factibilidad de expansión y determinar la relevancia de posibles costos incurridos como una fase mejora para el proyecto que a su vez puede ser cambiado por nuevos procesos a emplear a lo interno del complejo. ya estando en actividad rutinaria y así despejar inconsistencias en los flujos operativos.
- Se recomienda llevar a cabo dicho proyecto, ya que mediante investigación de los 3 estudios, operativo, mercadeo y financiero representan indicadores positivos para llevar acabo la inversión mediante un corto tiempo de recuperación siendo este dato favorable para la respectiva inversión.

# **IX. BIBLIOGRAFÍA**

- BACA URBINA, G., 2001. *Evaluación de Proyectos*. Cuarta Edición. Mexico: McGraw Hill. ISBN 970-10-3001-X.
- BARTOLOME, M., 2017. Análisis del micro-entorno en la empresa: El modelo de Porter. *Universidad de Alicante MDE* [en línea]. Disponible en: https://www.unniun.com/analisis-del-micro-entorno-la-empresa-modelo-porterbartolome-marco-master-direccion-gestion-empresas-universidad-alicante-mde/.
- BERNAL TORRES, C.A., 2010. *Metodología de la Investigación*. Tercera edición. Colombia: Pearson Educación. ISBN 978-958-699-128-5.
- *definicion de presupuesto de ingresos* [en línea], [sin fecha]. S.l.: s.n. [Consulta: 13 marzo 2020]. Disponible en: http://www.mailxmail.com/curso-proyectosinversion/presupuestos-ingresos-costos-gastos.
- EADIC FORMACIÓN CONSULTORÍAS, 2010. La Logística y el Transporte Multimodal de Mercancías. [en línea]. Disponible en: https://www.eadic.com/la-logistica-y-eltransporte-multimodal-de-mercancias/.
- *Evaluacion\_de\_proyectos\_4ta\_Edicion\_Gabr.pdf*, [sin fecha]. S.l.: s.n.
- *Flujos descontados* [en línea], [sin fecha]. S.l.: s.n. [Consulta: 19 marzo 2020]. Disponible en: https://www.12manage.com/methods\_dcf\_es.html.
- GOMEZ ARIAS, R.D., 2013. *Manual de gestión de proyectos*. Segunda Edición. Colombia.: s.n. ISBN 978-958-714-281-5.
- HERNANDEZ SAMPIERI, R., 2014. *Metodología de la investigación*. Sexta Edición. Mexico: McGraw Hill. ISBN 978-1-4562-2396-0.
- HERNÁNDEZ SAMPIER,R.FERNÁNDEZ COLLADO,C, BAPTISTA LUCIO, 1991. *Metodología de la investigación*. 1ra Edicion. Mexico: McGraw Hill.
- KLUWER, W., 2016. Análisis del Entorno. *Diccionario Empresarial* [en línea]. Disponible en: http://diccionarioempresarial.wolterskluwer.es/.
- MARCA-2, 2013. Métodos y Técnicas recolección de información. , no. III Seminario de Investigación, pp. 3.
- R. MURPHY JR., R. y KNEMEYER, A.M., 2015. *Logística Contemporánea*. Decimo Primera Edicion. S.l.: Pearson. ISBN 978-0-13-295346-7.
- SABATES, L. y SALA ROCA, J., 2014. *Criterios de Redacción y Lista de Revisión para Formular Preguntas Correctamente*. 2014. S.l.: s.n. Departamento de Pedagogia Sistematica y Social
- TAMAYO, M., 2001. *El Proyecto de Investigación*. 5to Modulo. Colombia: ICFES (Instituto Colombiano para el Fomento de la Educación Superior ). Aprende a Investigar. ISBN 958-9279-16-3.
- *Zona Economica* [en línea], [sin fecha]. S.l.: s.n. [Consulta: 21 febrero 2020]. Disponible en: https://www.zonaeconomica.com/
- capital, E. d. (s.f.). Obtenido de https://www.enciclopediafinanciera.com/finanzascorporativas/estructura-de-capital.htm
- depresiacion, C. (s.f.). Obtenido de https://www.rankia.cl/blog/mejores-creditoshipotecarios/4280070-tipos-depreciacion-como-calculan
- efectivos, p. d. (s.f.). Obtenido de https://www.crecenegocios.com/el-presupuesto-de-efectivo/
- *Estudio economico financiero*. (s.f.). Obtenido de https://www.edufinet.com/edufiempcabecera/viabilidad-del-proyecto-empresarial/estudio-economico-financiero
- Financiamiento. (s.f.). Obtenido de https://definicion.de/financiacion/
- General, B. (s.f.). Obtenido de https://www.crecenegocios.com/balance-general/
- ingresos, p. d. (s.f.). Obtenido de https://www.factufacil.es/presupuesto-ingresos.html
- ingresos, p. d. (s.f.). Obtenido de http://www.mailxmail.com/curso-proyectosinversion/presupuestos-ingresos-costos-gastos
- *Inversion inicial*. (s.f.). Obtenido de https://prezi.com/aadegqqodtrl/inversion-inicial-de-unproyecto/
- proyectados, e. d. (s.f.). Obtenido de https://www.solocontabilidad.com/2012/10/estado-deresultados-proyectado.html
- TIR. (s.f.). Obtenido de https://economipedia.com/definiciones/tasa-interna-de-retorno-tir.html
- VPN. (s.f.). Obtenido de https://www.rankia.cl/blog/analisis-ipsa/3892041-como-calcularvalor-presente-neto-ejemplos
- *Proyeccion de ventas*. (s.f.). Obtenido de https://www.entrepreneur.com/article/255138
- Gastos. (s.f.). Obtenido de https://pyme.lavoztx.com/cules-son-los-gastos-de-una-empresa-9751.html
- *Definicion de planilla general*. (s.f.). Obtenido de https://www.monografias.com/docs/Planillas-De-Pago-PKD8FUFC8U2Y
- Depresiaciones. (s.f.). Obtenido de https://www.gerencie.com/depreciacion.html
- Amortizacion. (s.f.). Obtenido de https://debitoor.es/glosario/definicion-amortizacion
- Inversion, P. d. (s.f.). Obtenido de https://www.emprendepyme.net/que-es-un-plan-deinversion.html
- capital, c. d. (s.f.). Obtenido de https://www.gestiopolis.com/costo-capital-efectos-inversion/
- caja, P. d. (s.f.). *Gestiopolis*. Obtenido de https://www.gestiopolis.com/presupuesto-caja/
- general, B. (s.f.). Obtenido de corponet: https://blog.corponet.com.mx/que-es-el-balancegeneral-y-cuales-son-sus-objetivos
- Lifeder. (s.f.). *Periodo de recuperacion de la inversion*. Obtenido de https://www.lifeder.com/periodo-de-recuperacion/
- *Punto de Equilibrio*. (s.f.). Obtenido de https://www.elblogsalmon.com/conceptos-deeconomia/el-punto-de-equilibrio-y-su-importancia-estrategica
- *Tamaño de la muestra*. (s.f.). Obtenido de https://www.youtube.com/watch?v=oc8i9g144Y0
- *Tasa de crecimiento Anual*. (s.f.). Obtenido de https://es.wikihow.com/calcular-la-tasa-decrecimiento-anual
- (Enero , 2014). Obtenido de https://www.lifeder.com/fuentes-primarias-secundarias/
- definicion, C. ( Noviembre ,2010). Obtenido de https://conceptodefinicion.de/fuentes-deinformacion/
- Lifeder. (Febrero , 2011). Obtenido de https://www.lifeder.com/fuentes-primarias-secundarias/

*BCH*. (2020). Obtenido de https://www.bch.hn/indice\_precios\_pub.php

BCH. (2020). *BCH*. Obtenido de https://www.bch.hn/pib\_base2000.php

DVS GLOBAL TRANSPORTE ANS LOGISTICS, P., 2017. Contenedor Dry DSV. [en línea]. Disponible en: https://www.es.dsv.com/sea-freight/contenedores-maritimos/dry-containers

- Invespedagogo. (s.f.). Obtenido de http://invespedagogo.blogspot.com/2018/09/disenos-deinvestigacion-cualitativo.html
- Mixta, I. (s.f.). *Investigaion Mixta*. Obtenido de http://investigacionmixtablog.blogspot.com/
- Ujaen. (s.f.). Obtenido de http://www.ujaen.es/investiga/tics\_tfg/enfo\_cuali.html
- slide. (s.f.). Obtenido de https://slideplayer.es/slide/1616765/
- Definicion. (s.f.). Obtenido de https://definicion.de/costo-total/
- Definicion. (s.f.). Obtenido de https://definicion.de/balance-general/
- docs. (s.f.). Obtenido de https://docs.infor.com/ln/10.5/eses/lnolh/help/tp/onlinemanual/000360.html
- Gestiopolis. (s.f.). Obtenido de https://www.gestiopolis.com/presupuesto-caja/
- *Ionos*. (s.f.). Obtenido de https://www.ionos.es/startupguide/gestion/plan-de-inversion/
- Obalearn. (s.f.). Obtenido de https://www.obalearn.com/es/q-and-a/cual-es-la-definicion-de-loscostos-del-equipo-en-una-empresa-de-servicio/

*oec world*. (s.f.). Obtenido de https://oec.world/es/profile/country/hnd/

Cepal Org. (2018) Obtenido de https://www.cepal.org/es/notas/trade-throughput-2019-estimacionpreliminar-su-desempeno-america-latina

Aduanas HN. (2019) Obtenido de https://www.aduanas.gob.hn/wp-content/uploads/2019/09/BOLETIN-04.pdf

# **X. ANEXOS**

# **Anexo 1**

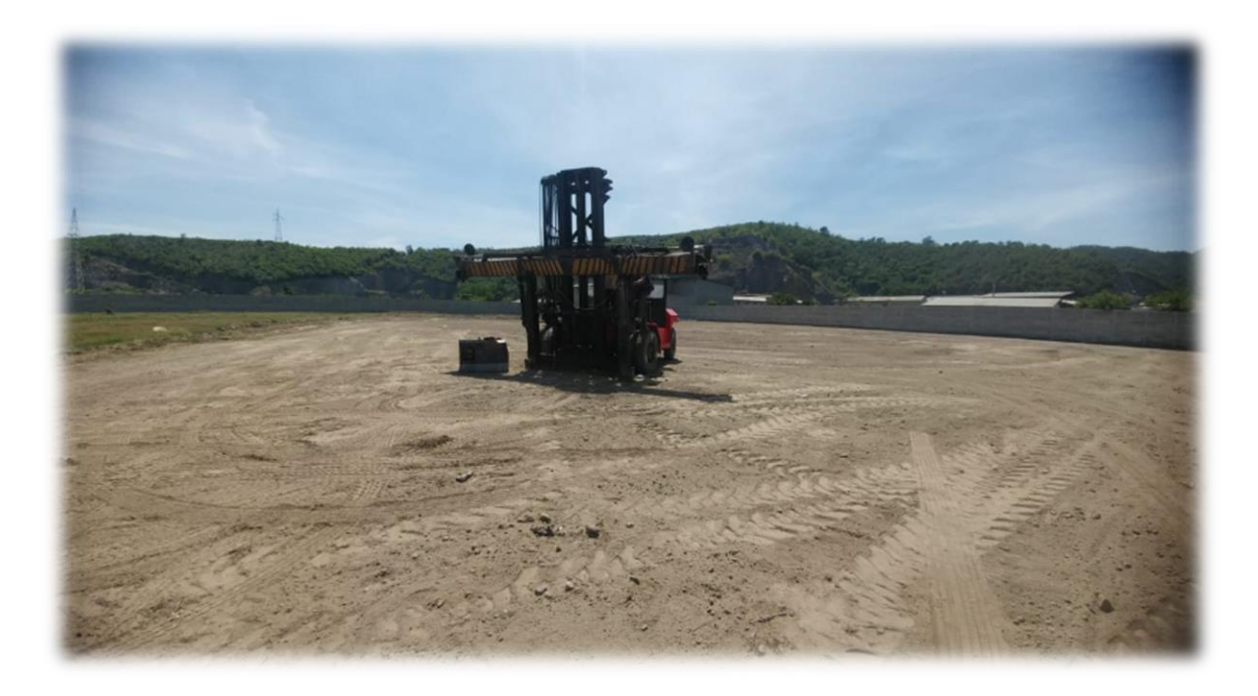

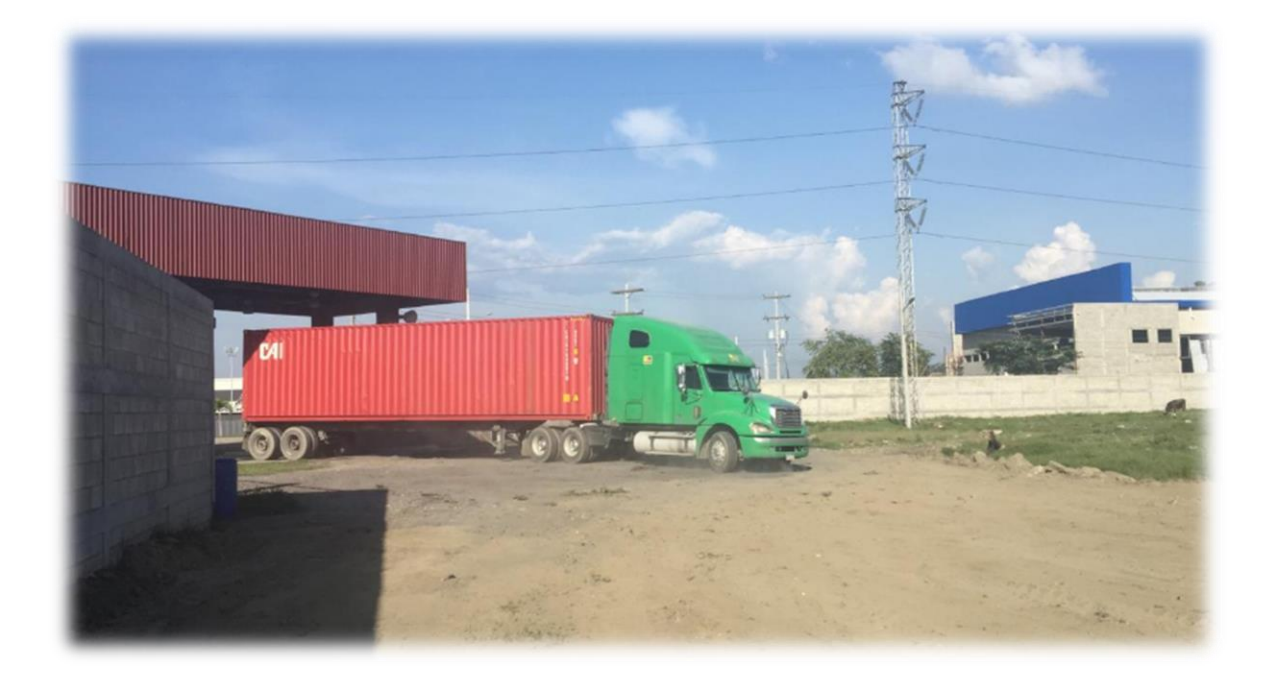

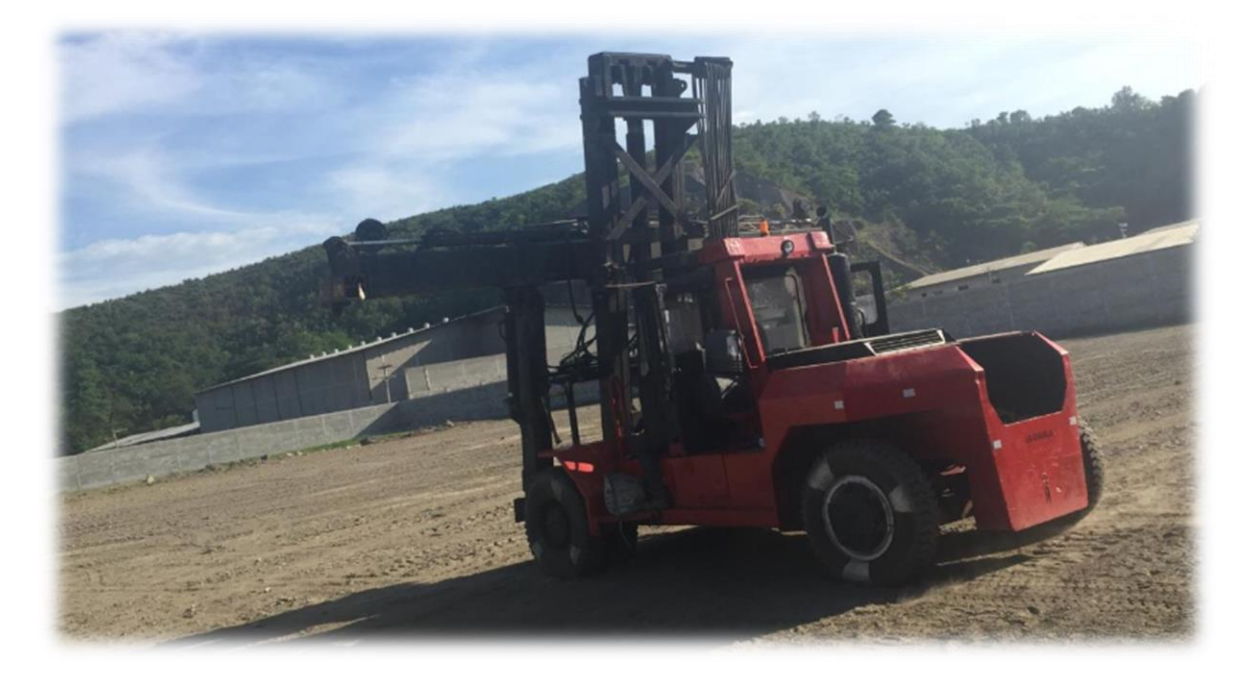

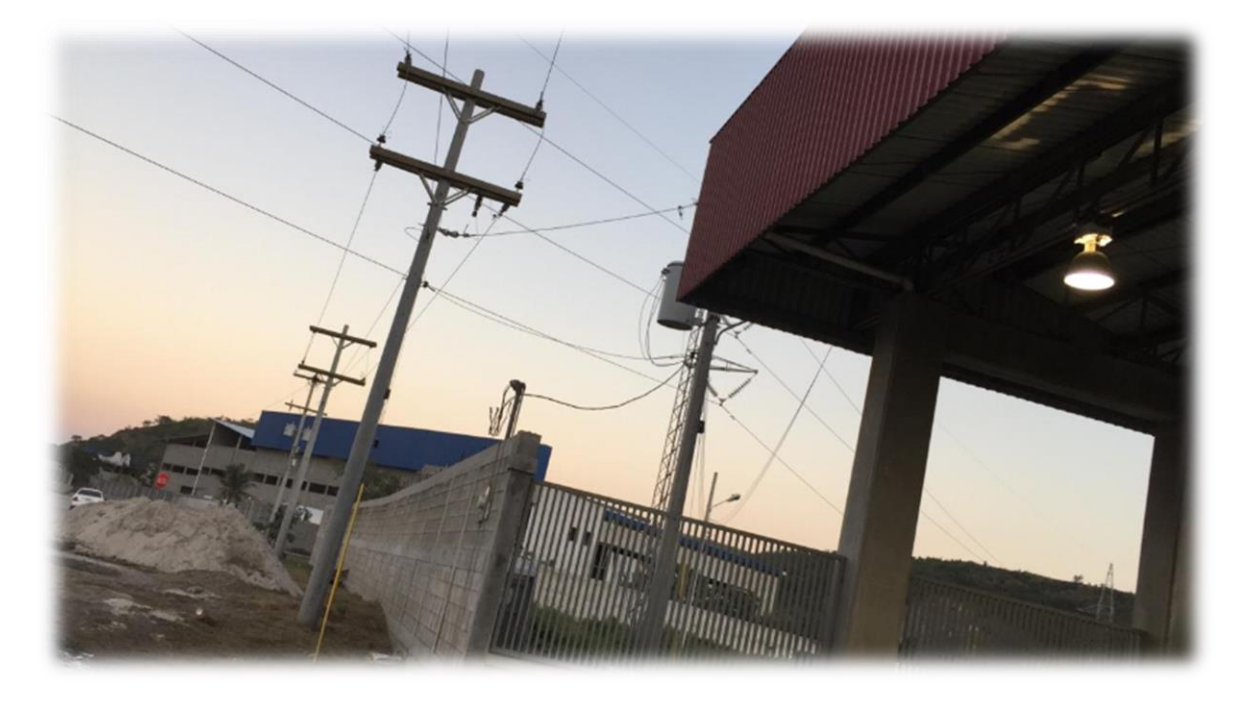

#### ESTUDIO DE PRE-FACTIBILIDAD PARA LA CONSTRUCCIÓN DE UN PATIO FISCAL

¿Estaría de acuerdo realizar aforo de un contenedor en un Patio Fiscal en San Pedro Sula?

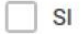

**No** 

¿Cree usted que una inspección en predio portuario conlleva mas tiempo que en un Patio Fiscal en San Pedro Sula?

 $\overline{\mathcal{C}}$ 

- $\bigcirc$  Sí
- $\bigcirc$  No

¿Ahorraría costos realizar una revisión de un equipo en Patio Fiscal?

- SI
- **No**

¿Reduciría sus tiempos la revisión de un contenedor con selectivo rojo en Patio Fiscal?

- ) Sí
- **No**

¿Cuál es el valor diario que estaría dispuesto a pagar por parqueo?

\$85.00

- \$90.00
- \$100.00

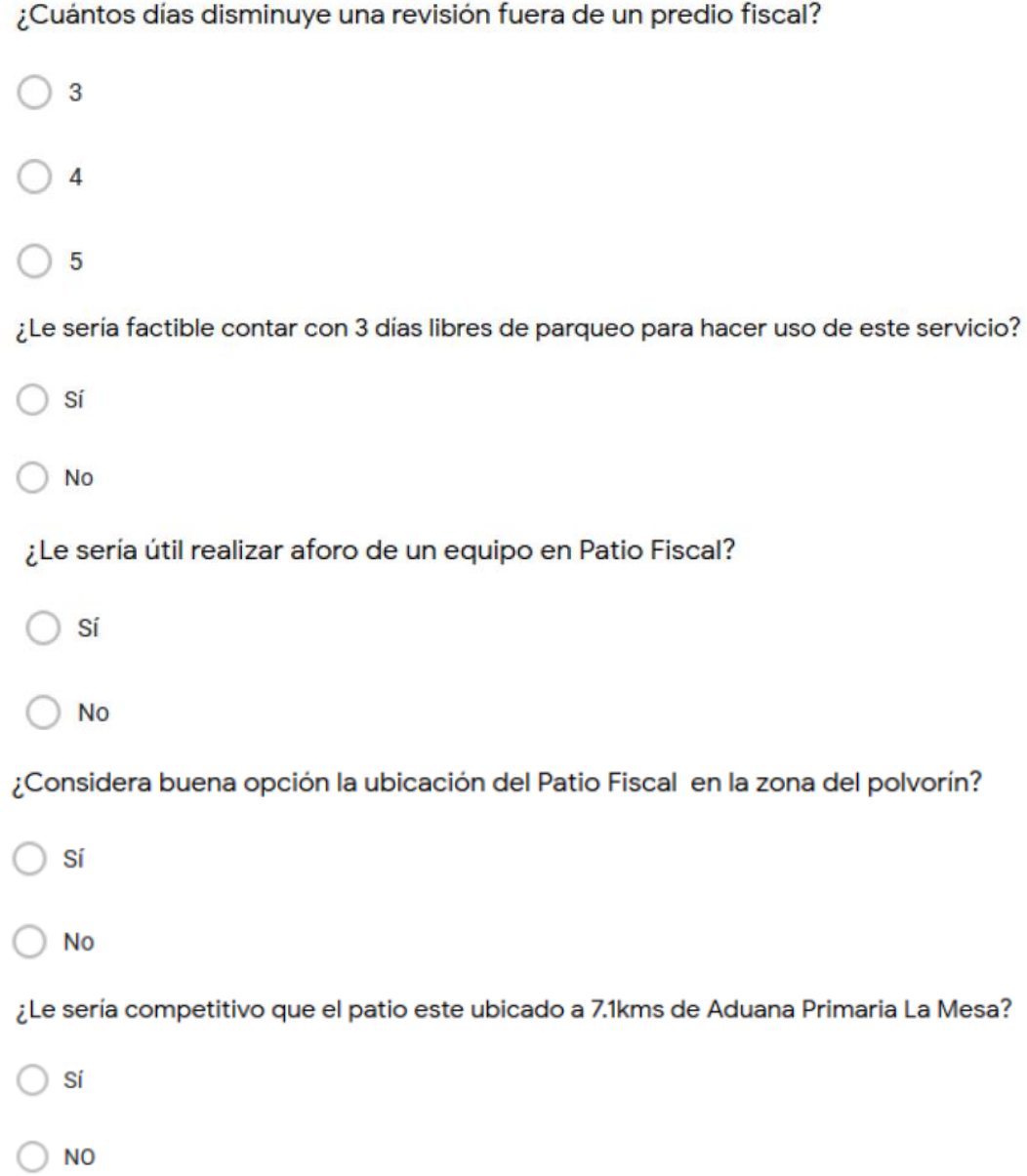

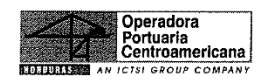

# **OPERADORA PORTUARIA**

CENTROAMERICANA, S.A. DE C.V. (OPC)<br>R.T.N.: 08019013559712<br>Correo Electrónico: compliance@ppc.hn / representantelegal@opc.hn Direction:<br>Direction:<br>Barrio La Curva 15 Calle Este, entre 1era Ave,<br>Zona Libre. Puerto Cortés, Honduras, C.A.

#### **PROFORMA**

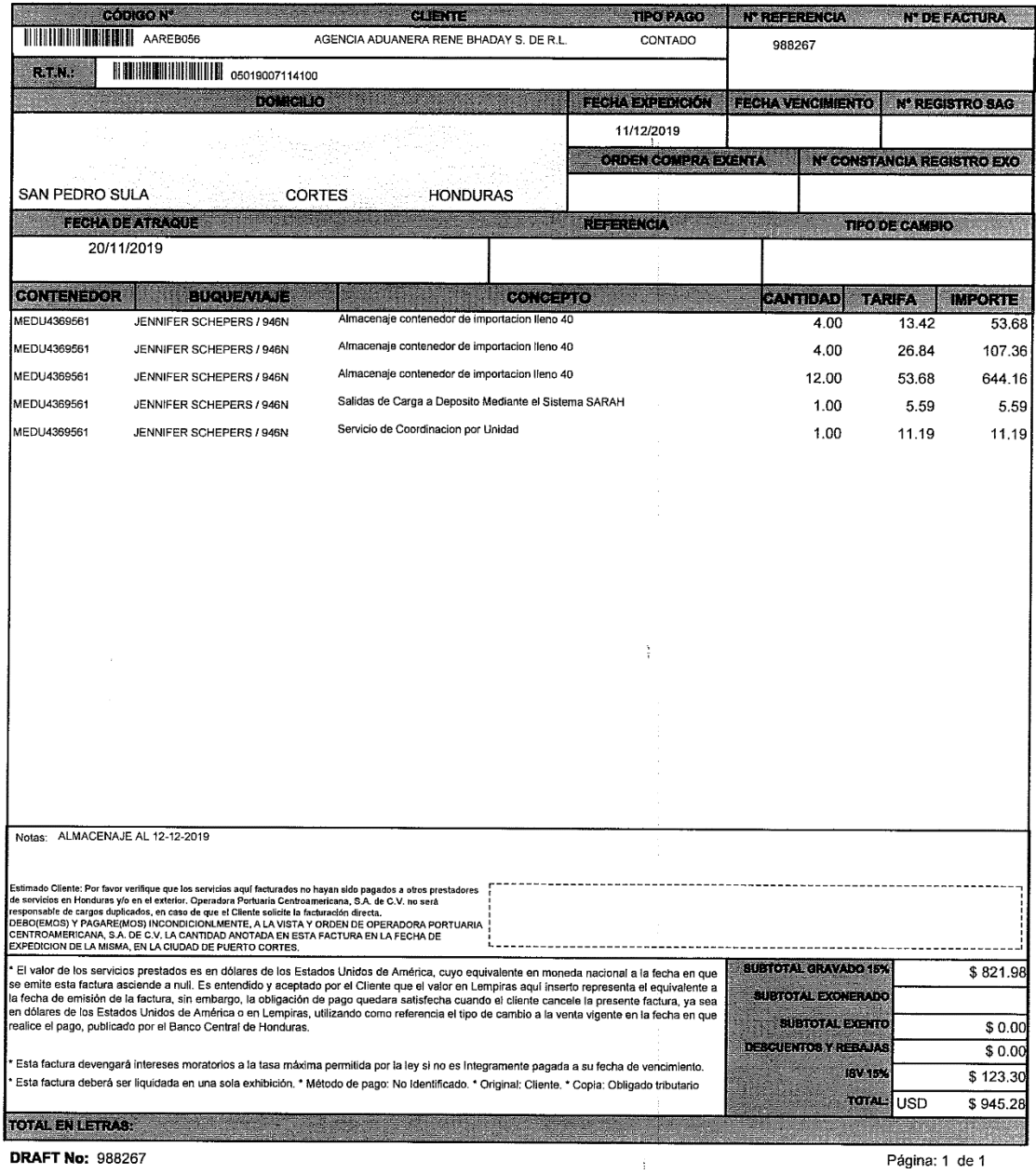

**DRAFT No: 988267** 

Página: 1 de 1

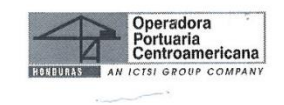

## **OPERADORA PORTUARIA**

CENTROAMERICANA, S.A. DE C.V. (OPC)<br>
R.T.N.: 08019013559712<br>
Telefóno: +504 2564-6770<br>
Correo Electrónico: compliance@opc.hn / representantelegal@opc.hn

Direction:<br>
Direction:<br>
Direction:<br>
Direction:<br>
Zona Libre, Puerto Cortés, Honduras, C.A.

 $\mathcal{I}_\mathrm{c}$ 

 $\boldsymbol{f}$ 

**FACTURA ORIGINAL** 

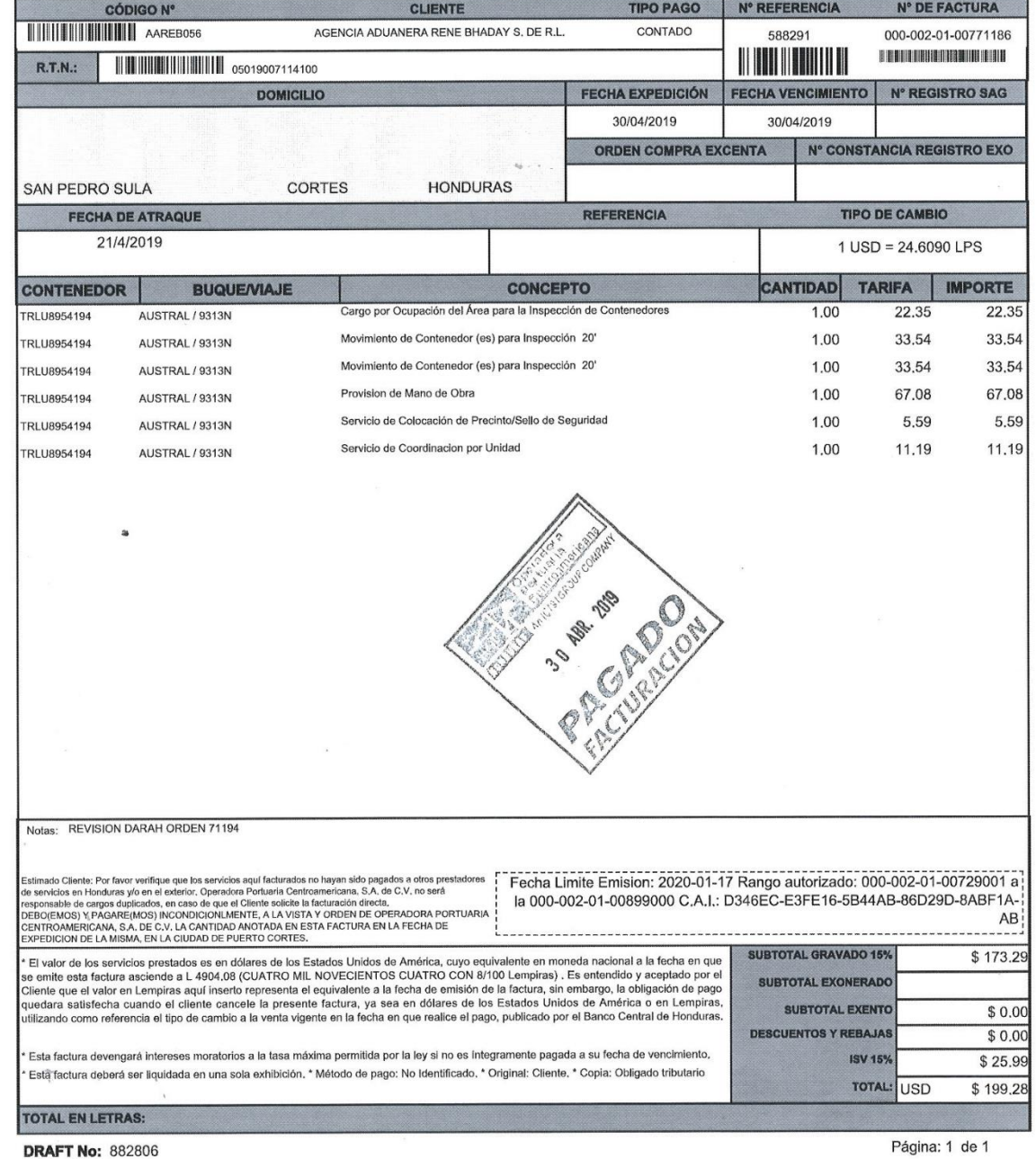

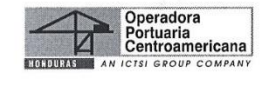

Ŷ.

# **OPERADORA PORTUARIA**

CENTROAMERICANA, S.A. DE C.V.<br>Barrio El Centro 2 Calle 2 Avenida, Plaza Hondureña<br>Puerto Cortés, Honduras C.A. R.T.N. 08019013559712 Teléfono: +504 2564-6770

Correo Electrónico: representantelegal@opc.hn

#### **FACTURA ORIGINAL**

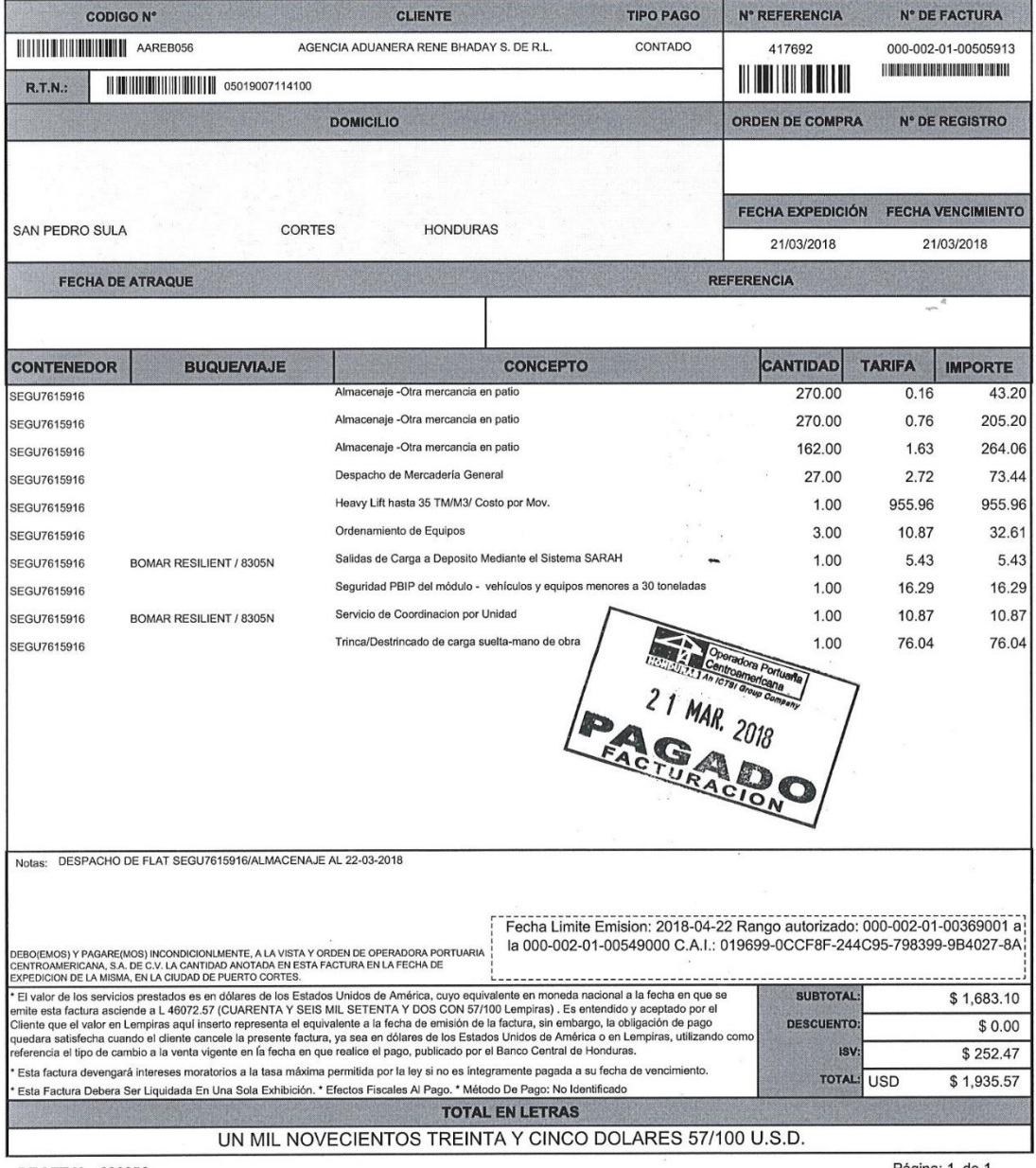

**DRAFT No: 690956** 

 $\sim$ 

Página: 1 de 1

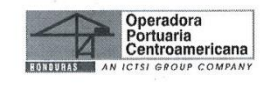

 $\mathbb{R}$ 

# **OPERADORA PORTUARIA**

 $\ddot{\phantom{0}}$ 

CENTROAMERICANA, S.A. DE C.V. (OPC)<br>R.T.N.: 08019013559712<br>Telefóno: +504 2564-6770<br>Correo Electrónico: compliance@opc.hn / representantelegal@opc.hn Dirección:<br>Dirección:<br>Barrio La Curva 15 Calle Este, entre 1era Ave,<br>Zona Libre. Puerto Cortés, Honduras, C.A.

#### **FACTURA ORIGINAL**

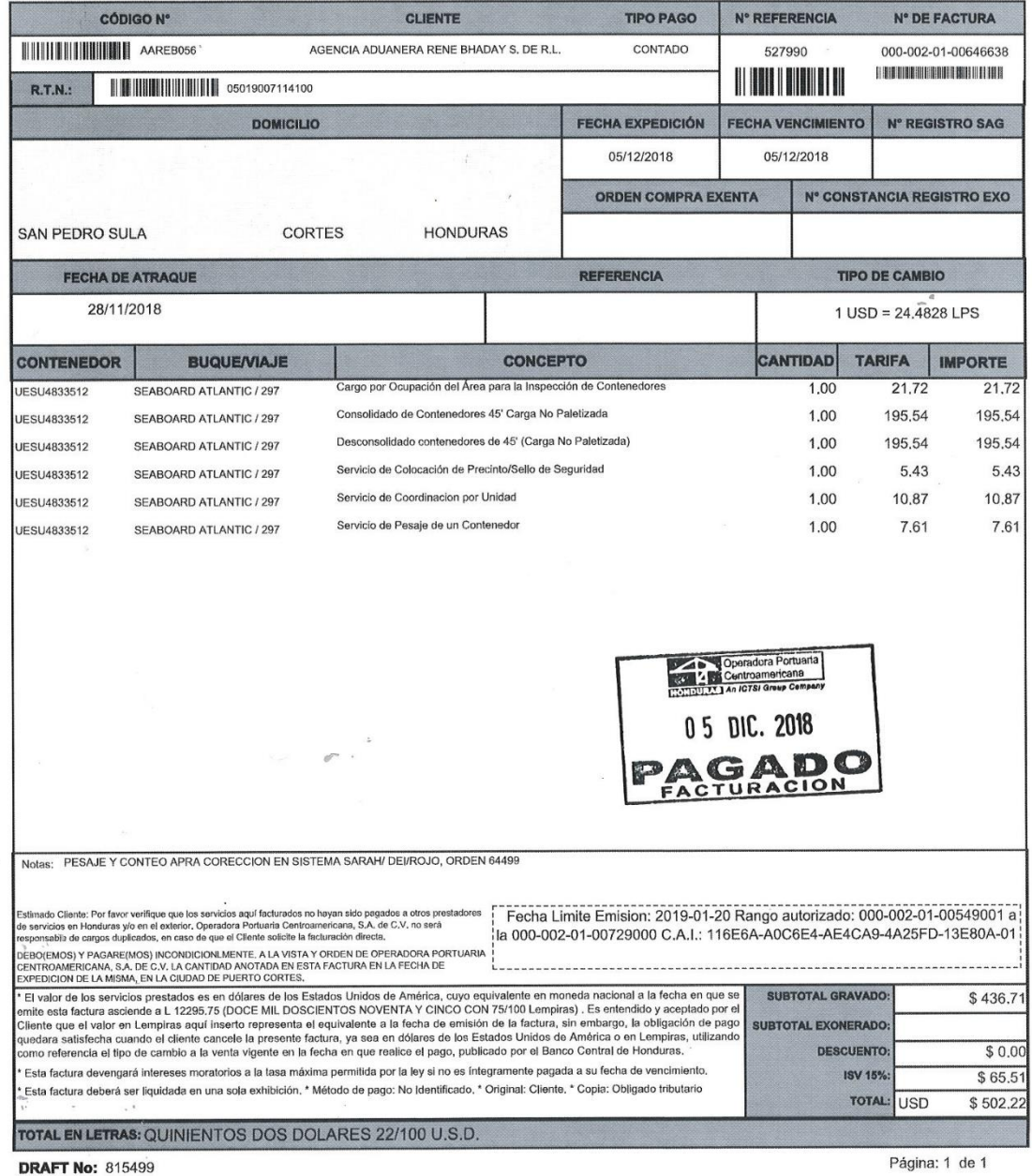

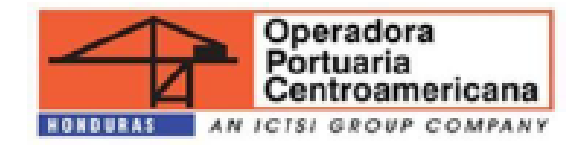

#### OPERADORA PORTUARIA CENTROAMERICANA, S.A. DE C.V.

**OPC** 

An ICTSI Group Company

**ESTRUCTURA TARIFARIA** 

TARIFAS GENERALES A LOS SERVICIOS ESTANDARES Y ESPECIALIZADOS PARA LA CARGA CONTENEDORIZADA Y CARGA GENERAL DE PUERTO CORTÉS

> **PUERTO CORTÉS -- HONDURAS CENTROAMERICA**

> > Enero 01 2019

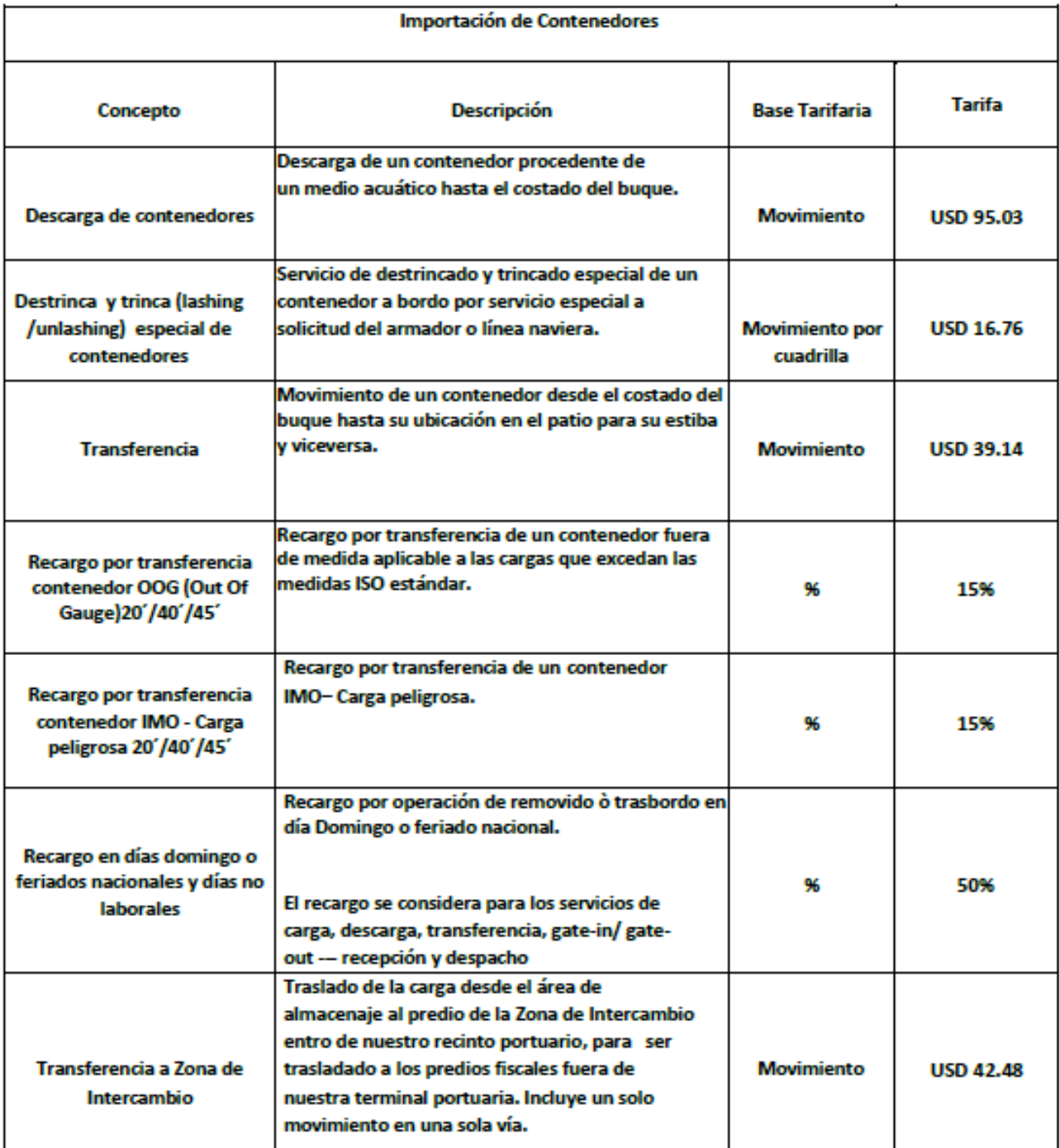

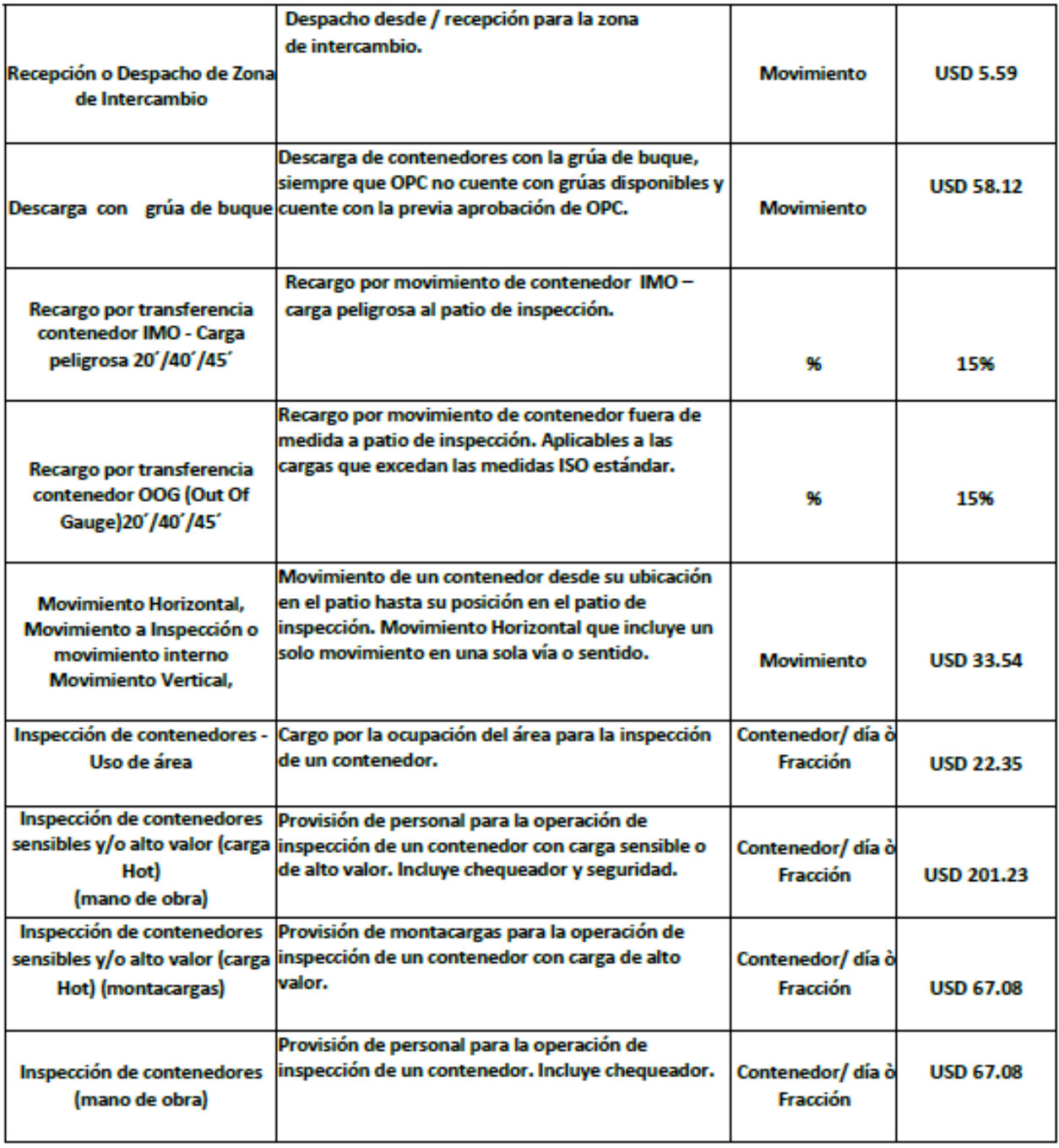

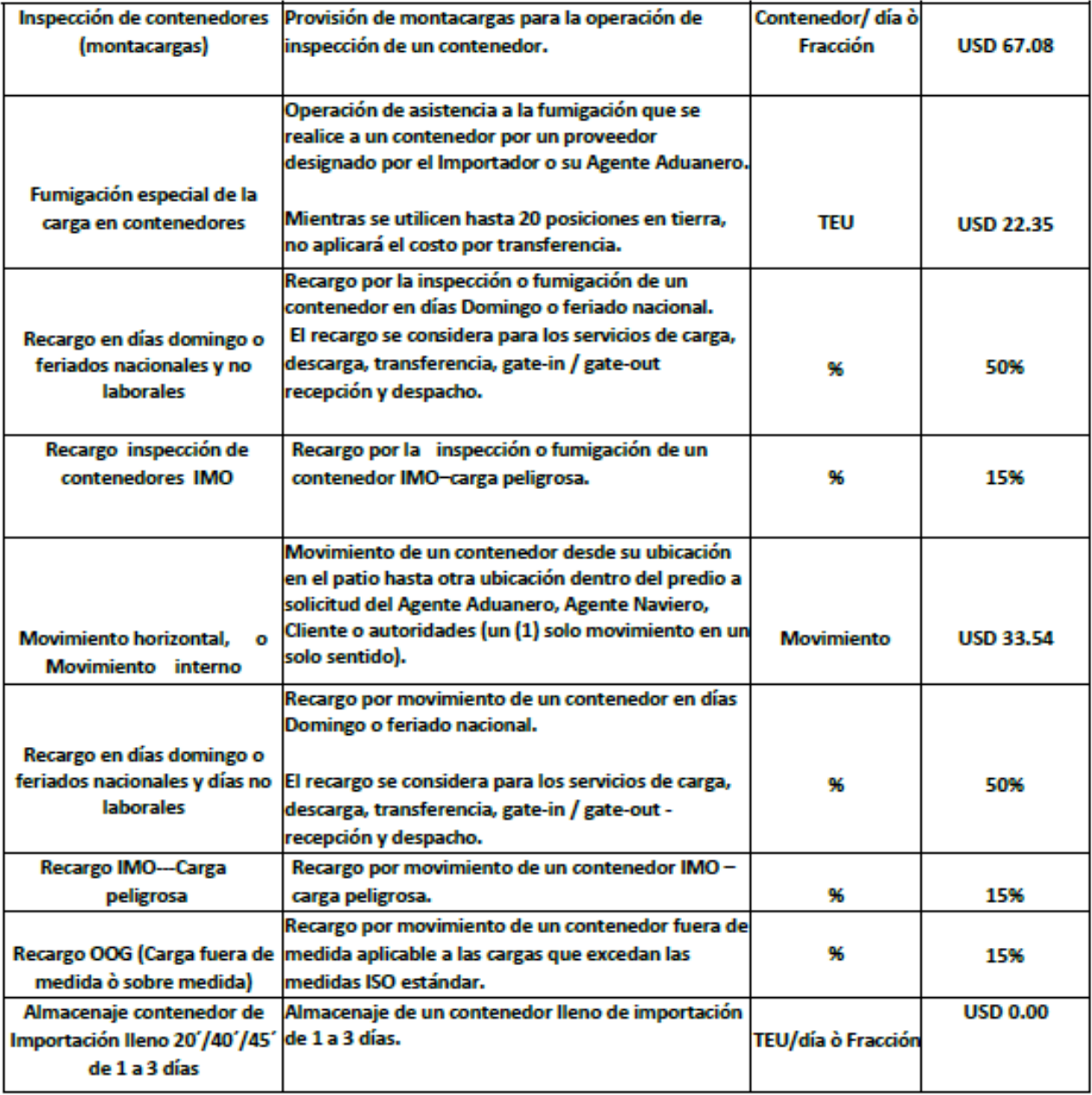
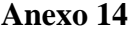

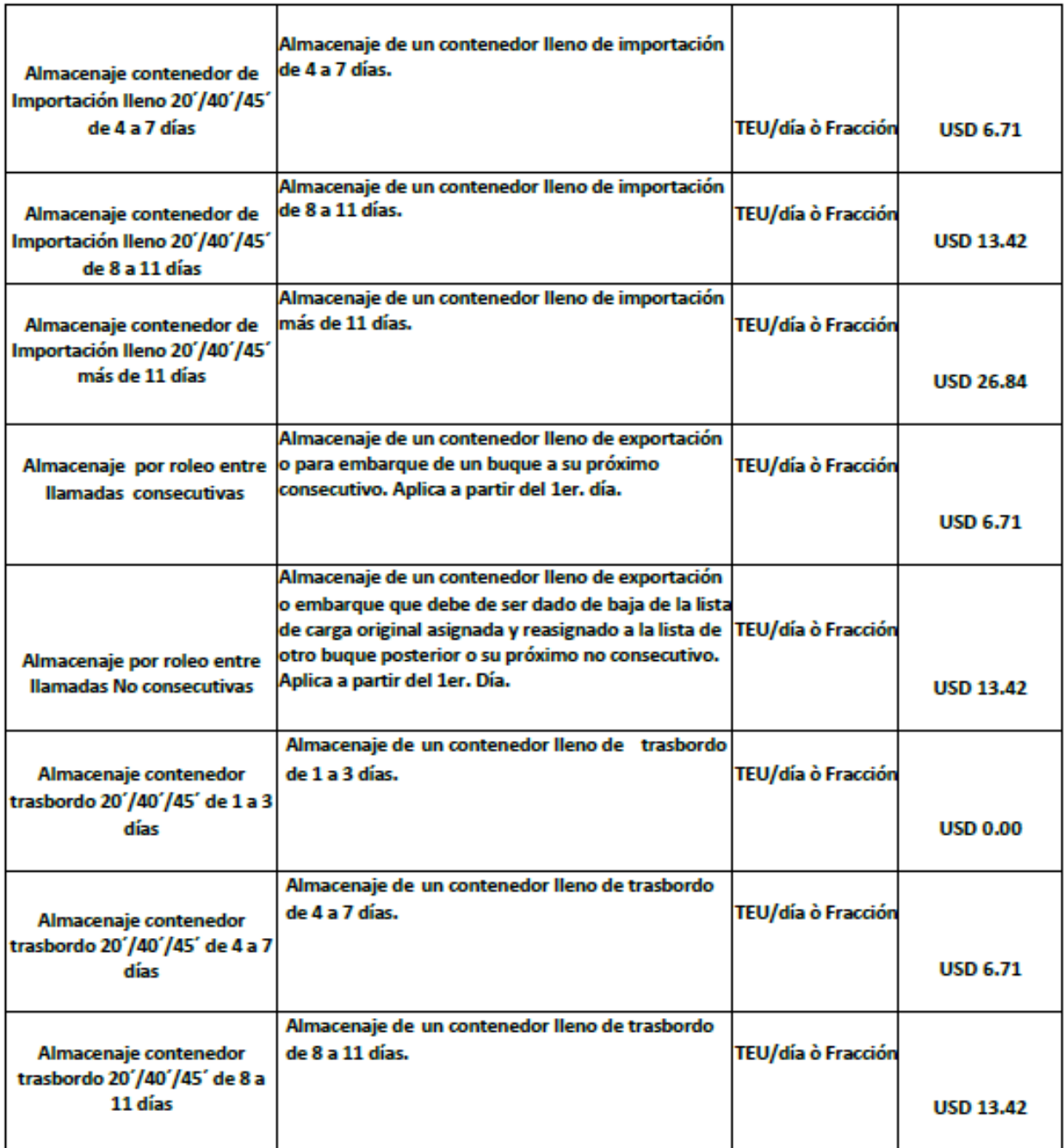

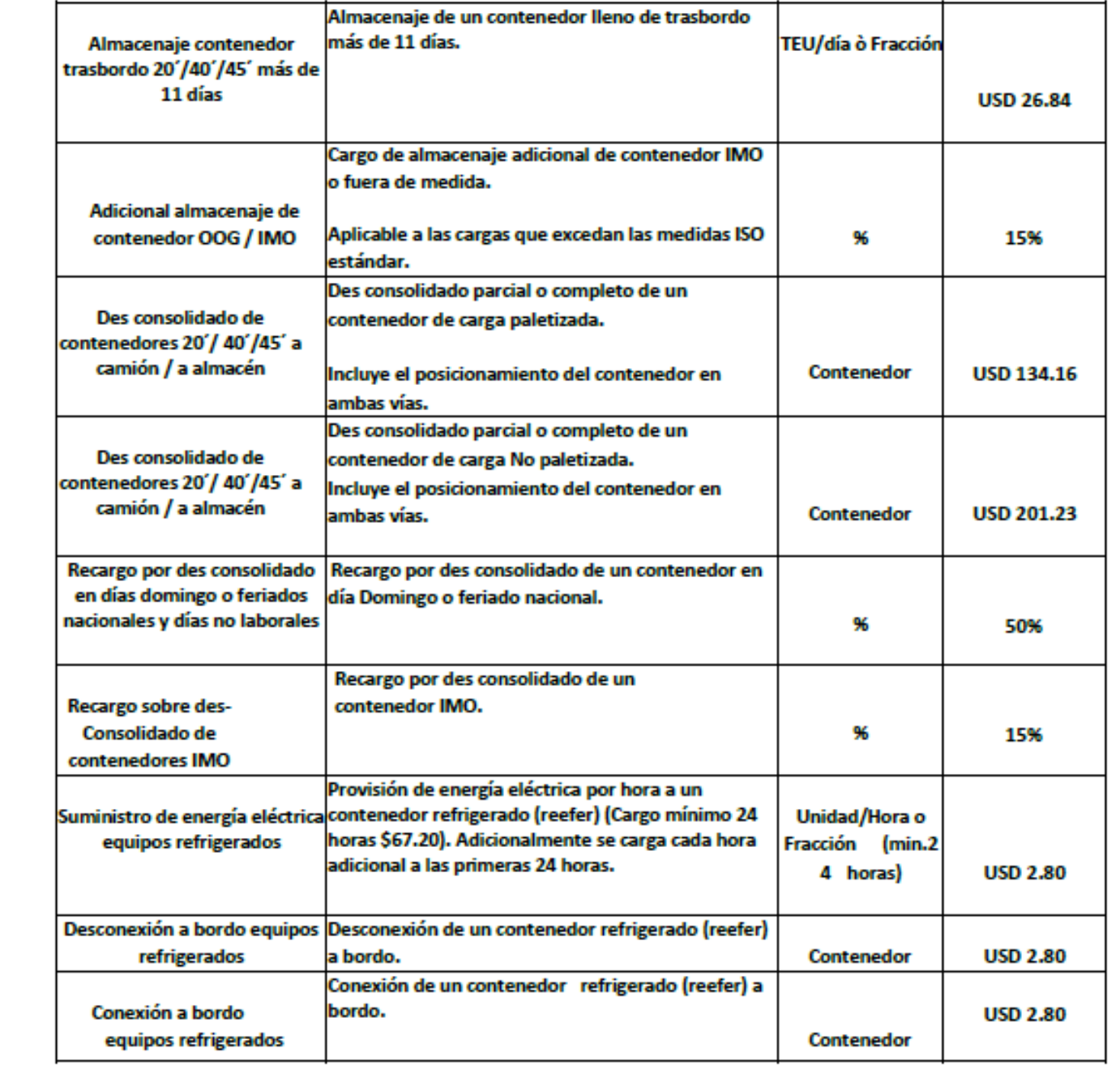

# **COBRO POR CONTENEDOR COMPLETO**

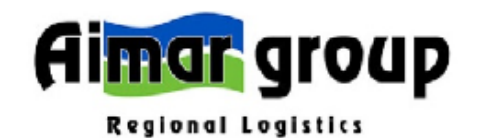

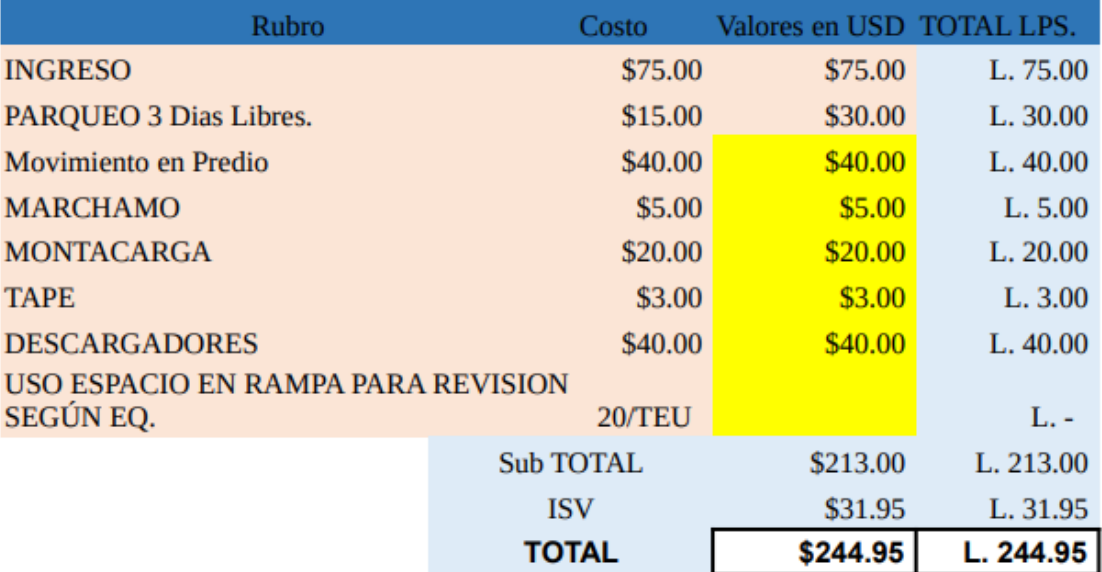

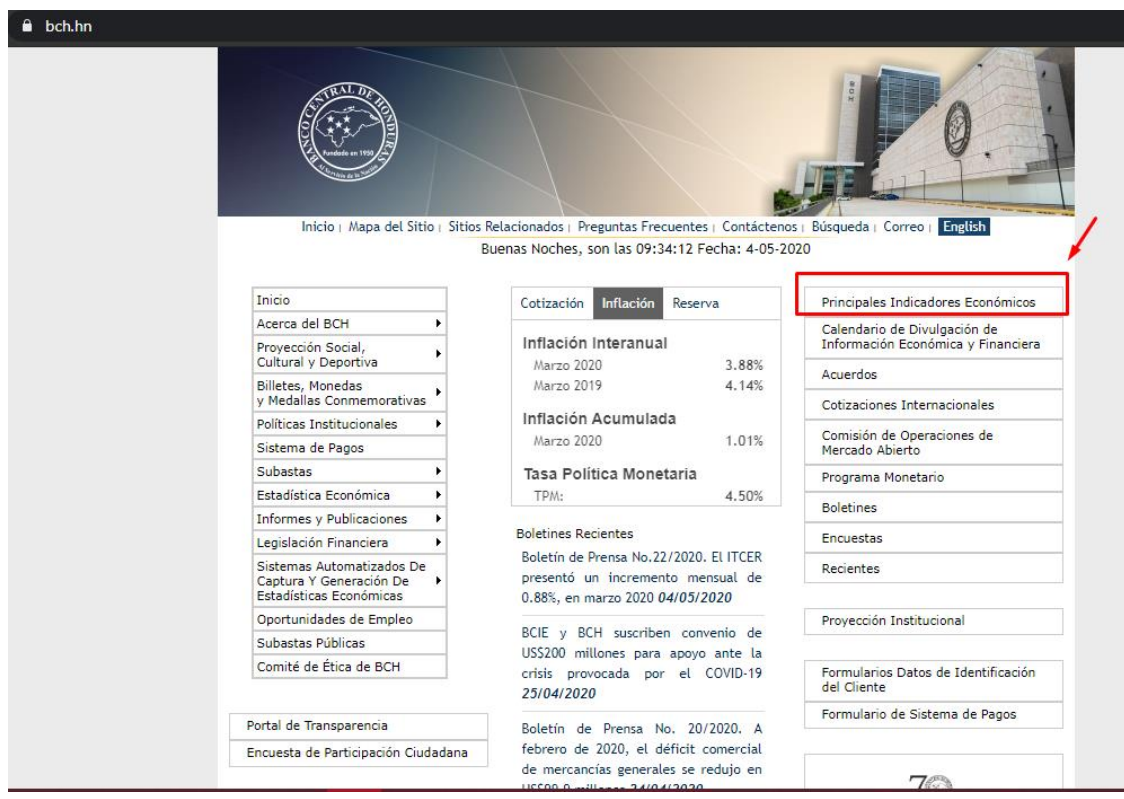

### **Anexo 18**

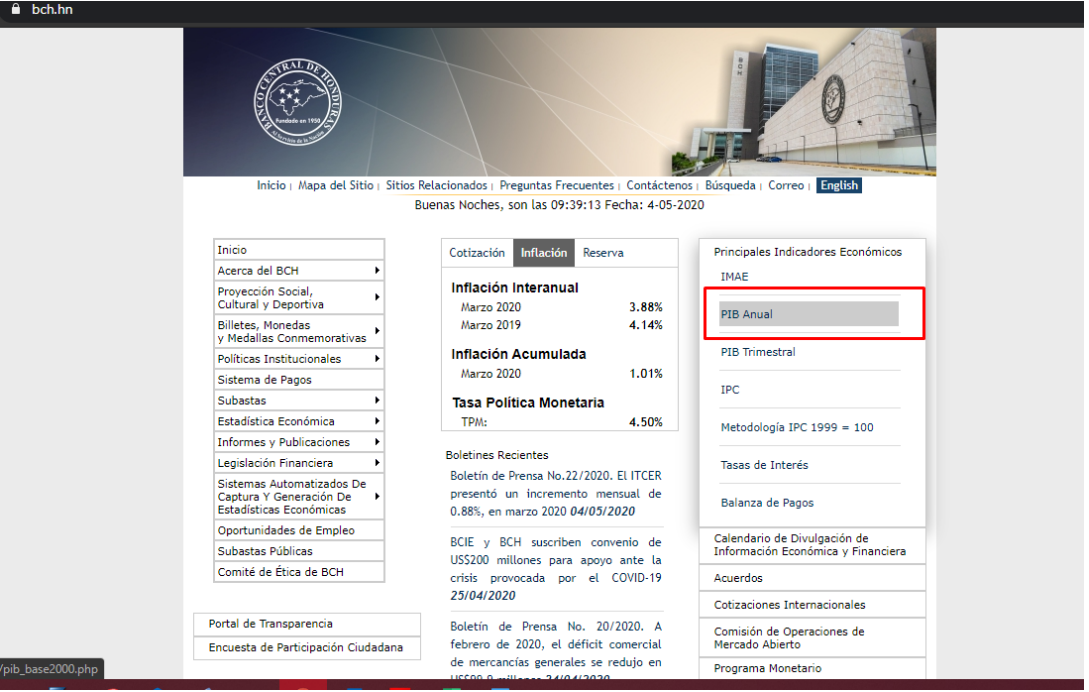

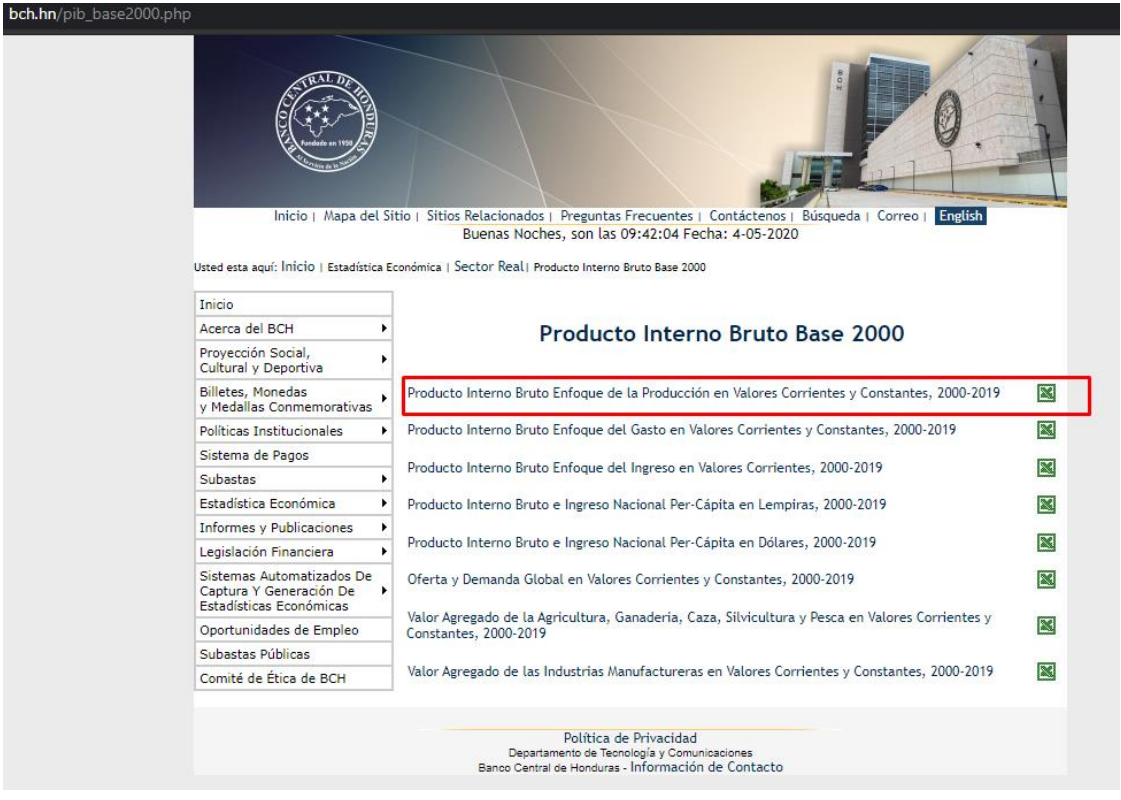

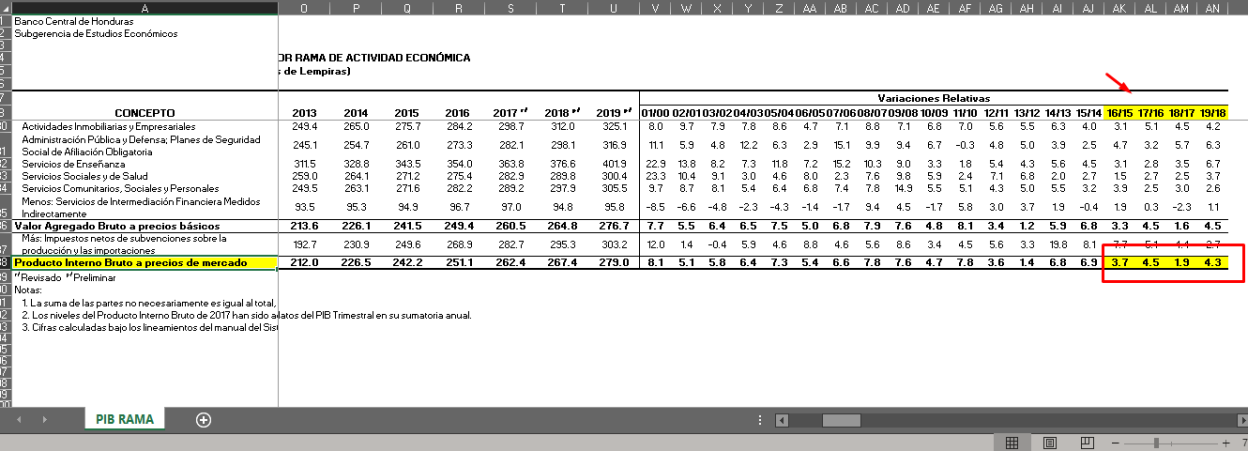